## Shortest Path Problem

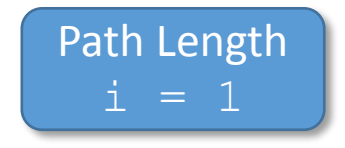

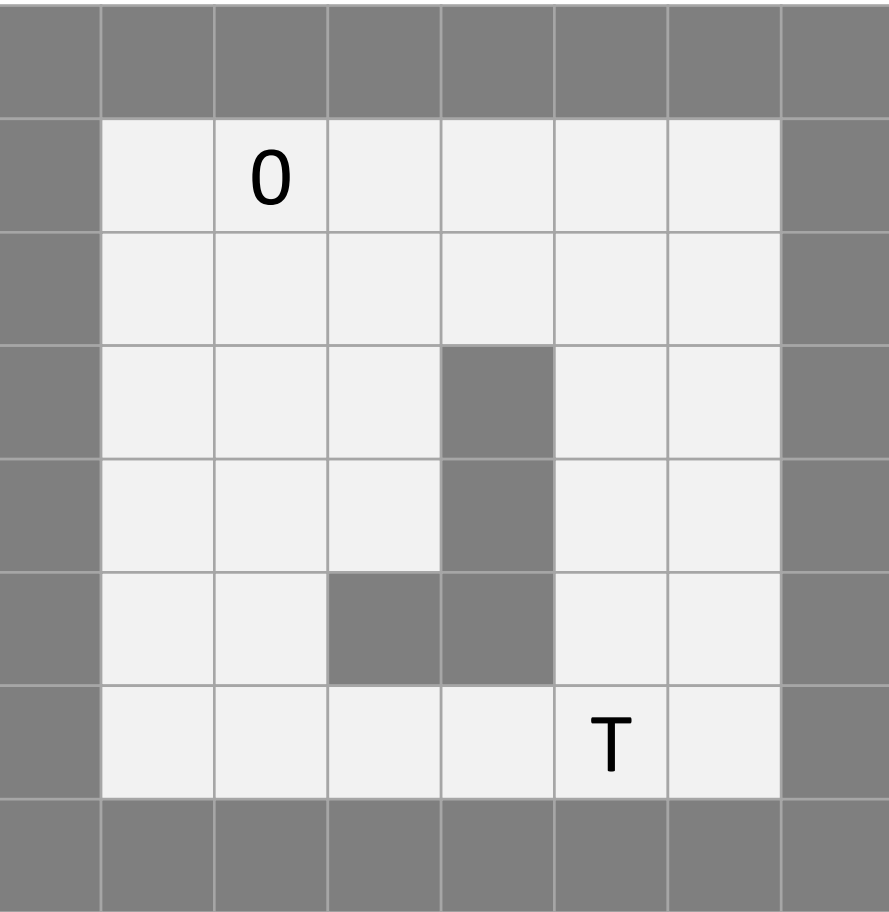

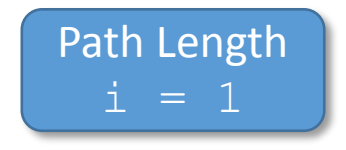

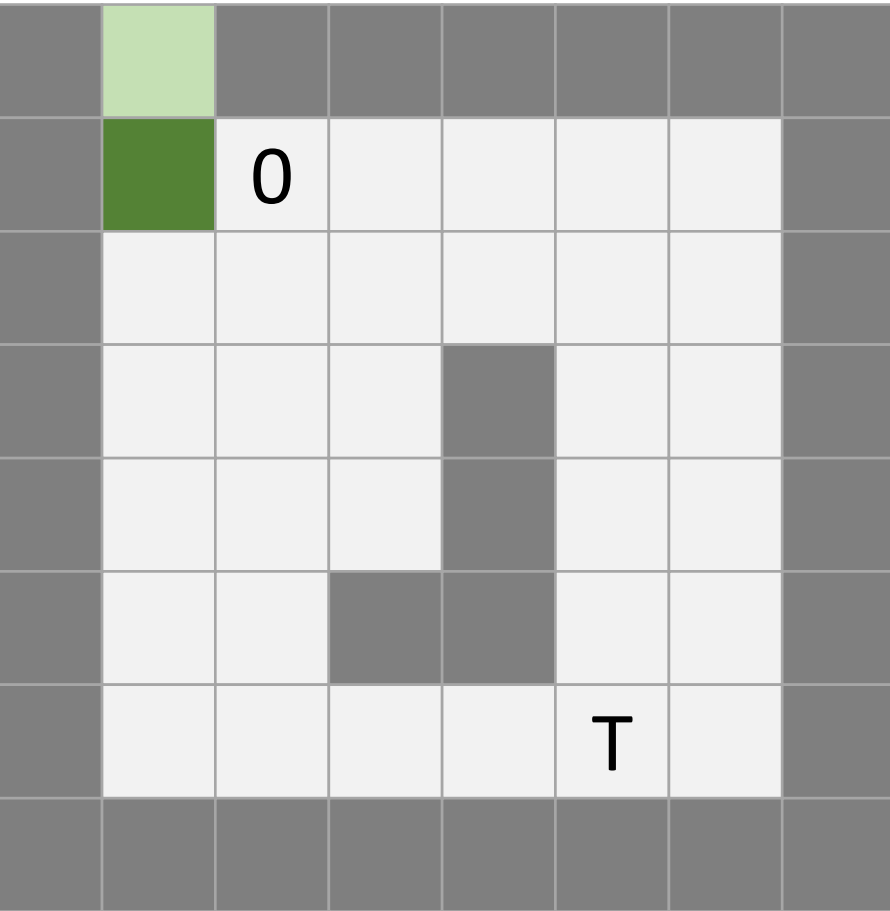

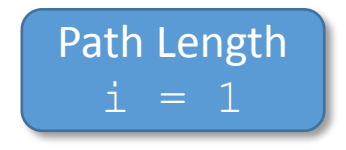

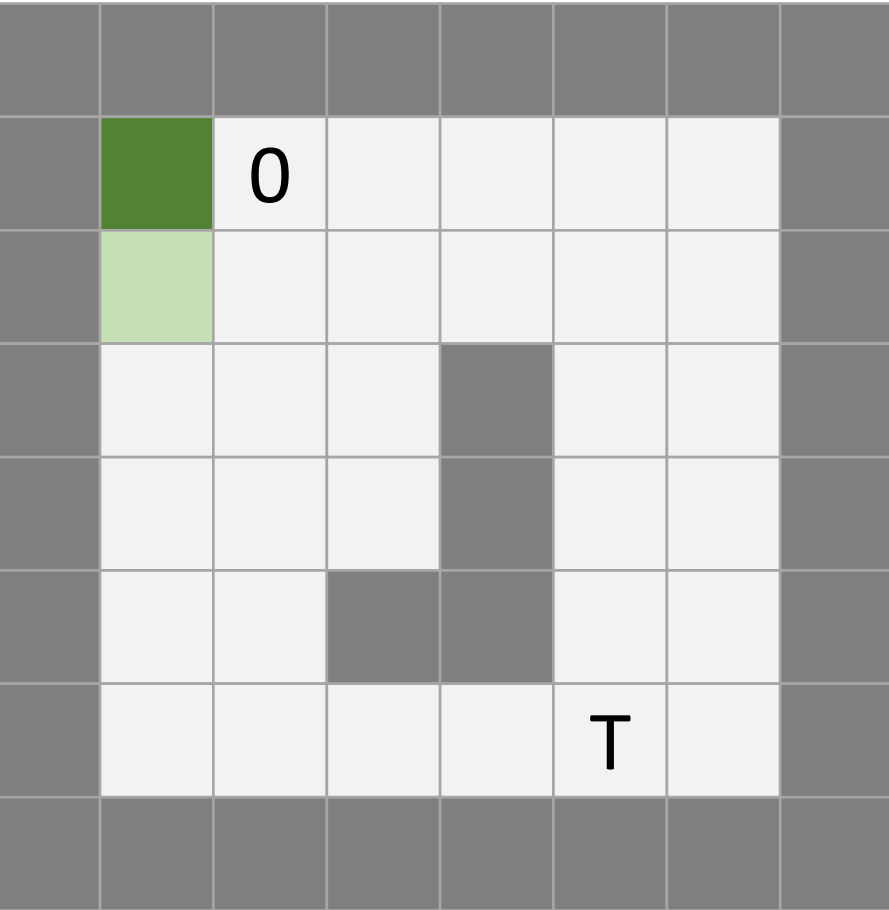

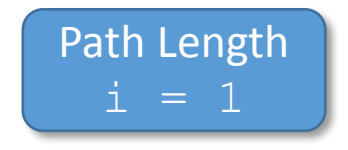

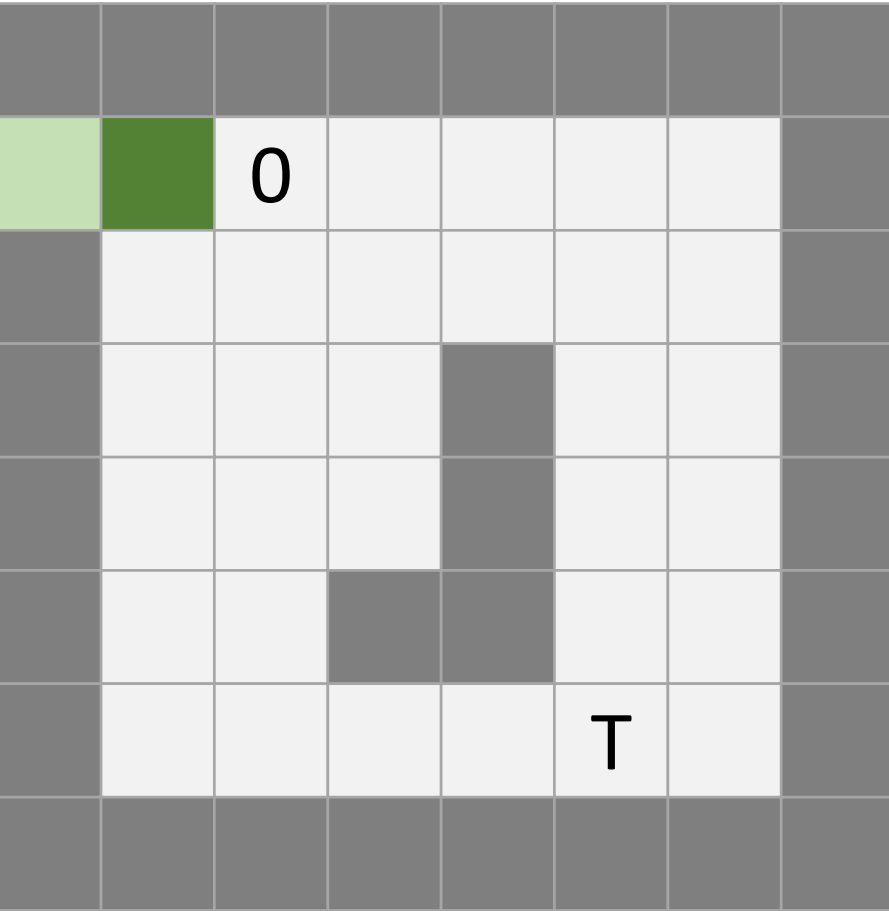

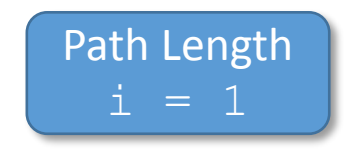

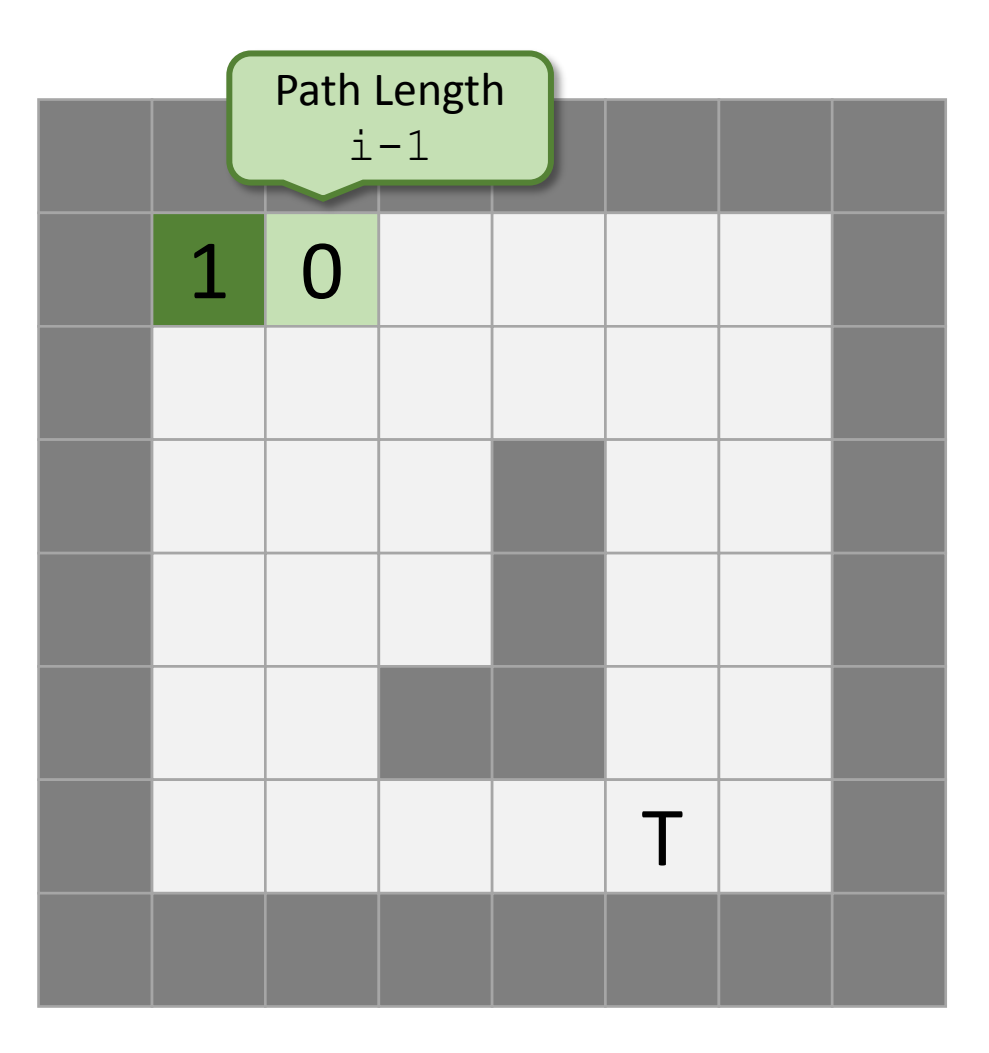

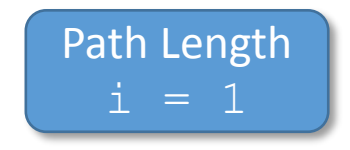

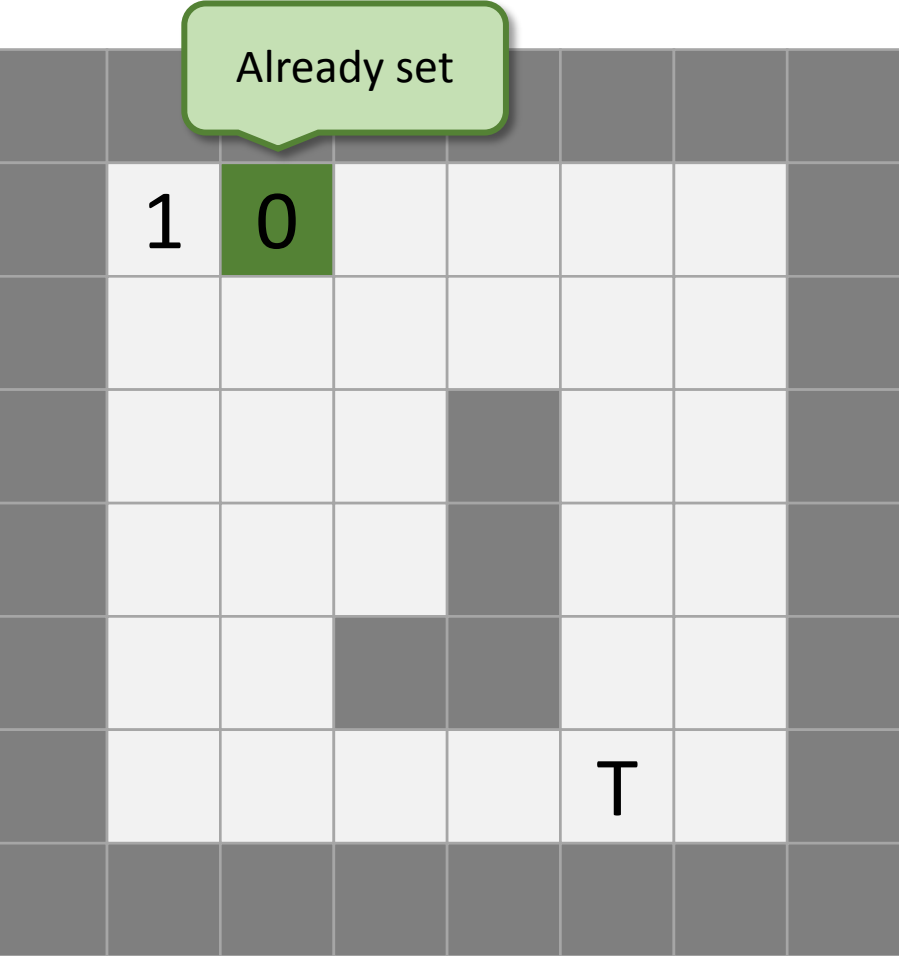

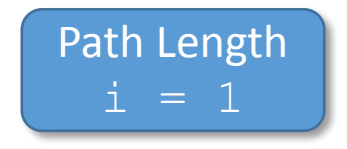

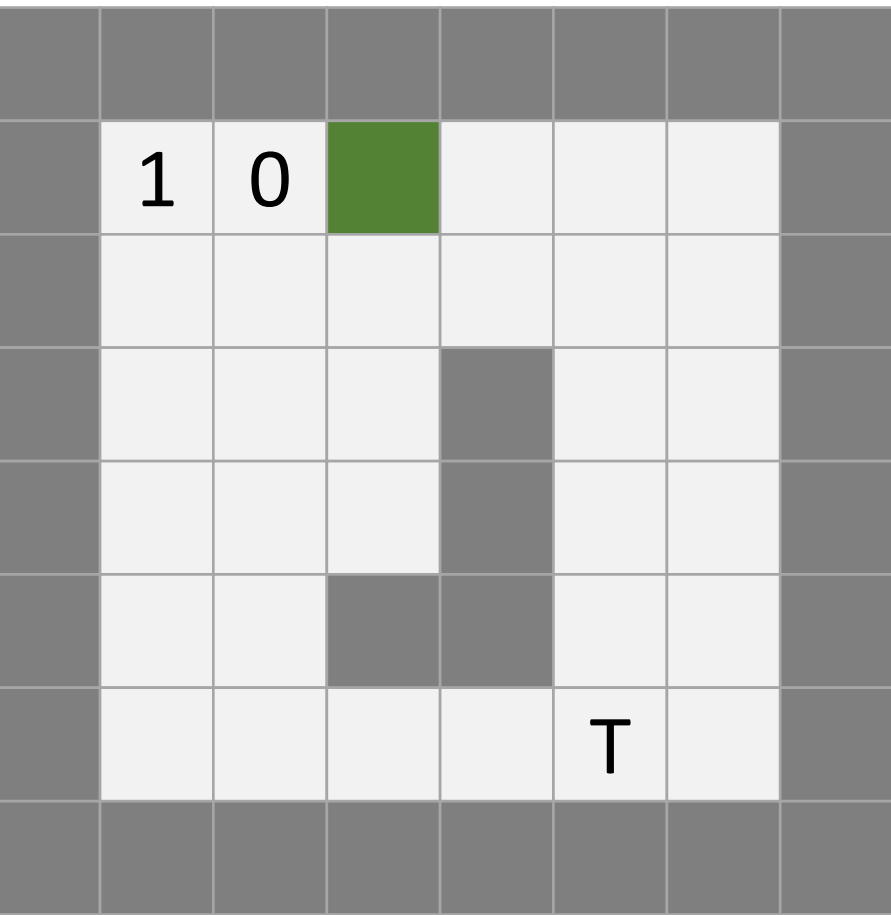

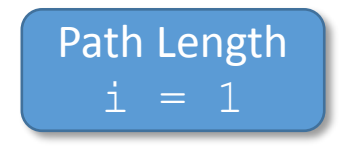

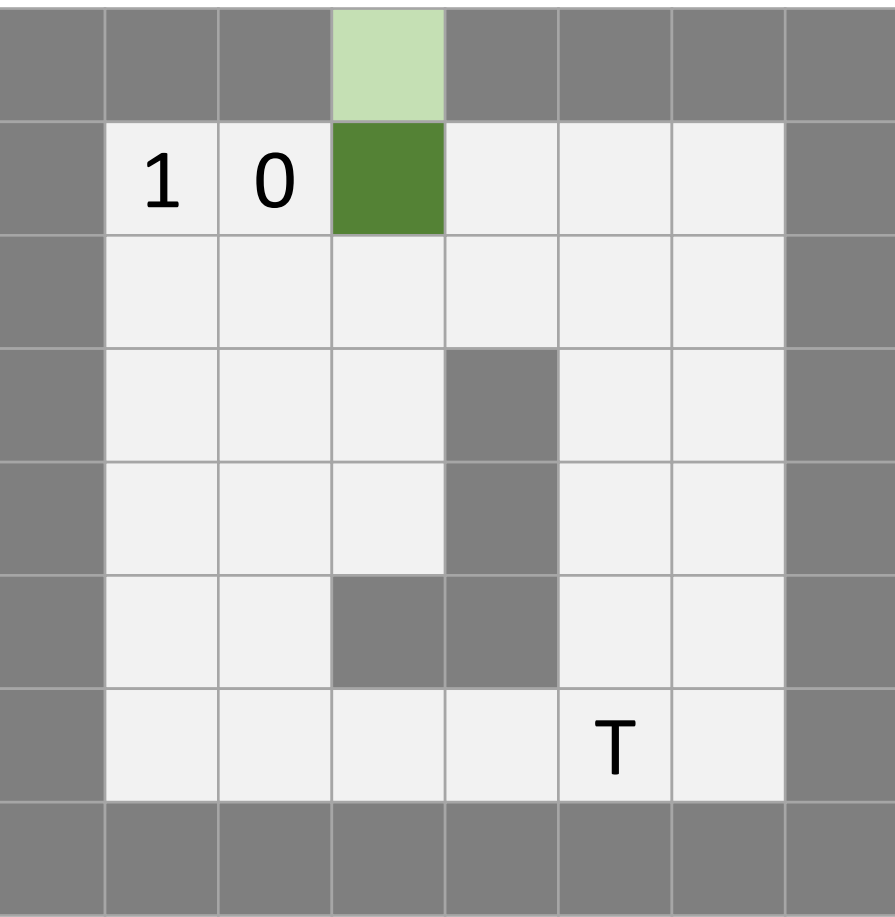

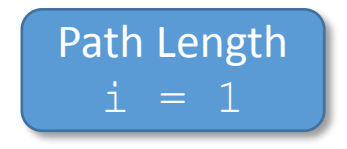

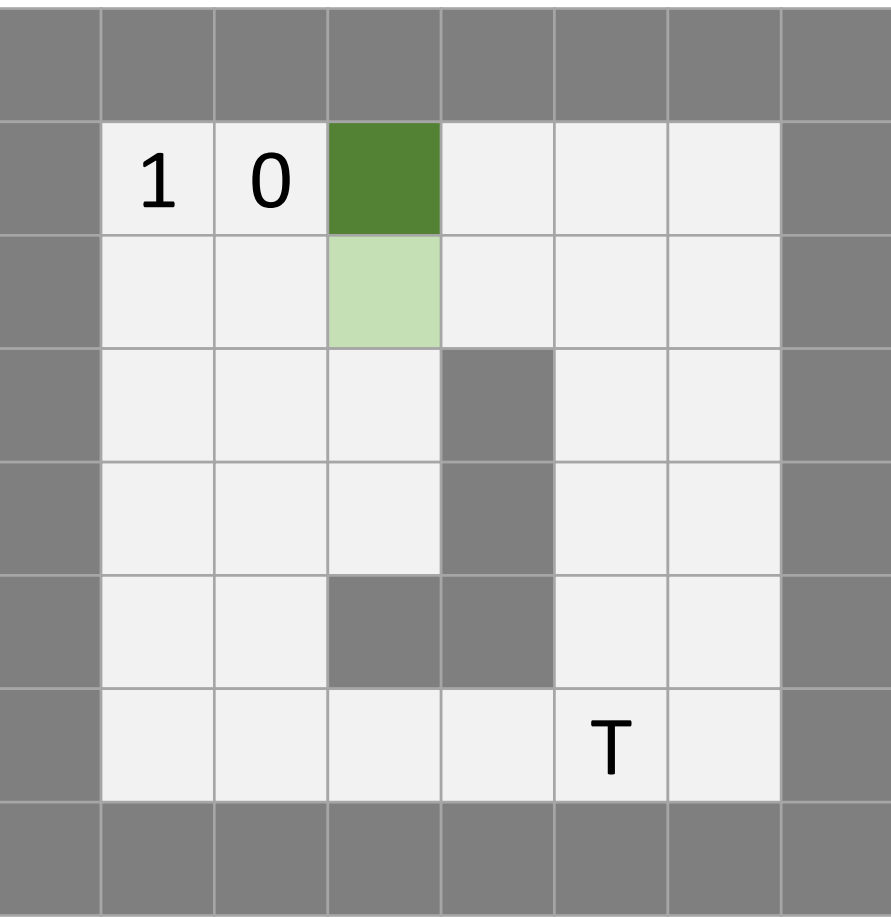

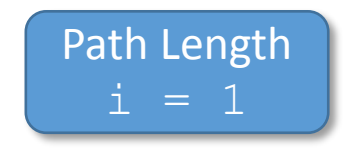

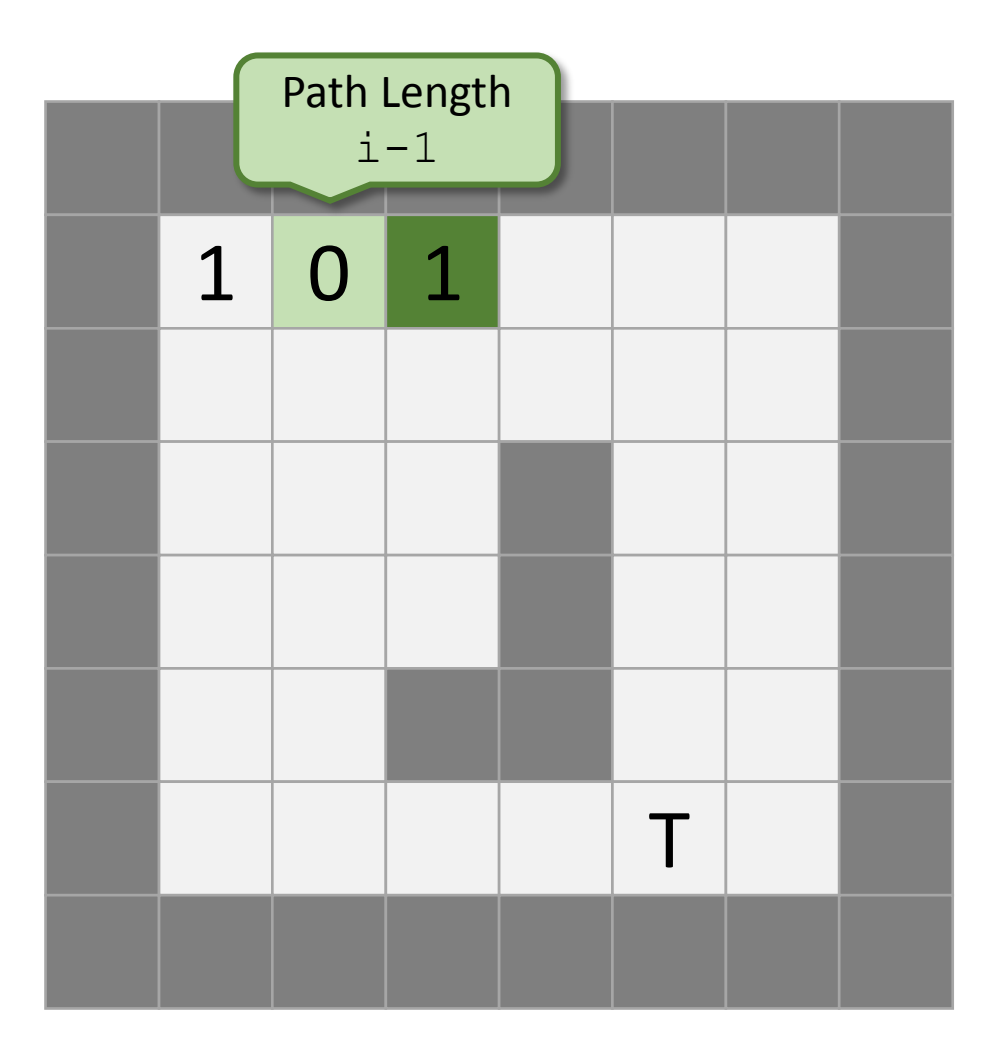

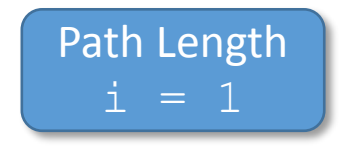

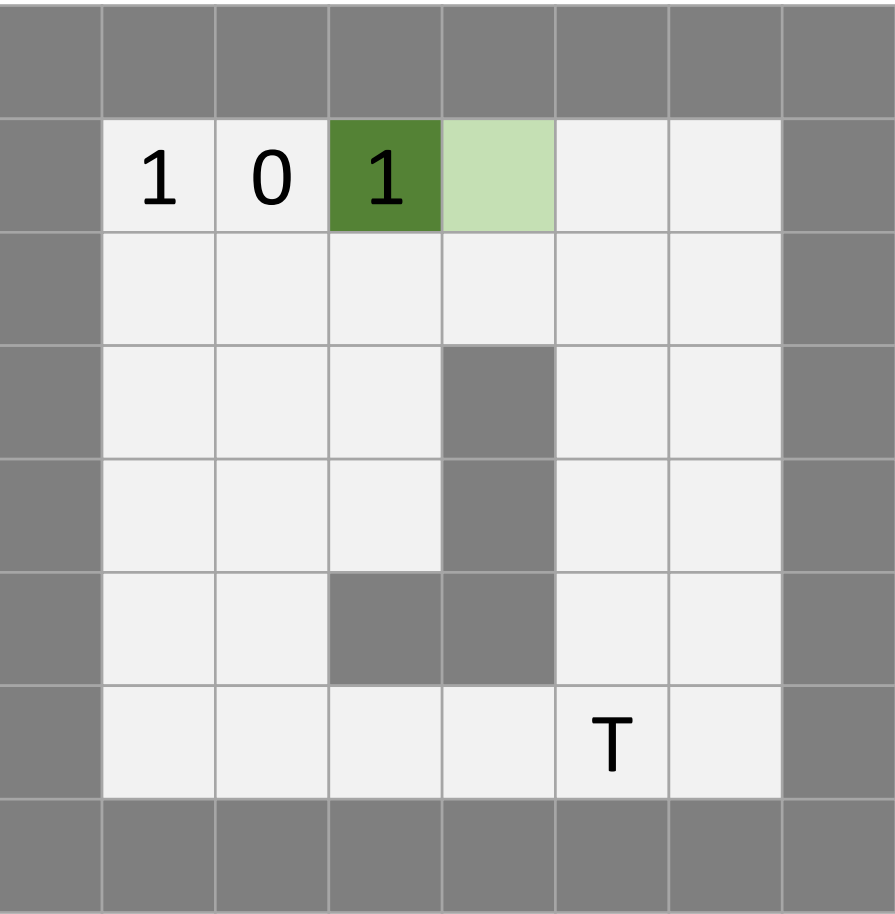

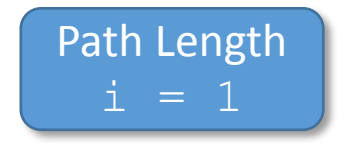

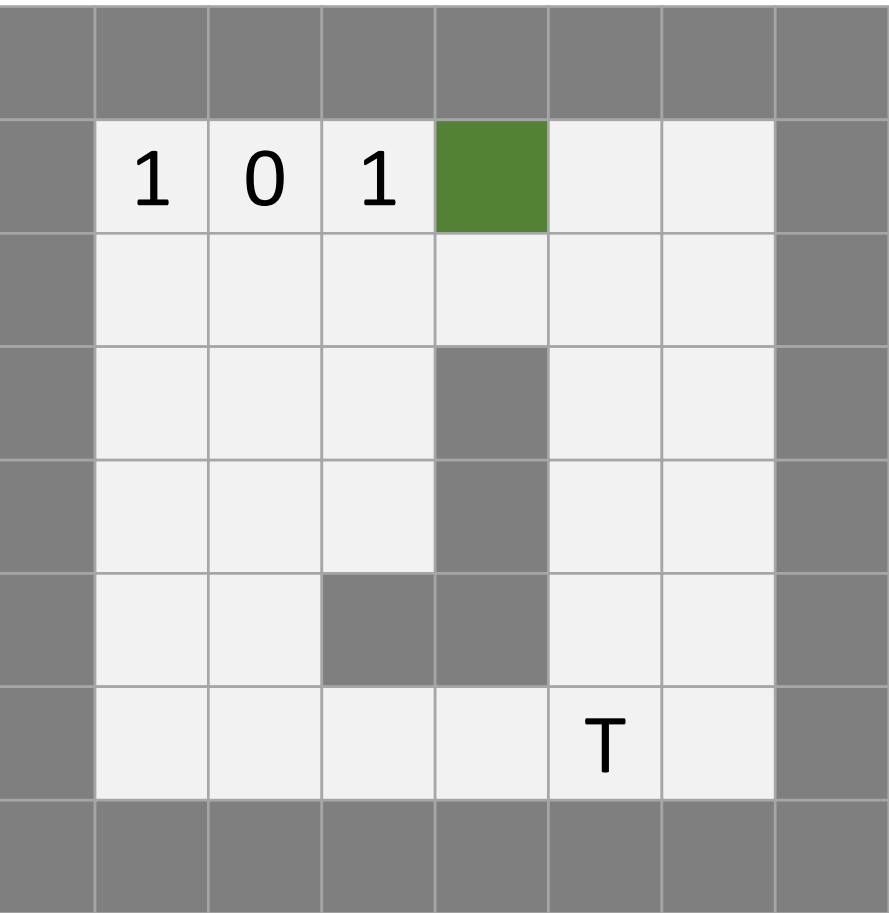

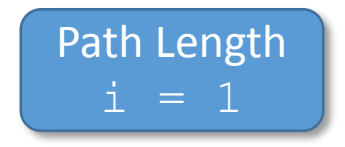

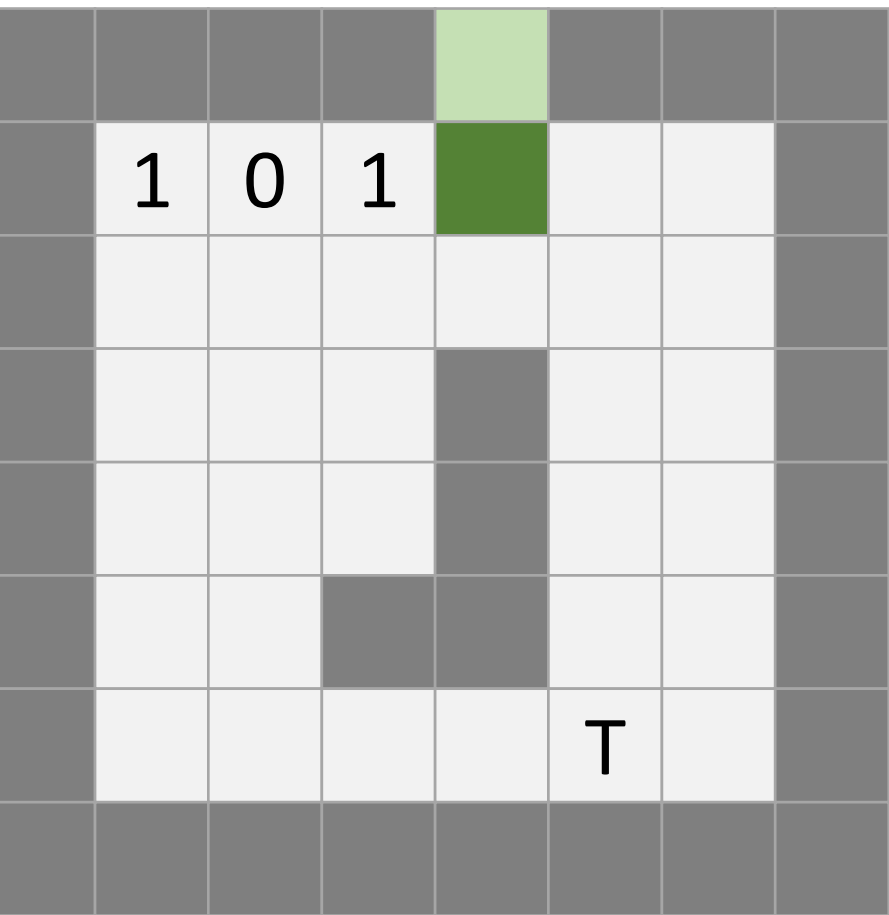

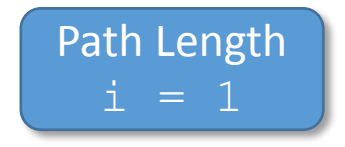

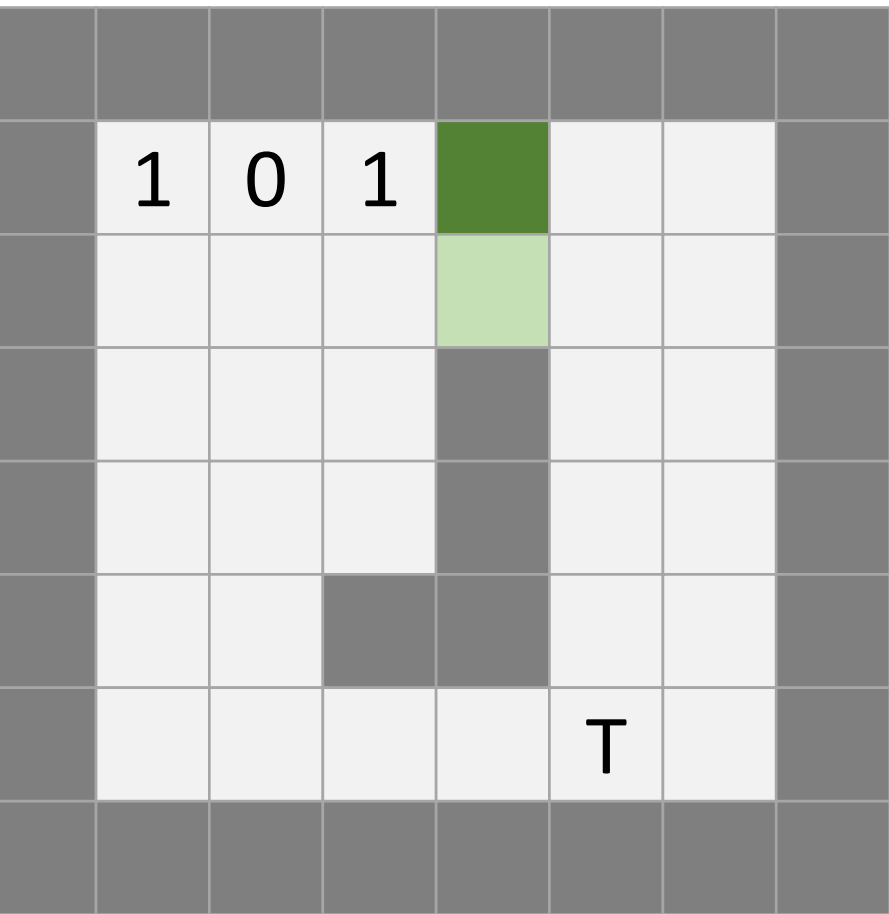

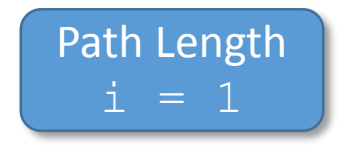

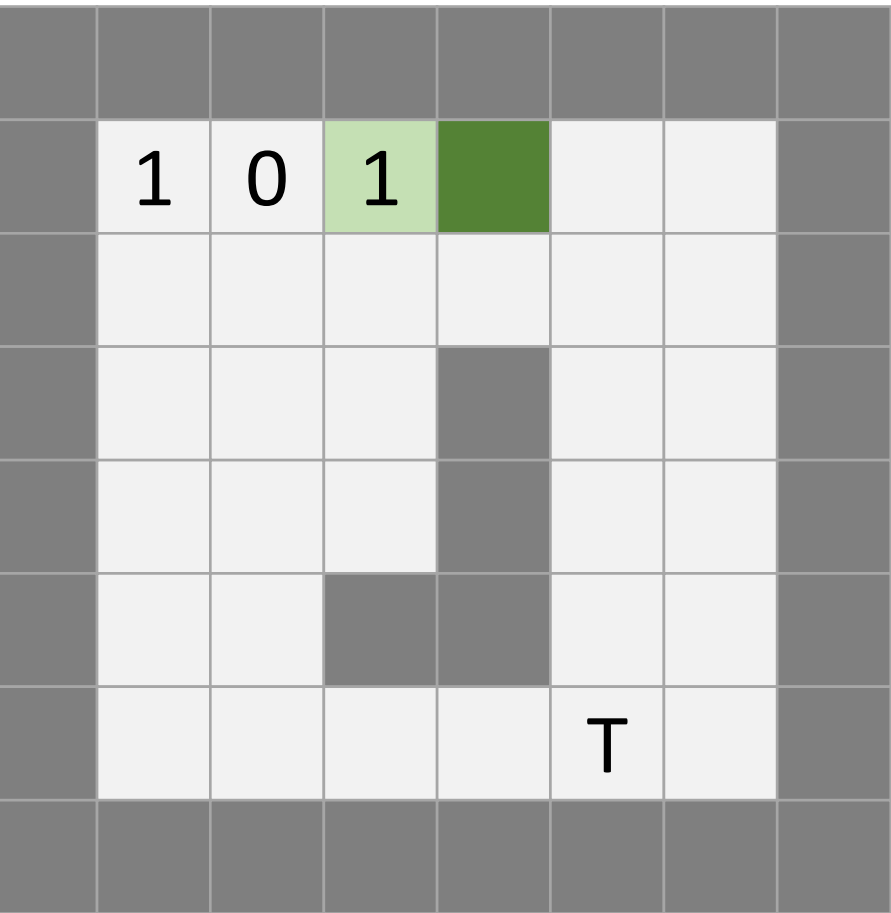

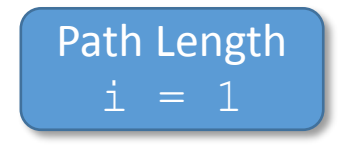

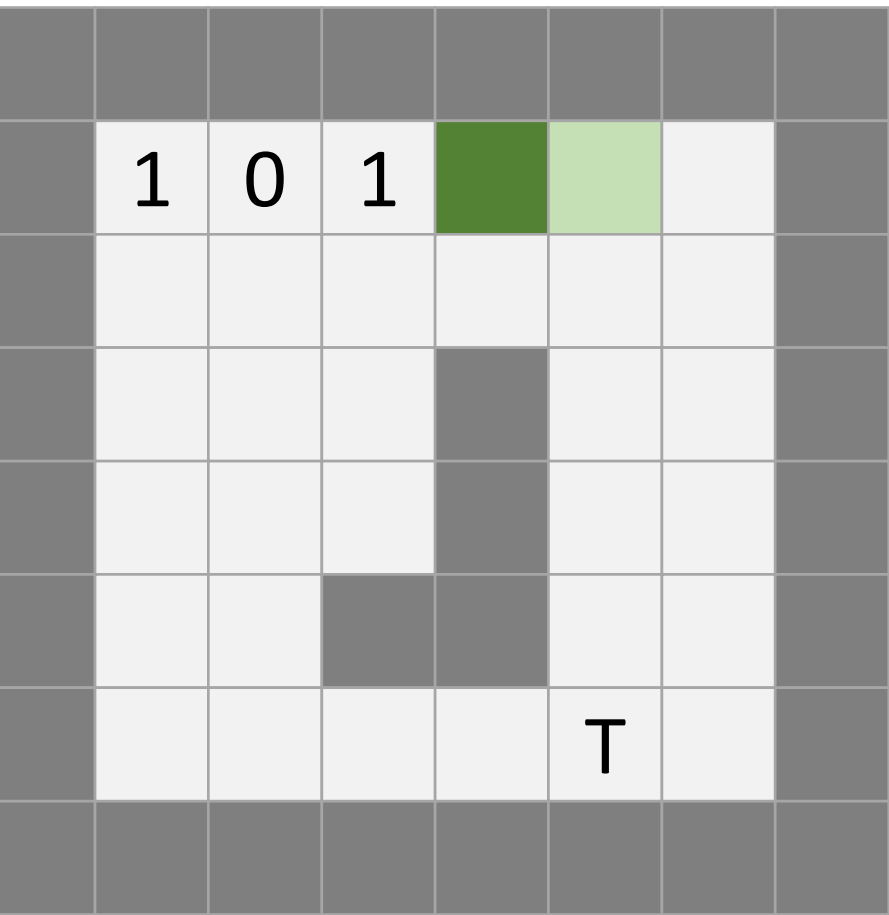

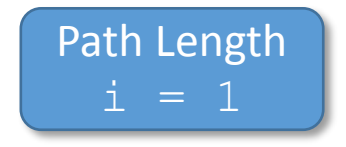

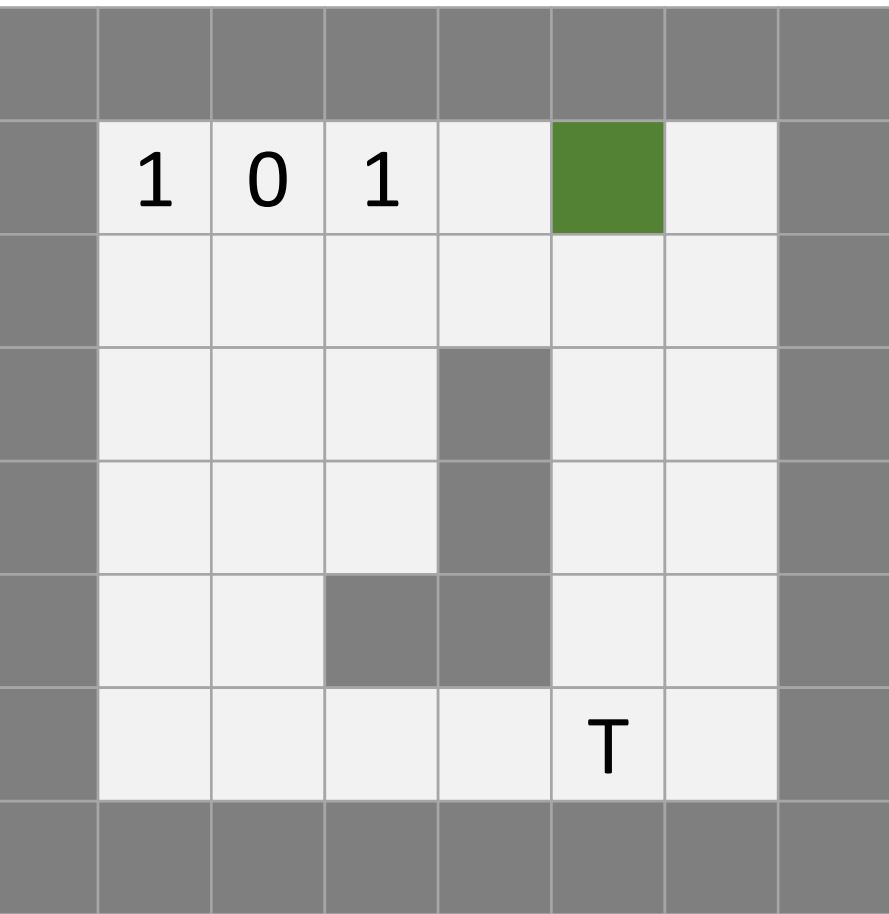

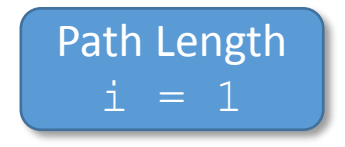

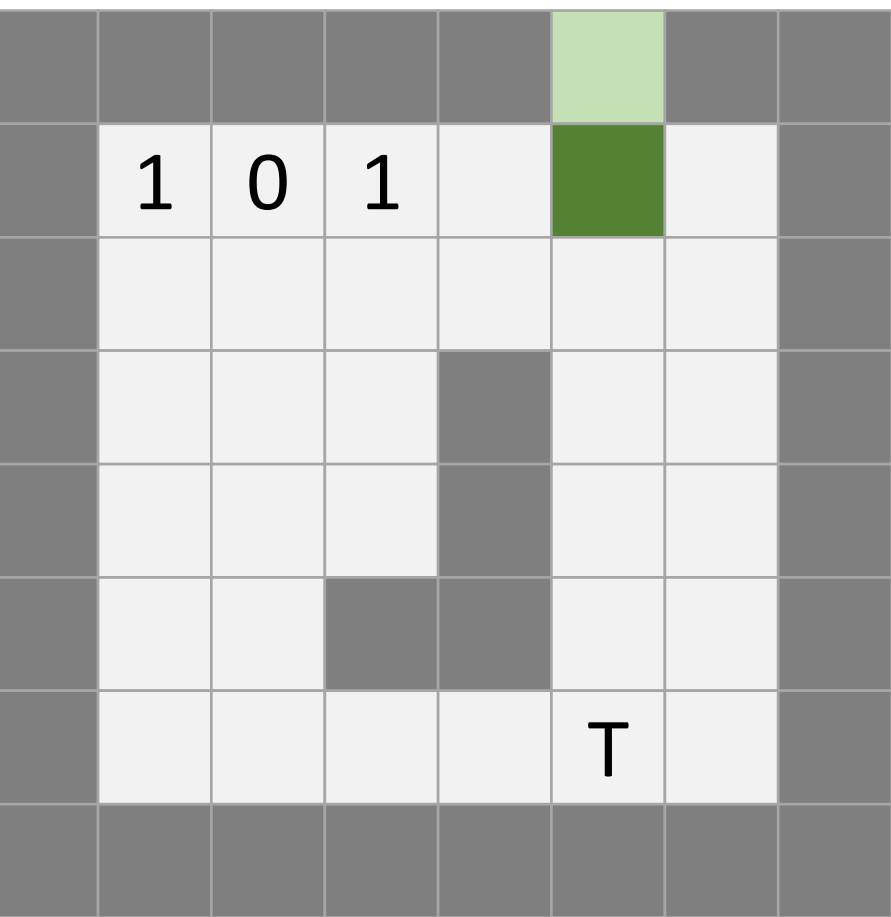

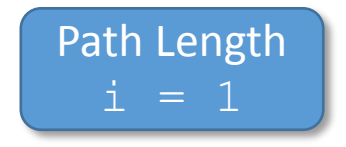

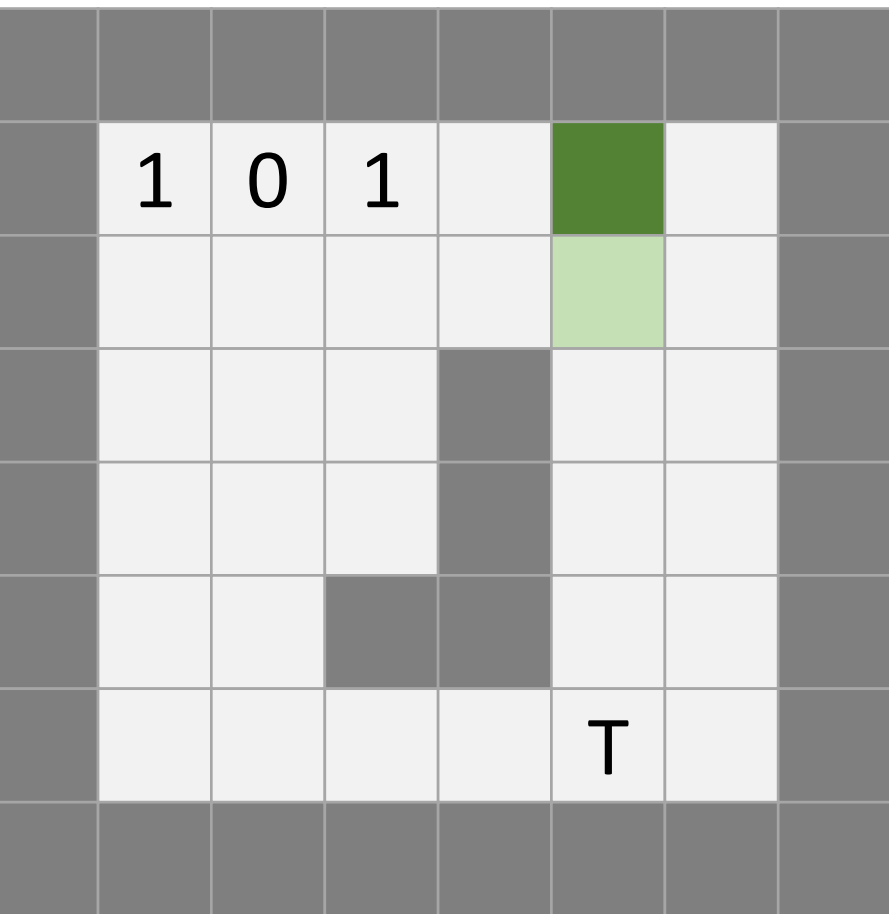

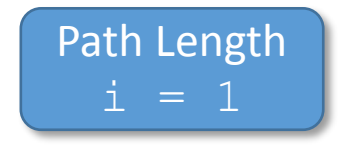

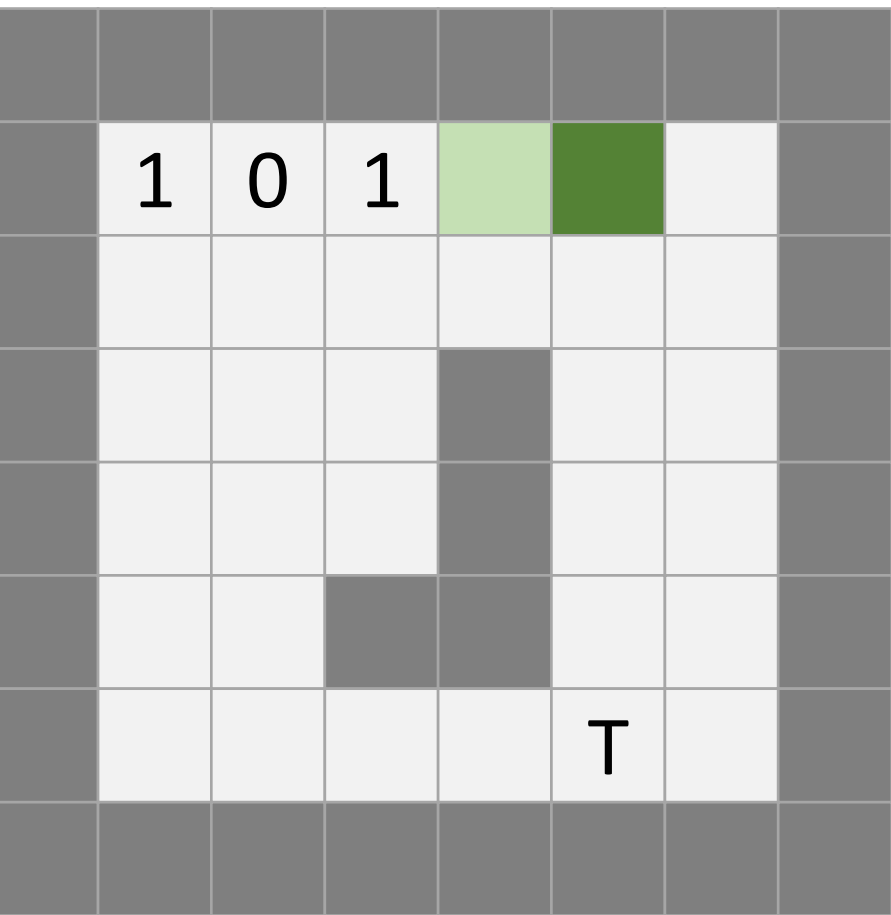

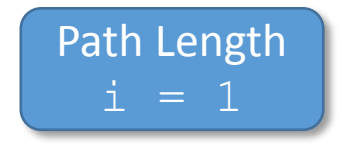

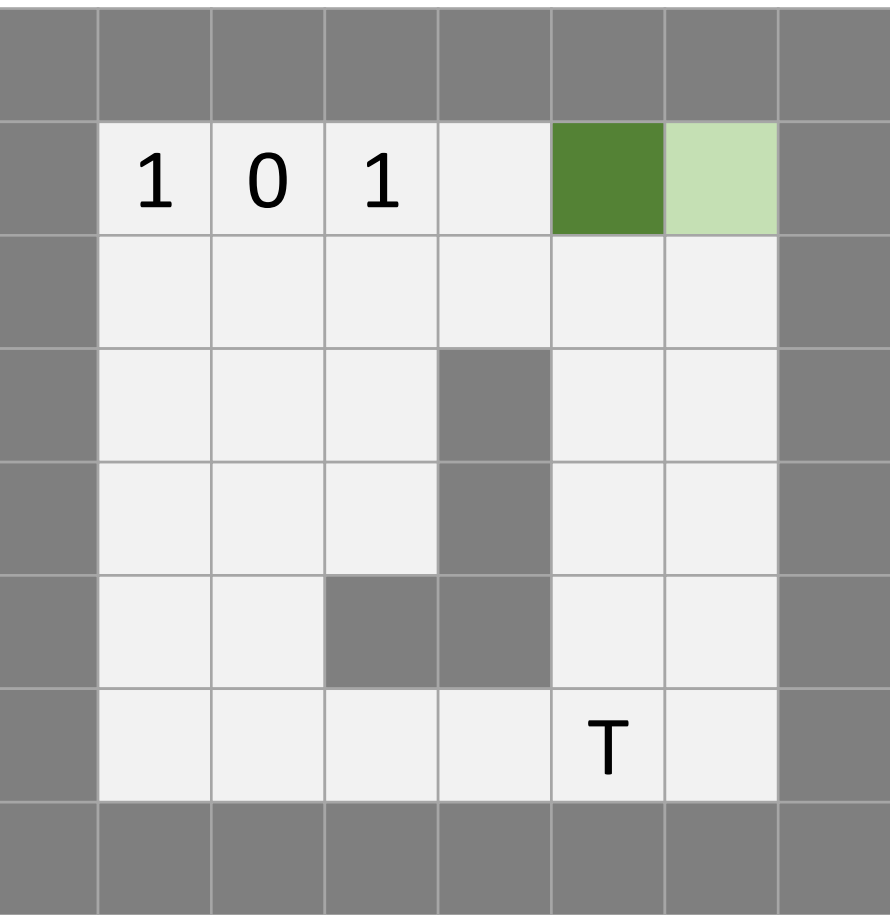

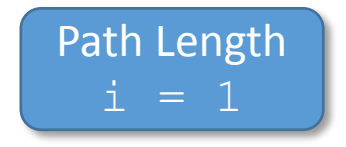

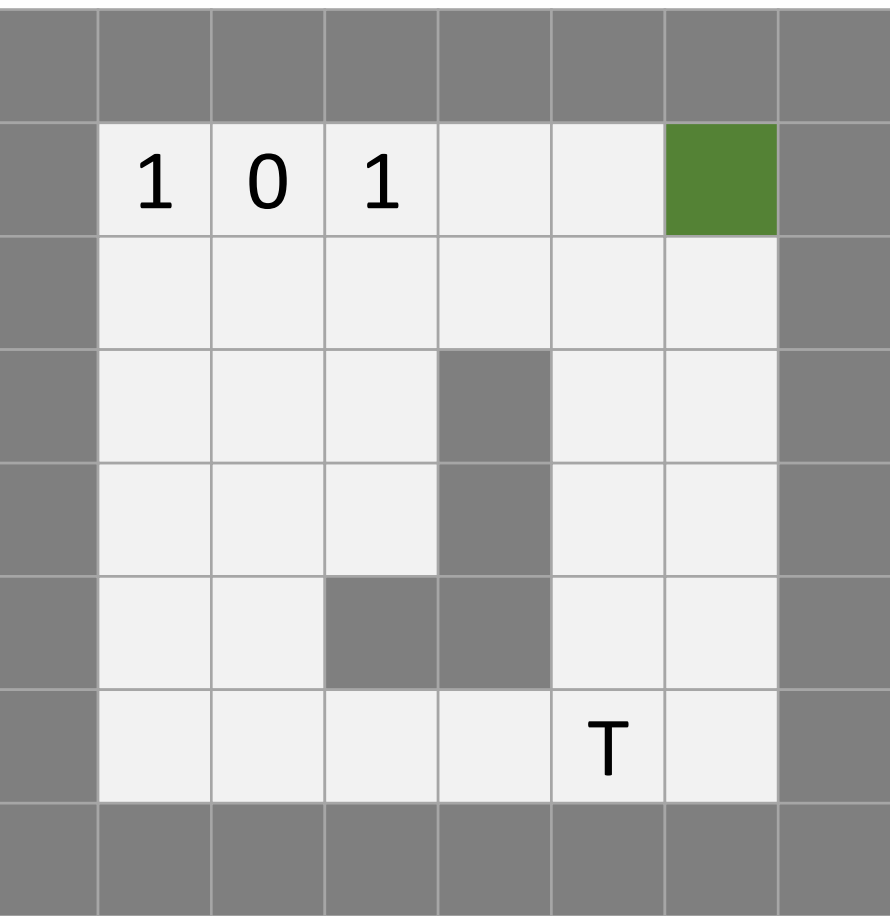

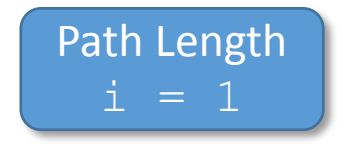

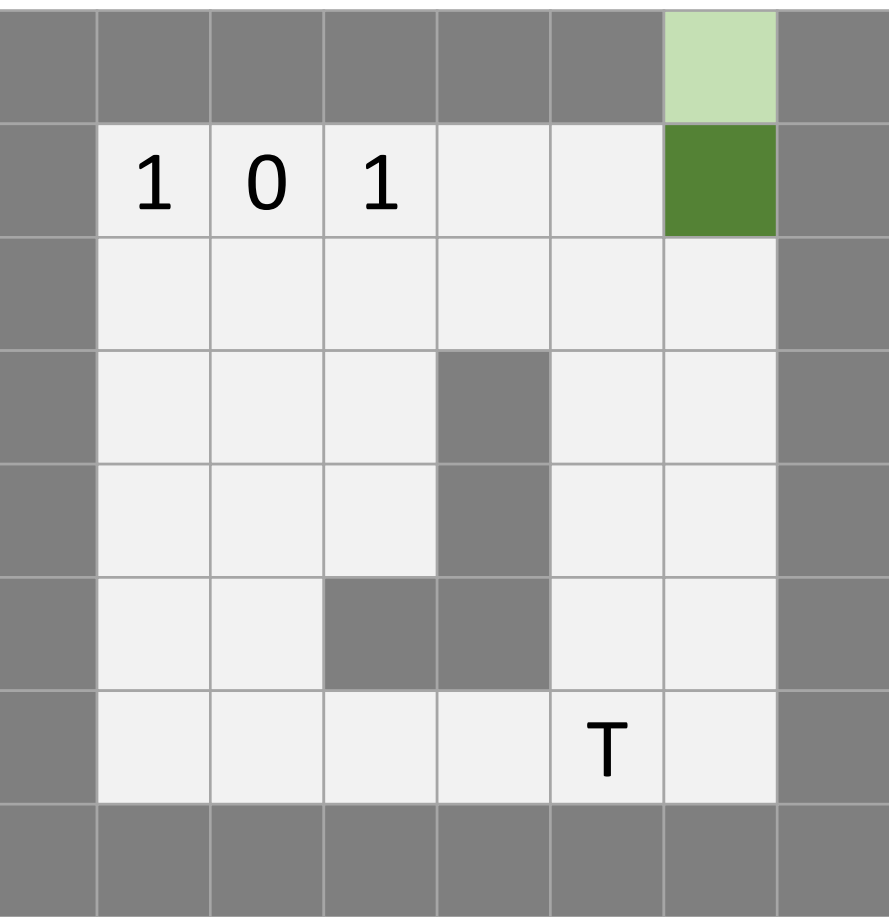

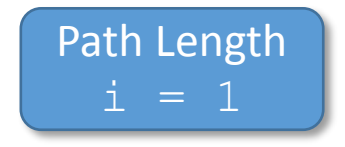

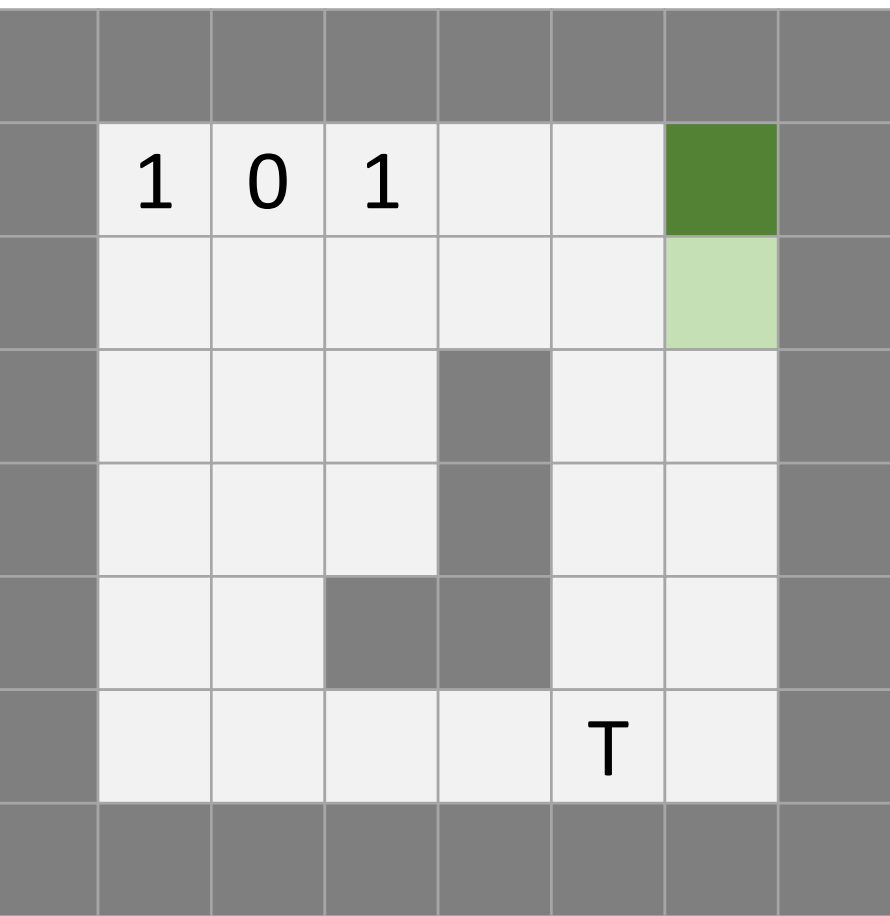

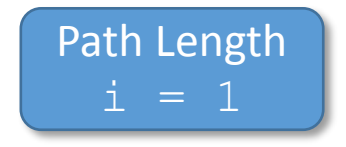

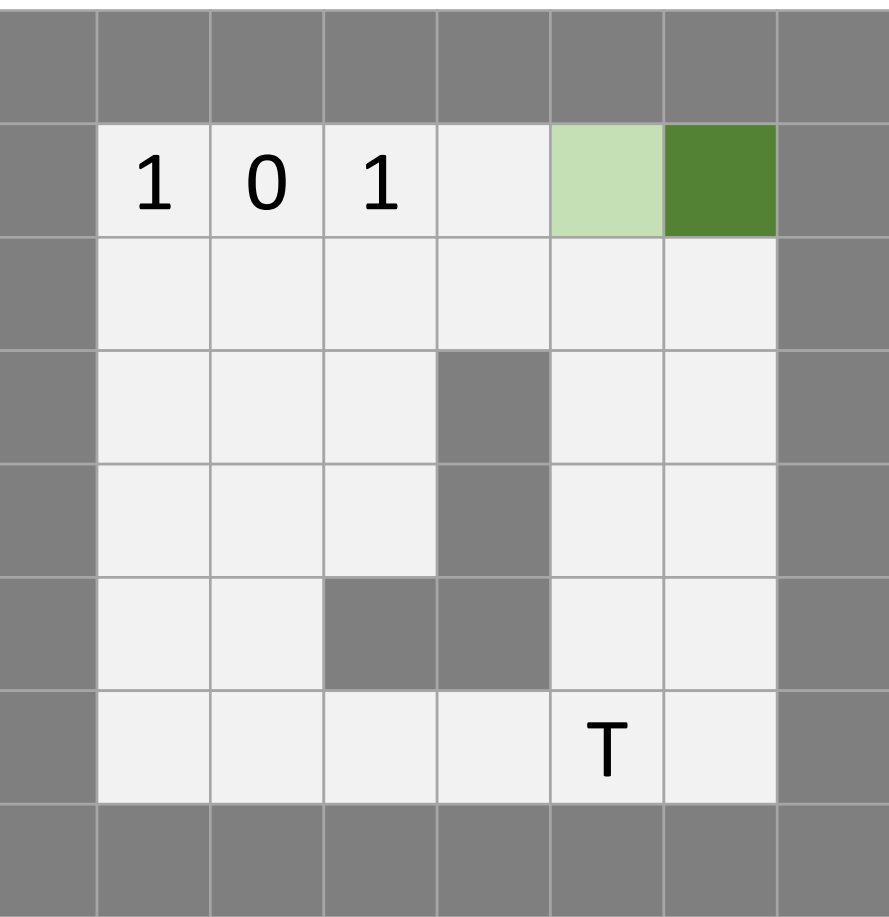

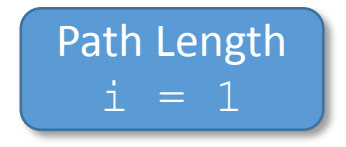

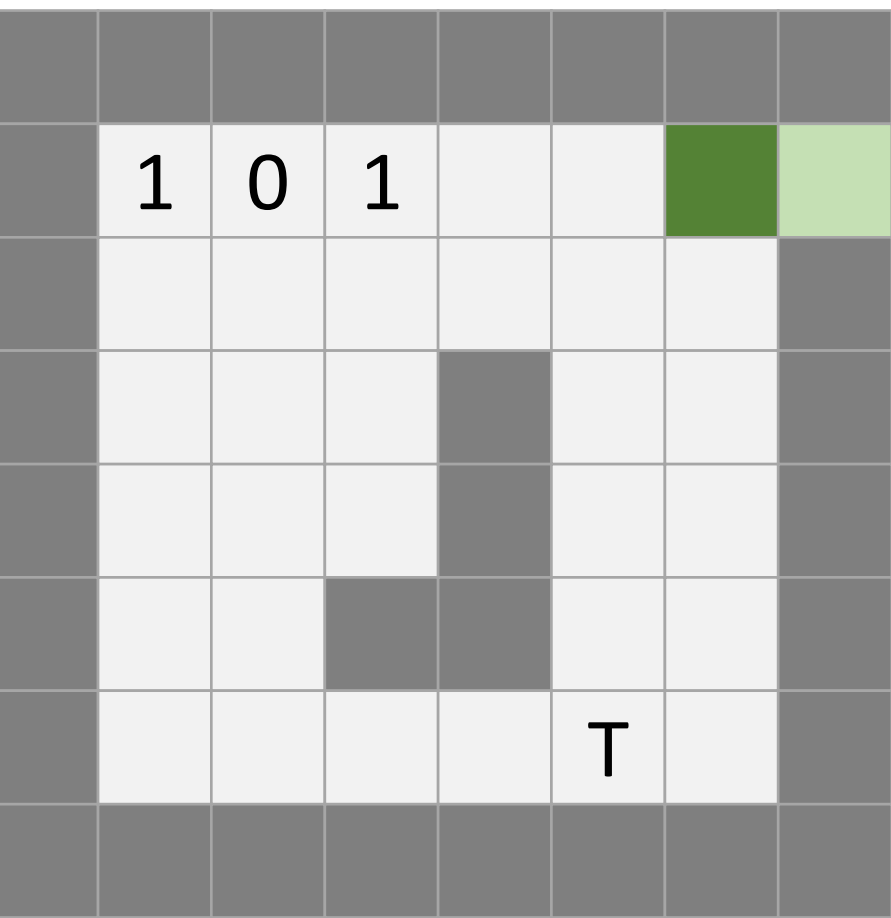

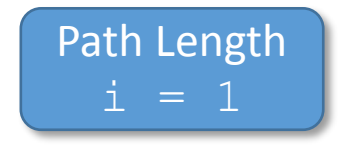

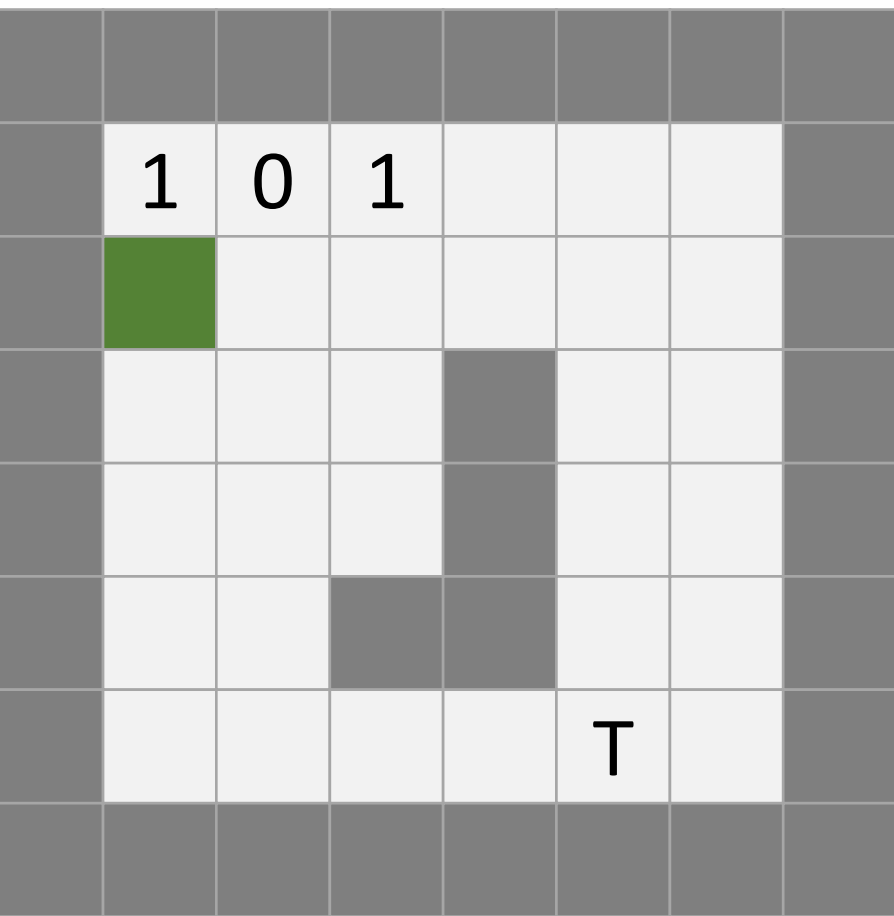

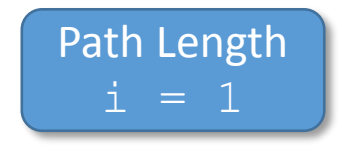

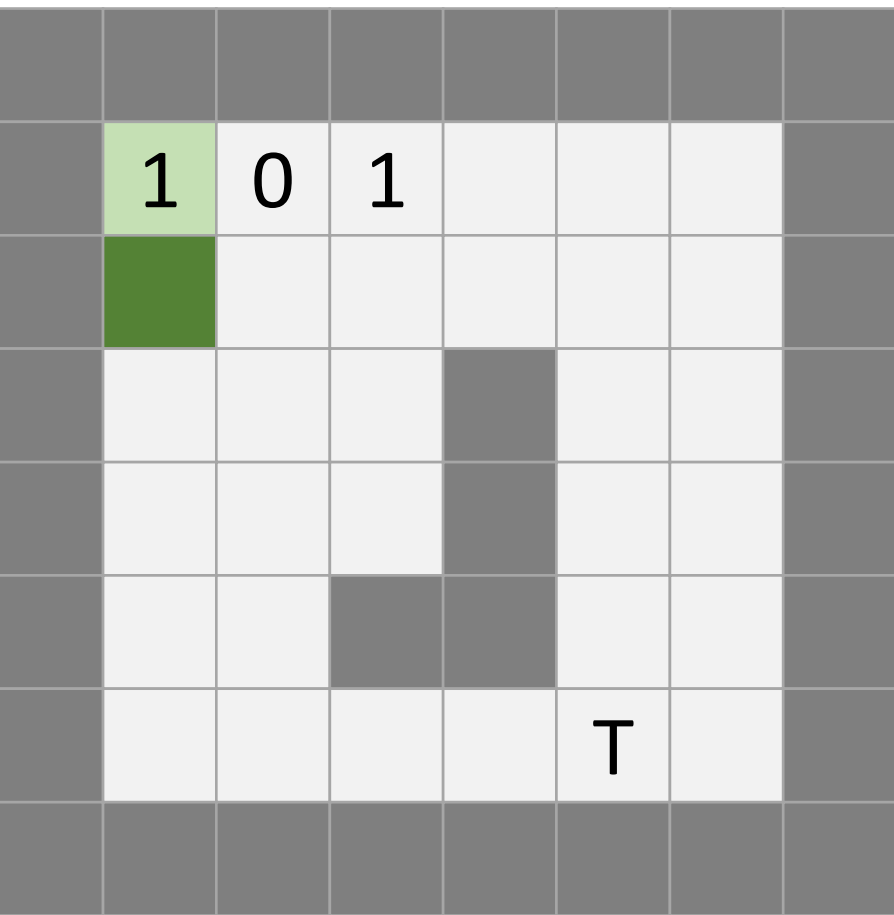

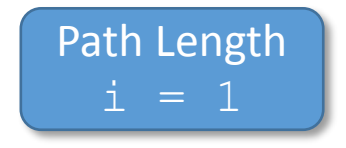

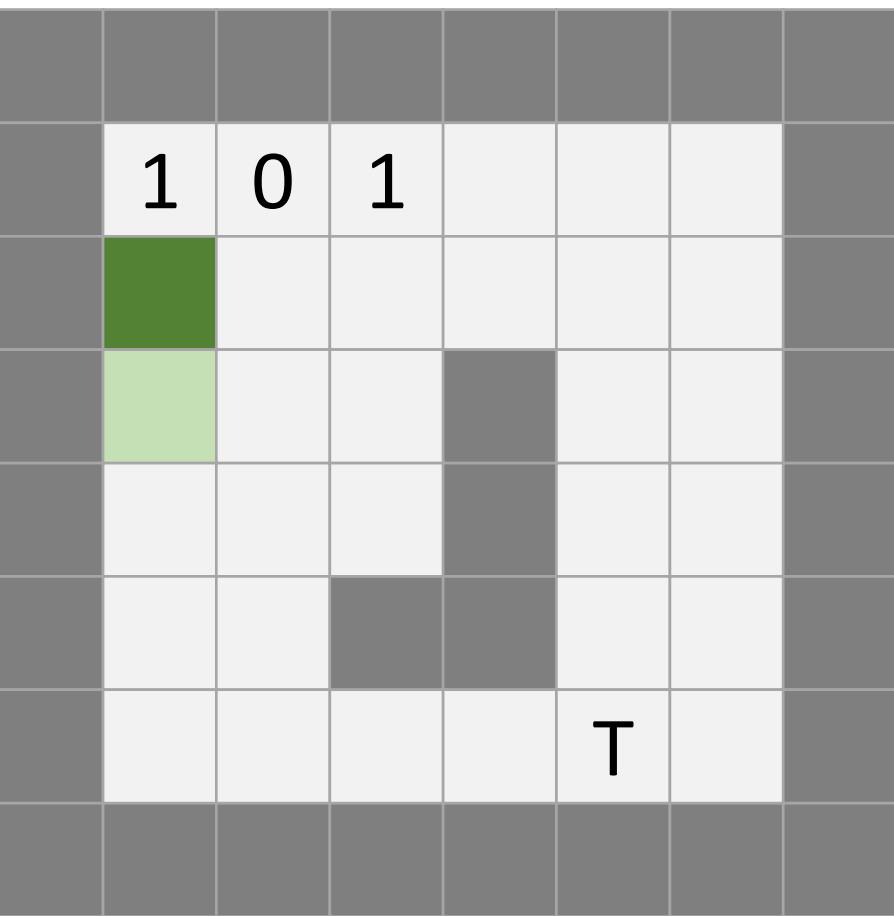

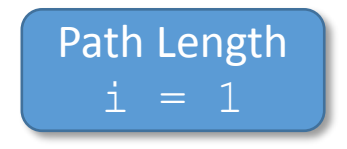

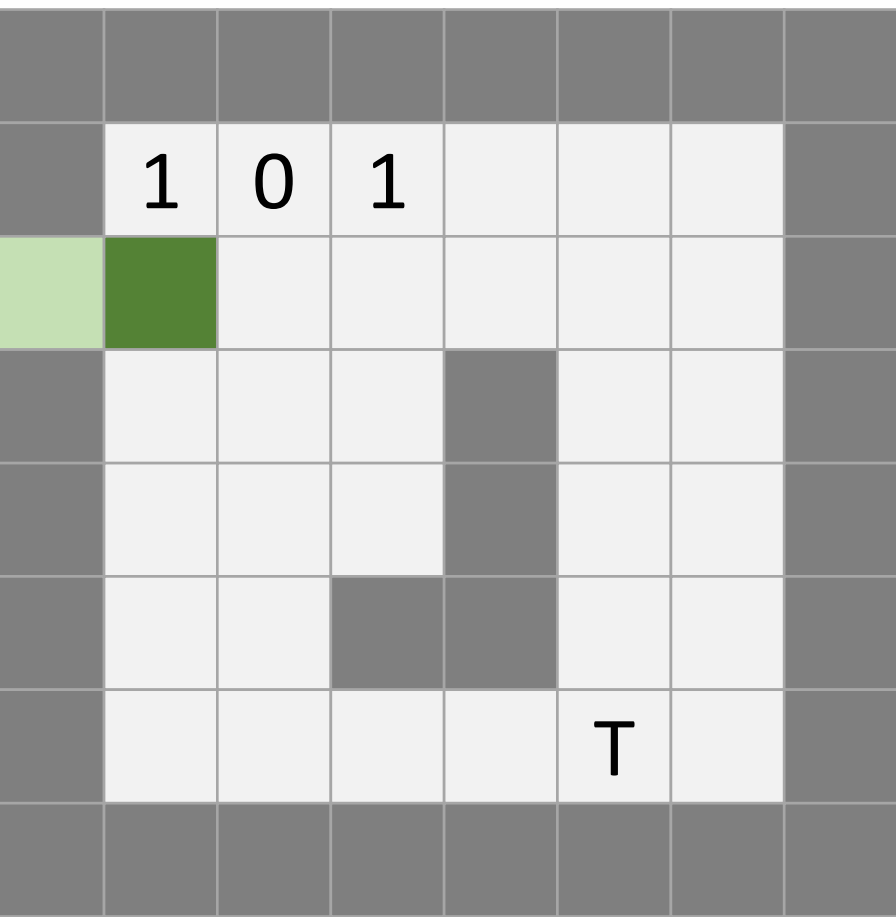

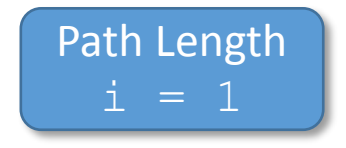

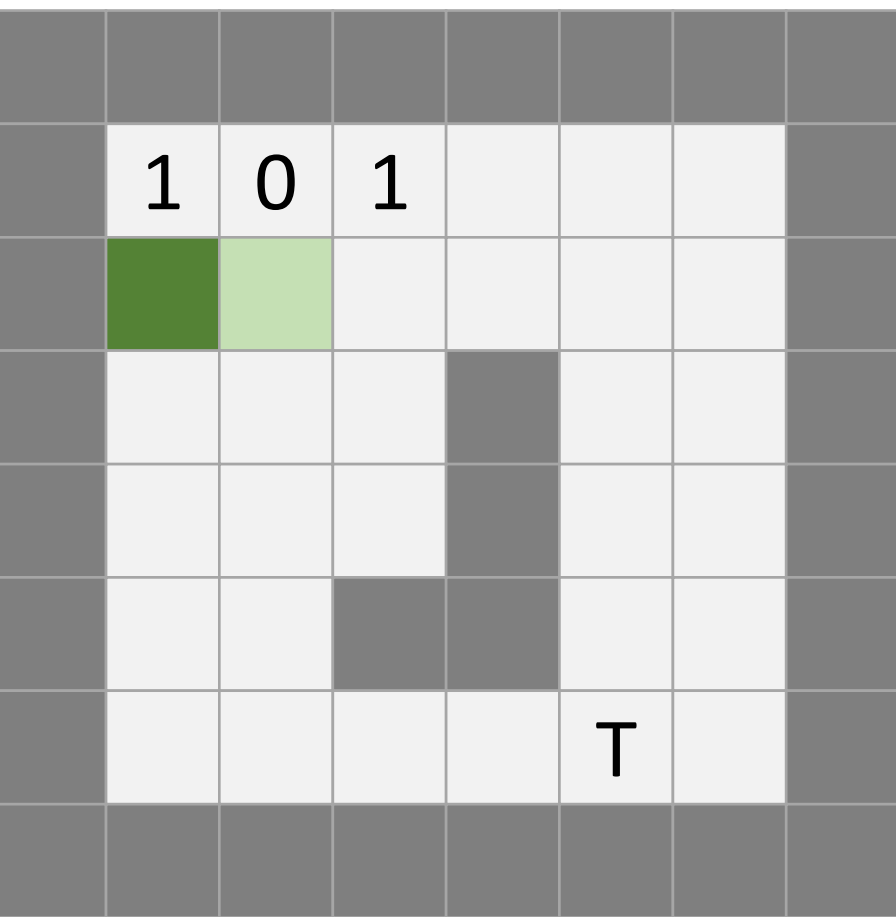

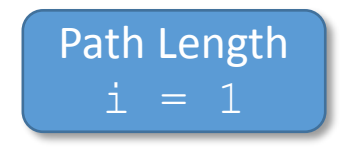

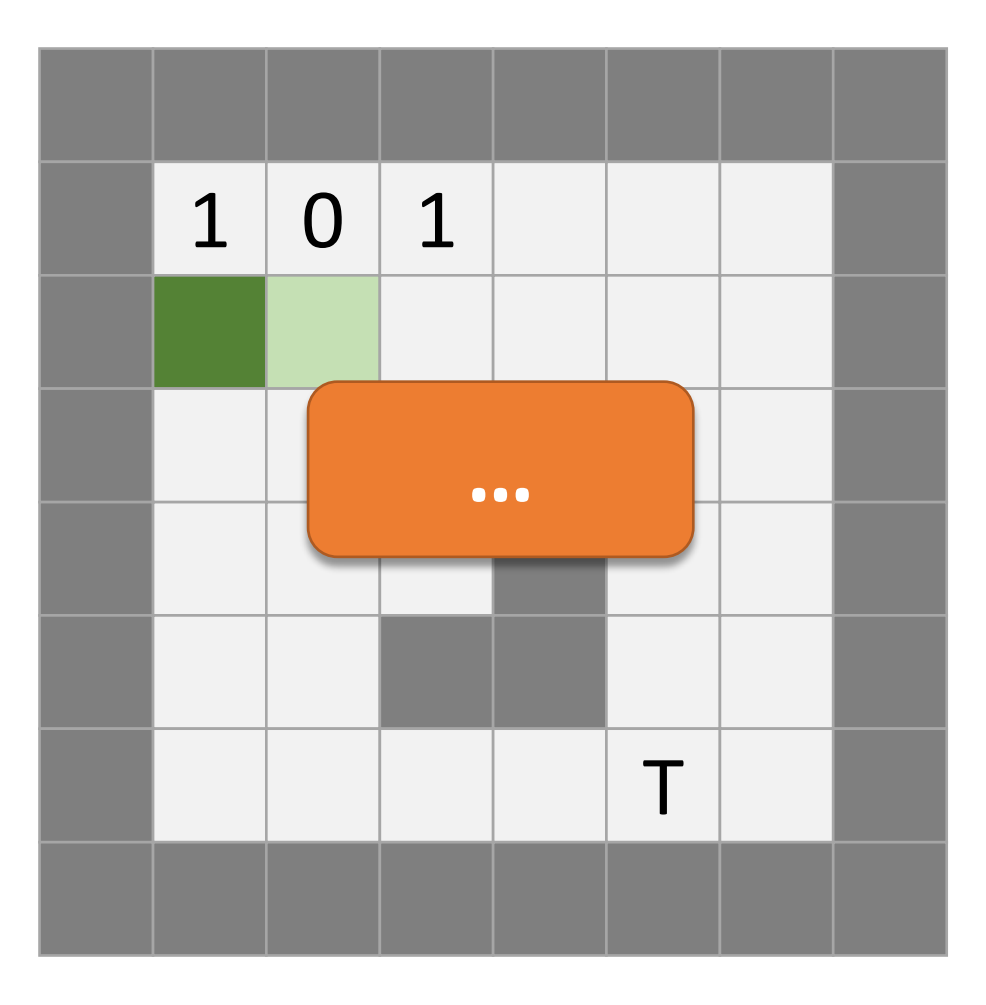

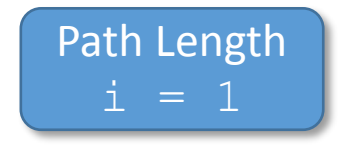

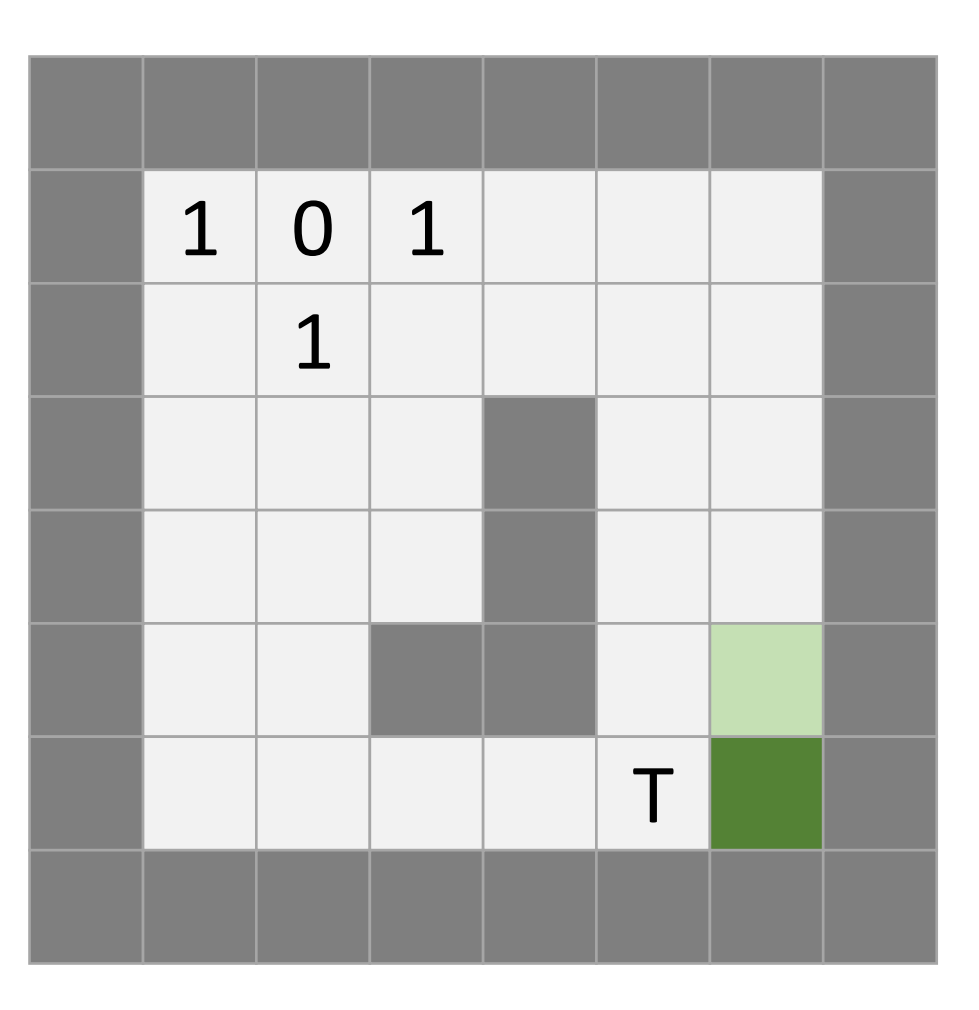

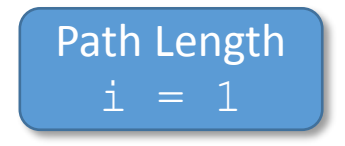

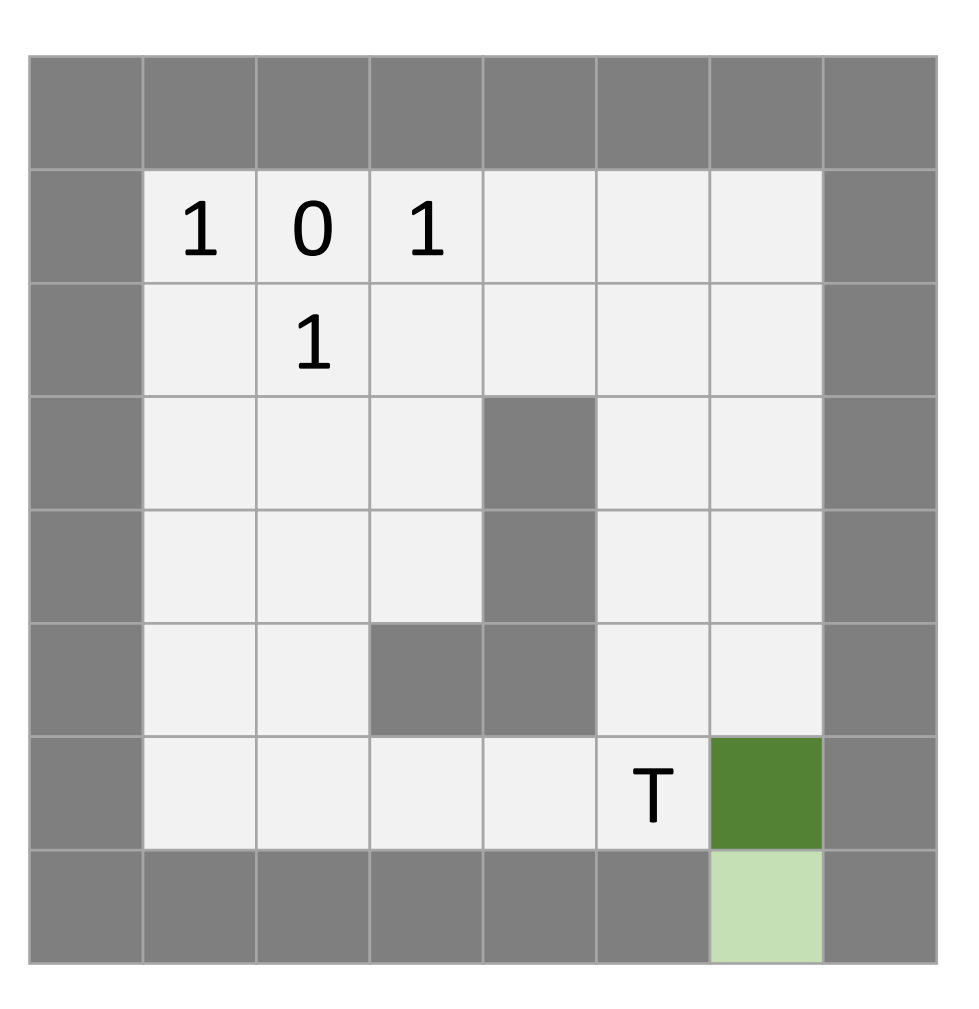
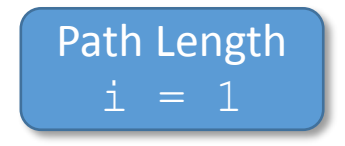

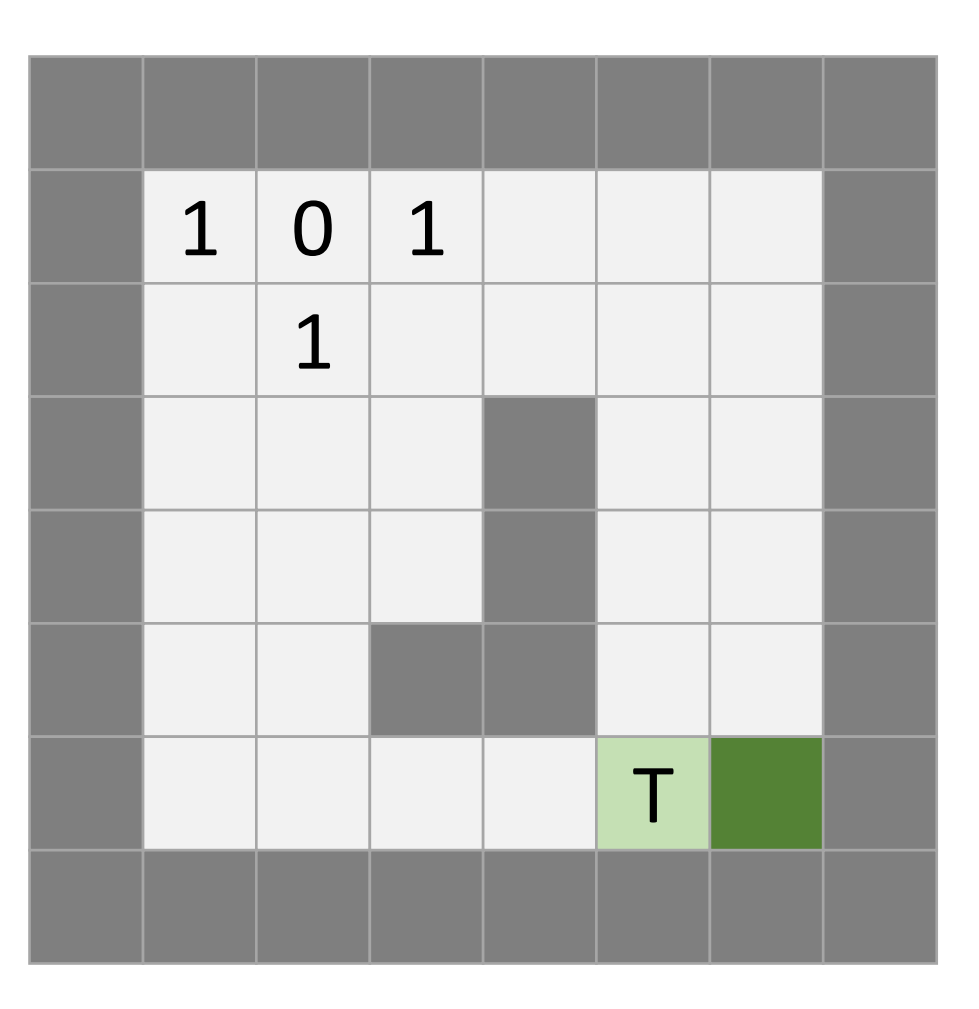

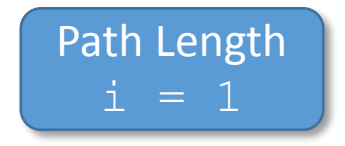

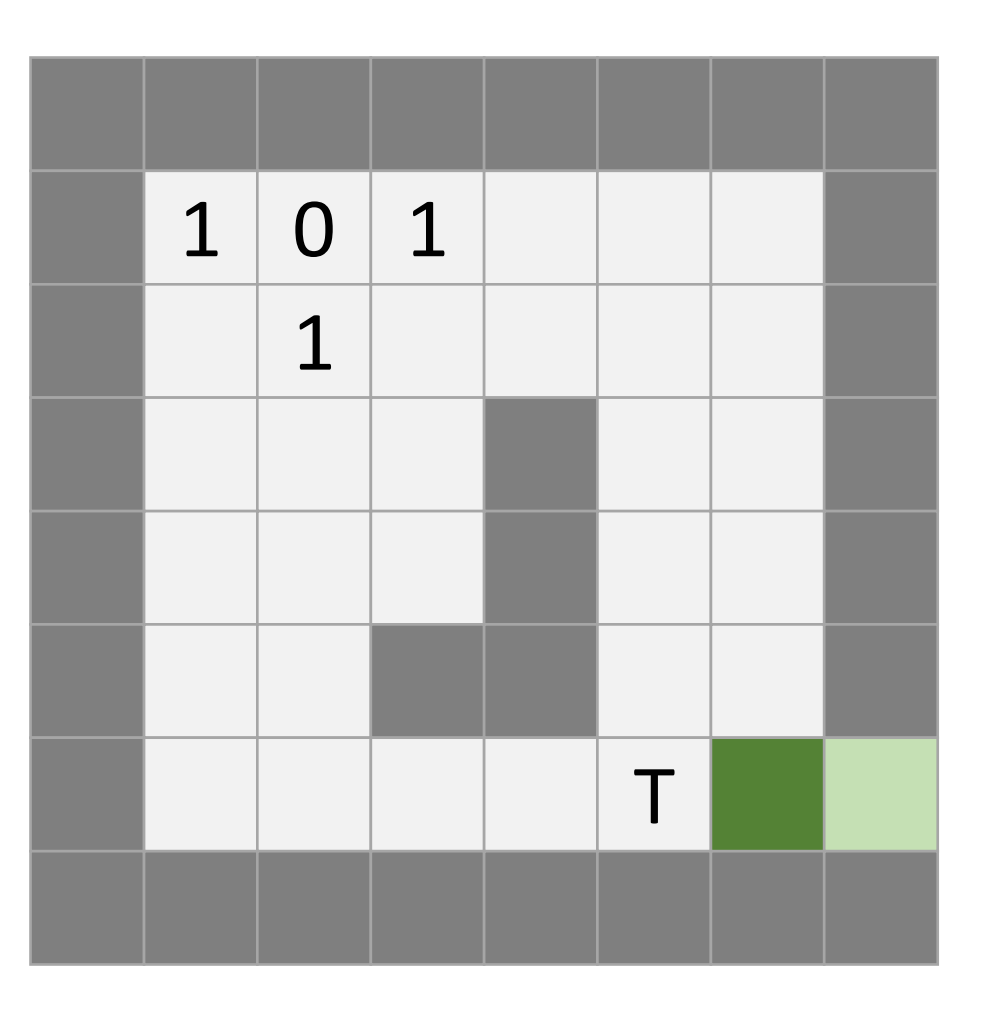

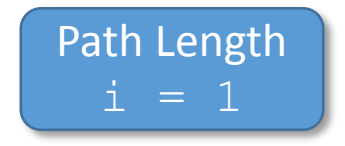

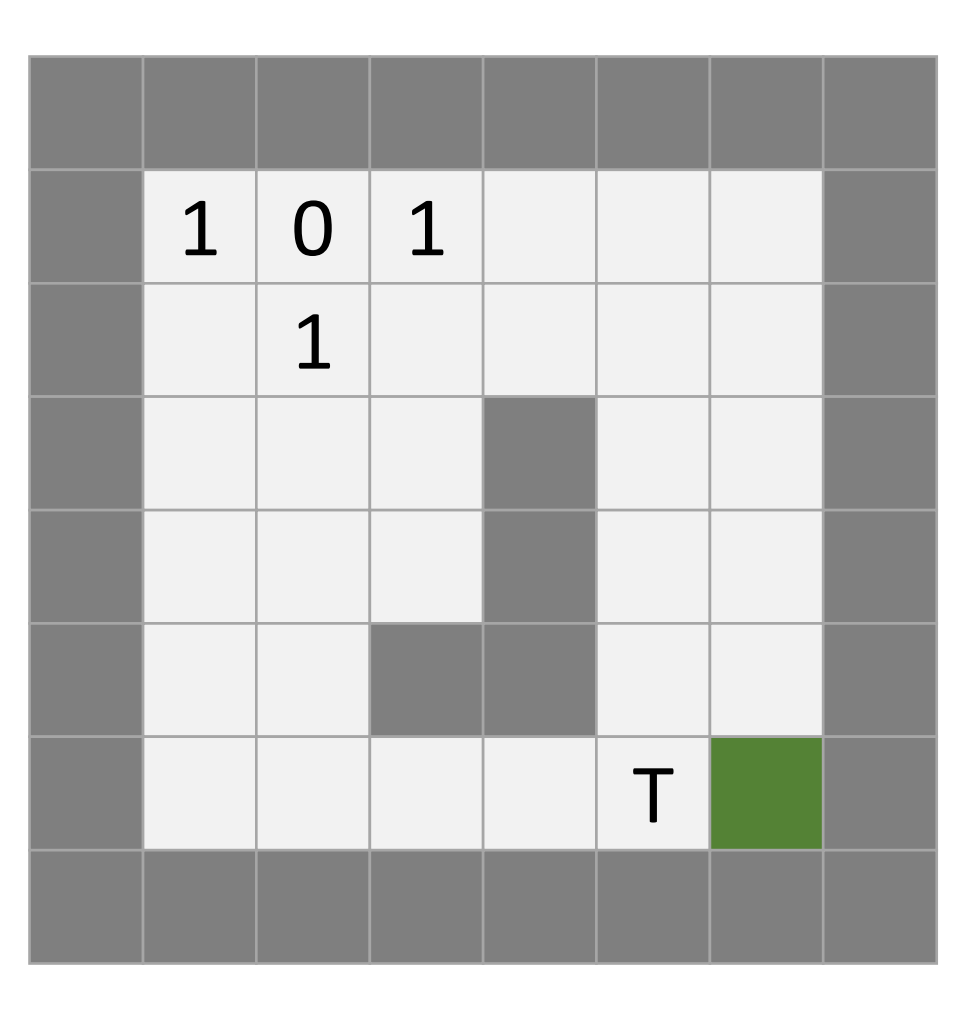

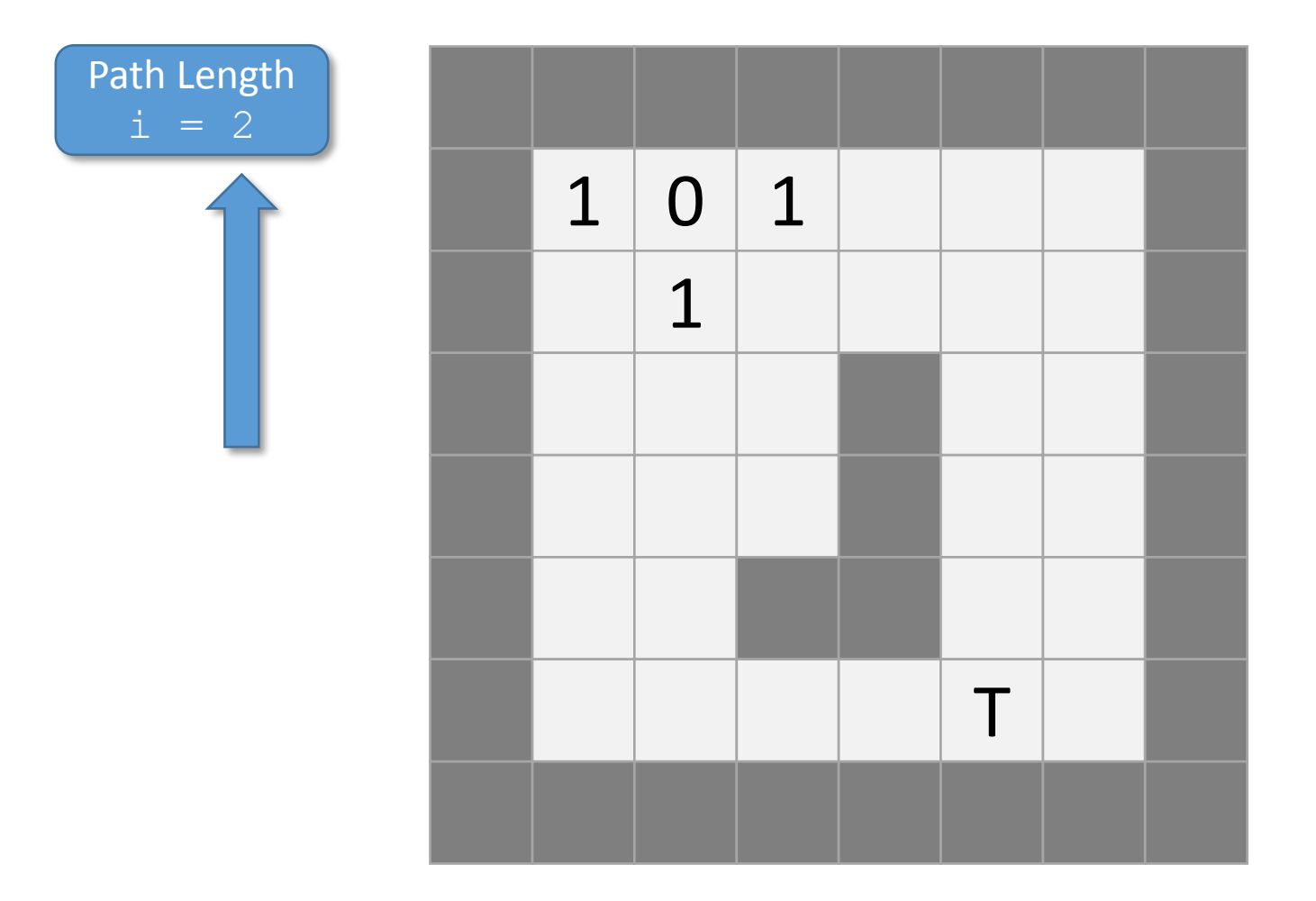

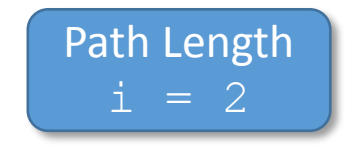

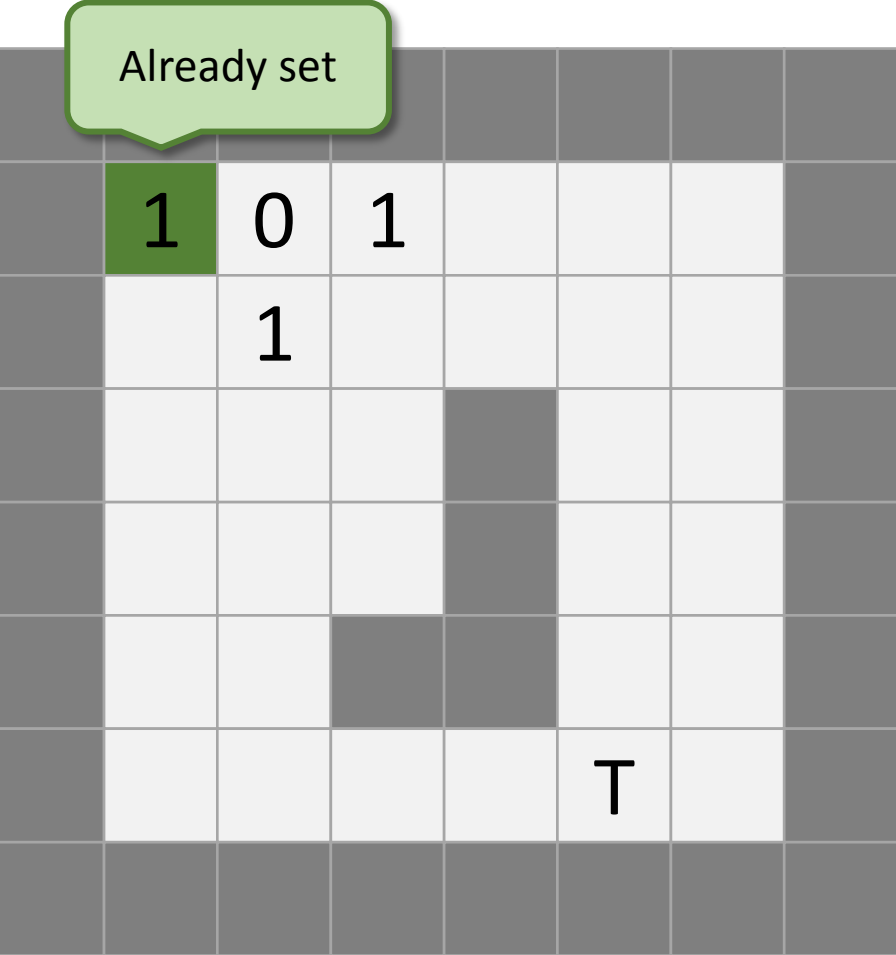

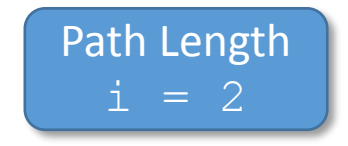

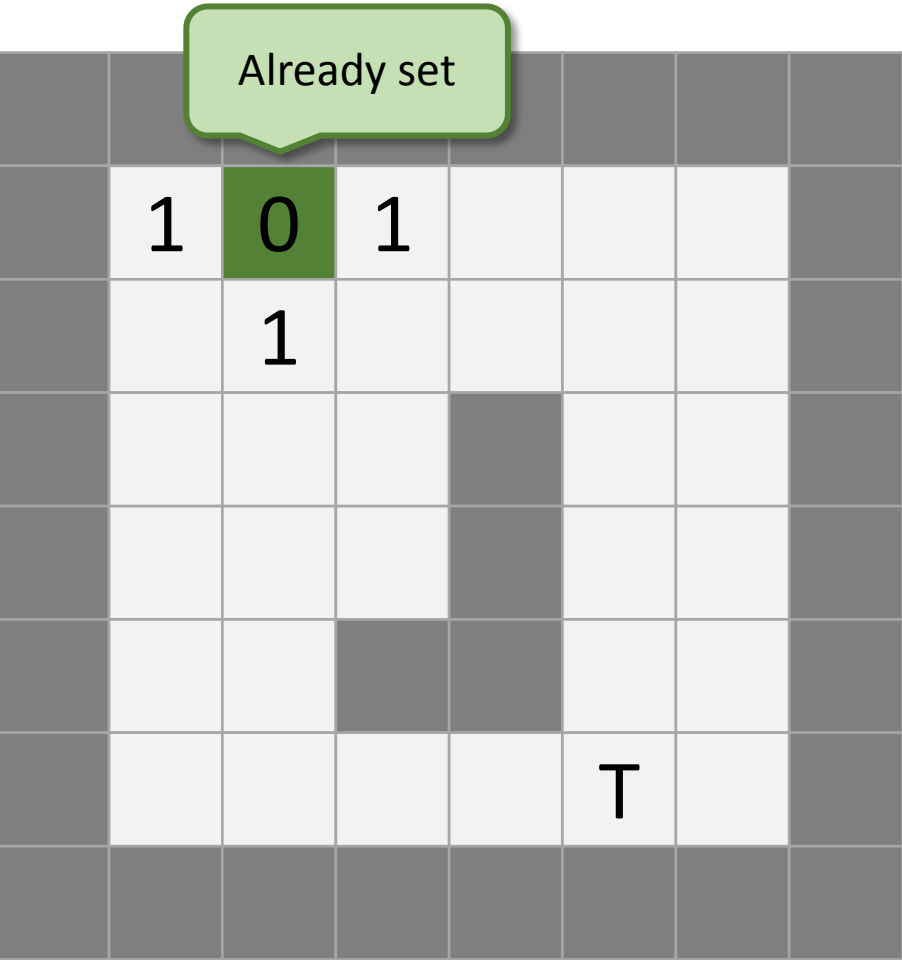

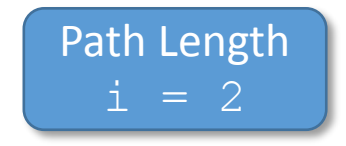

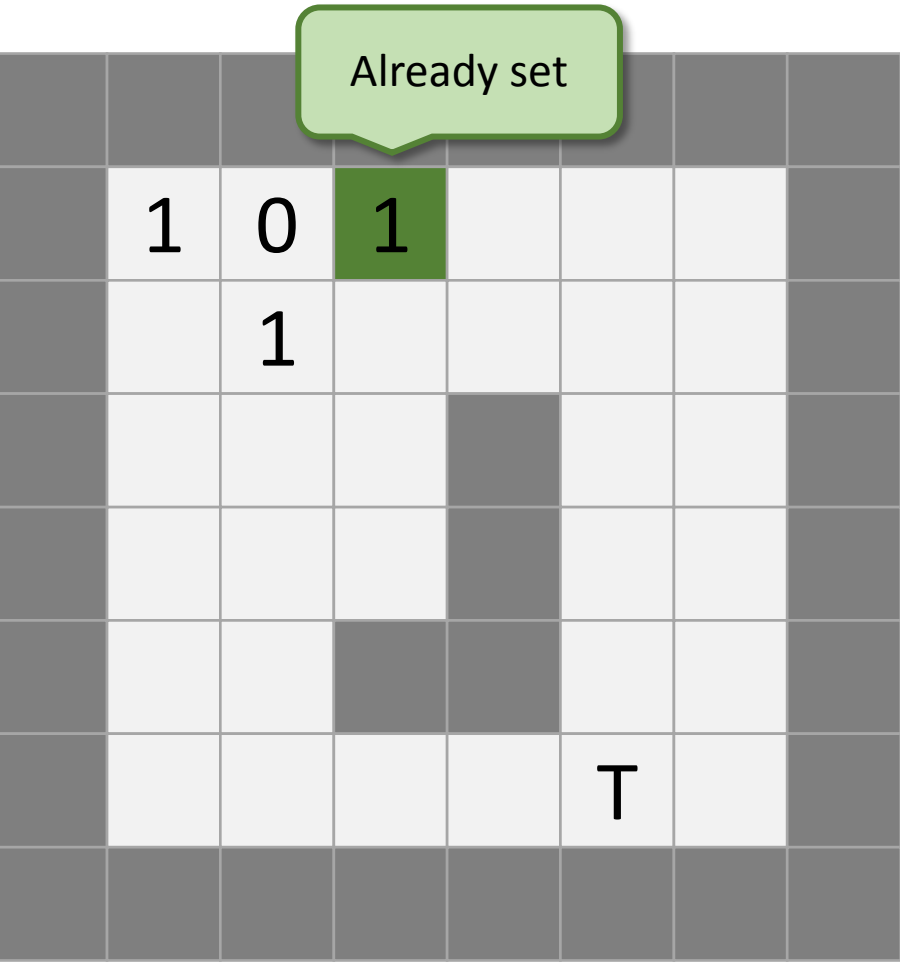

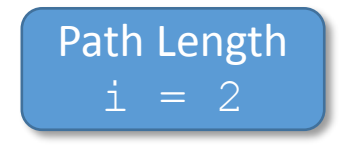

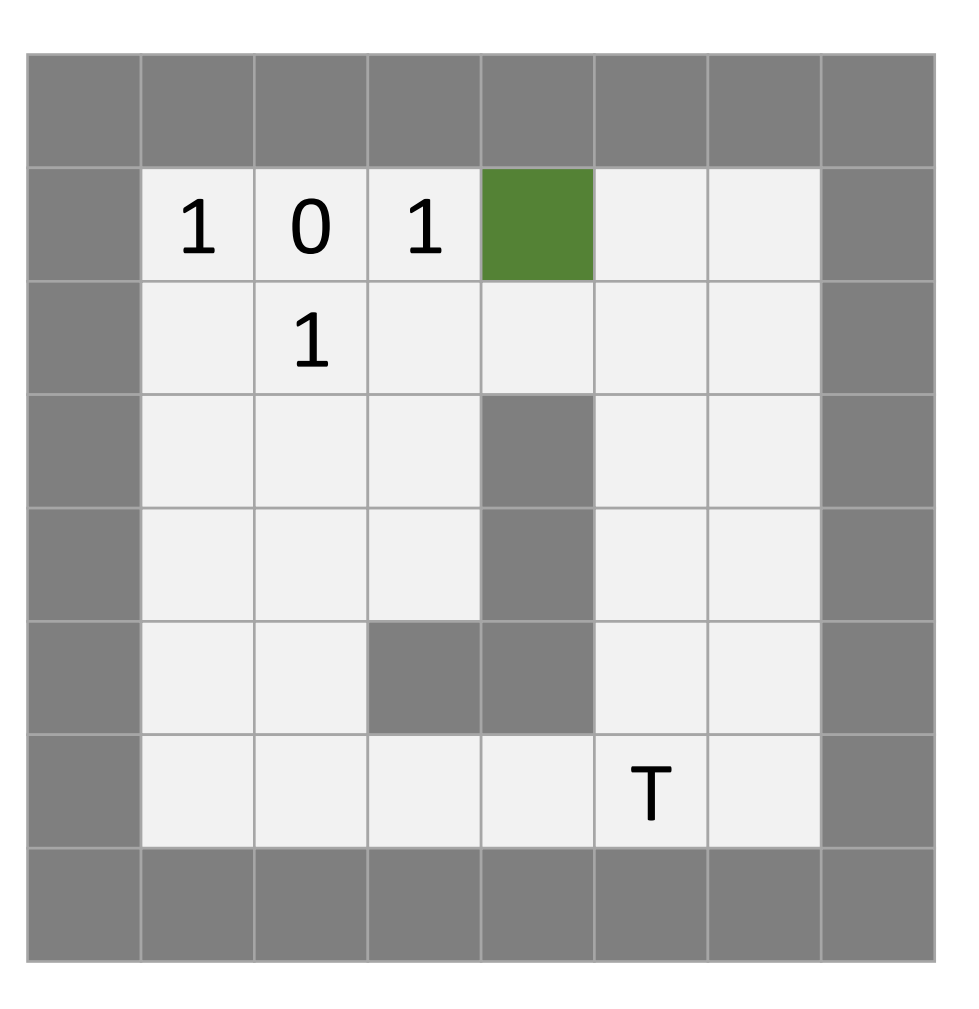

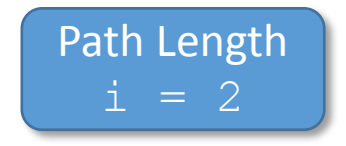

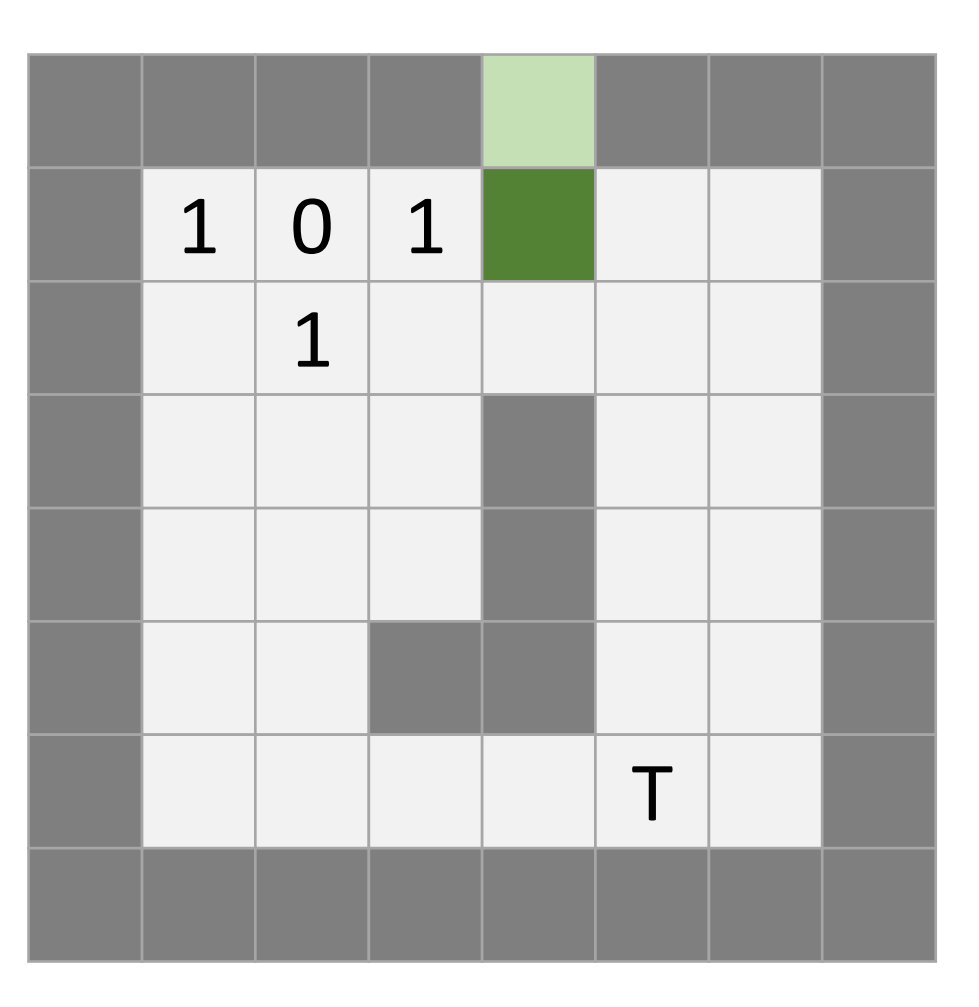

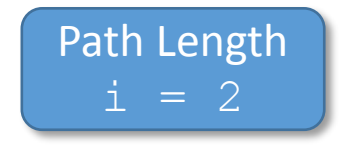

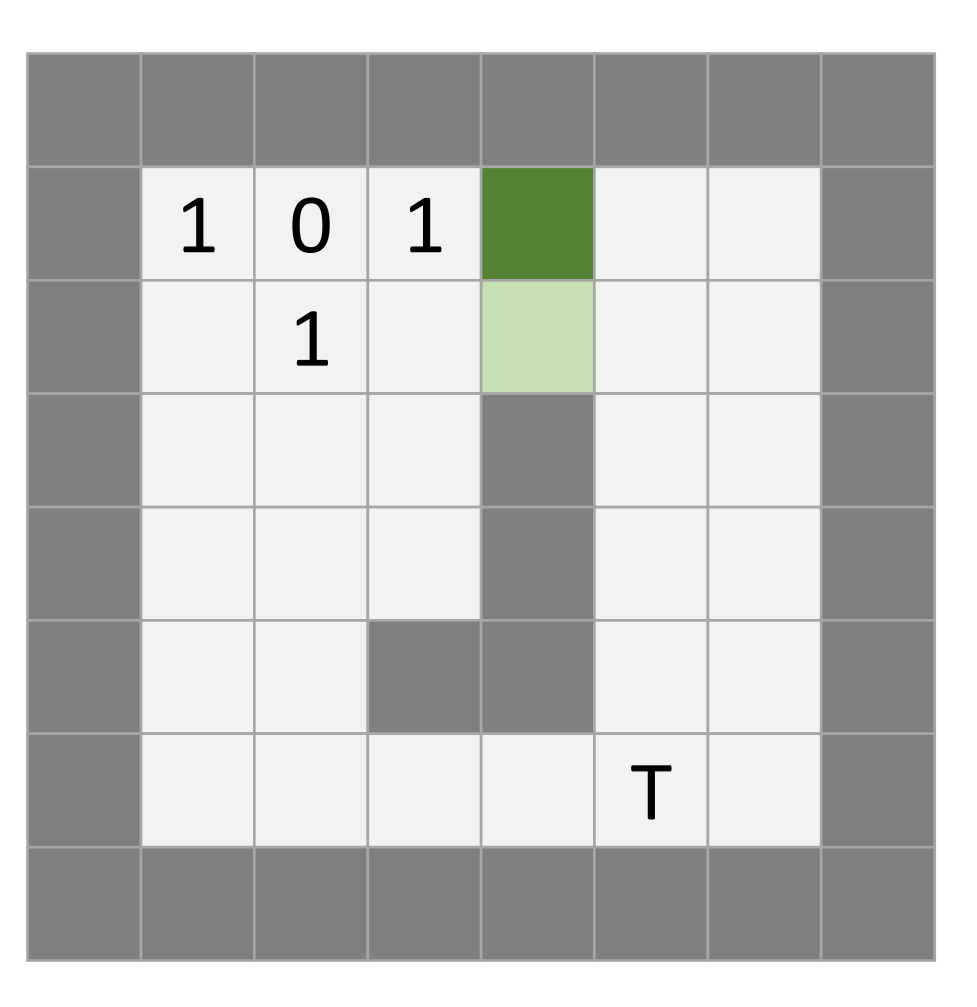

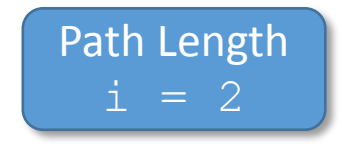

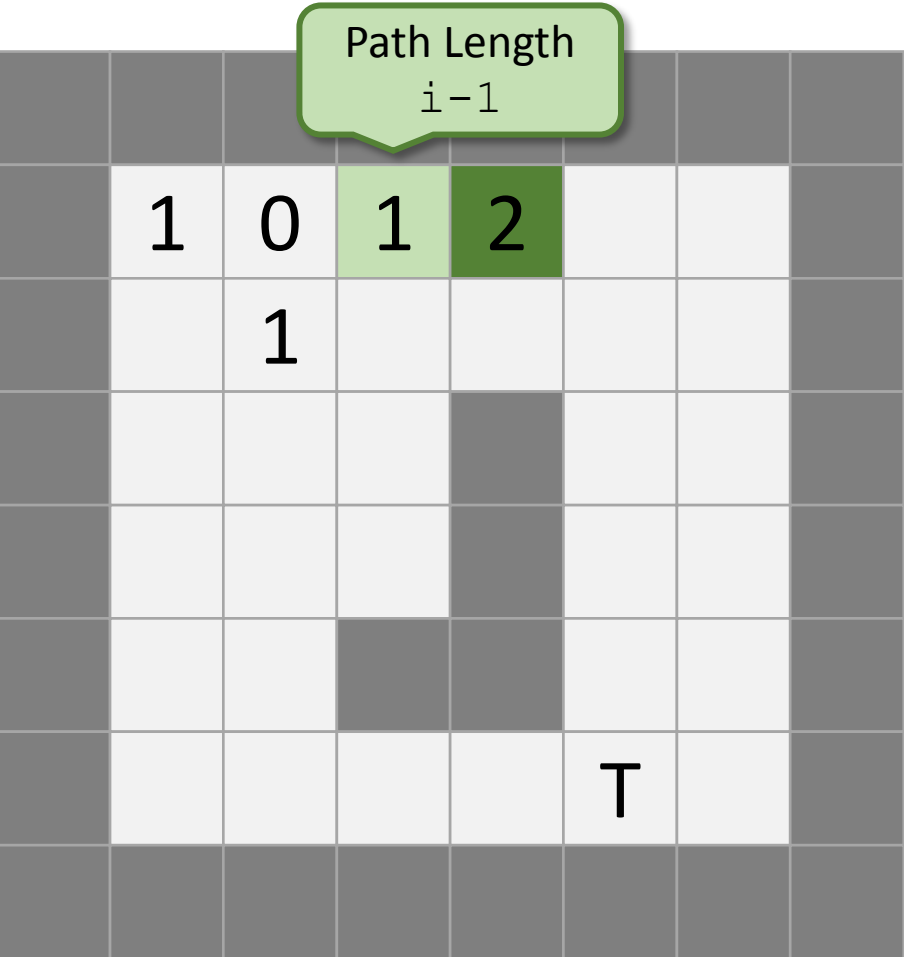

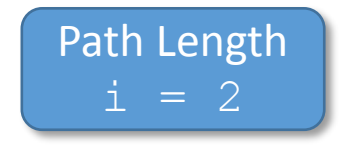

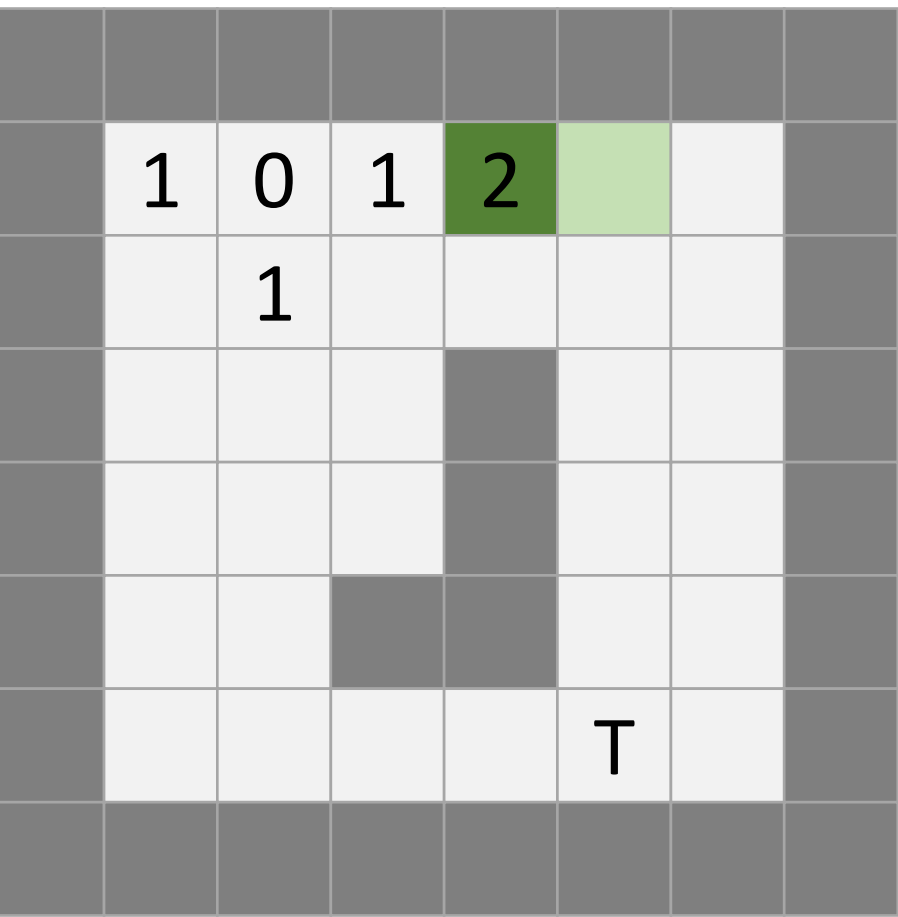

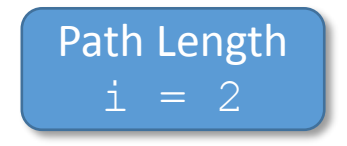

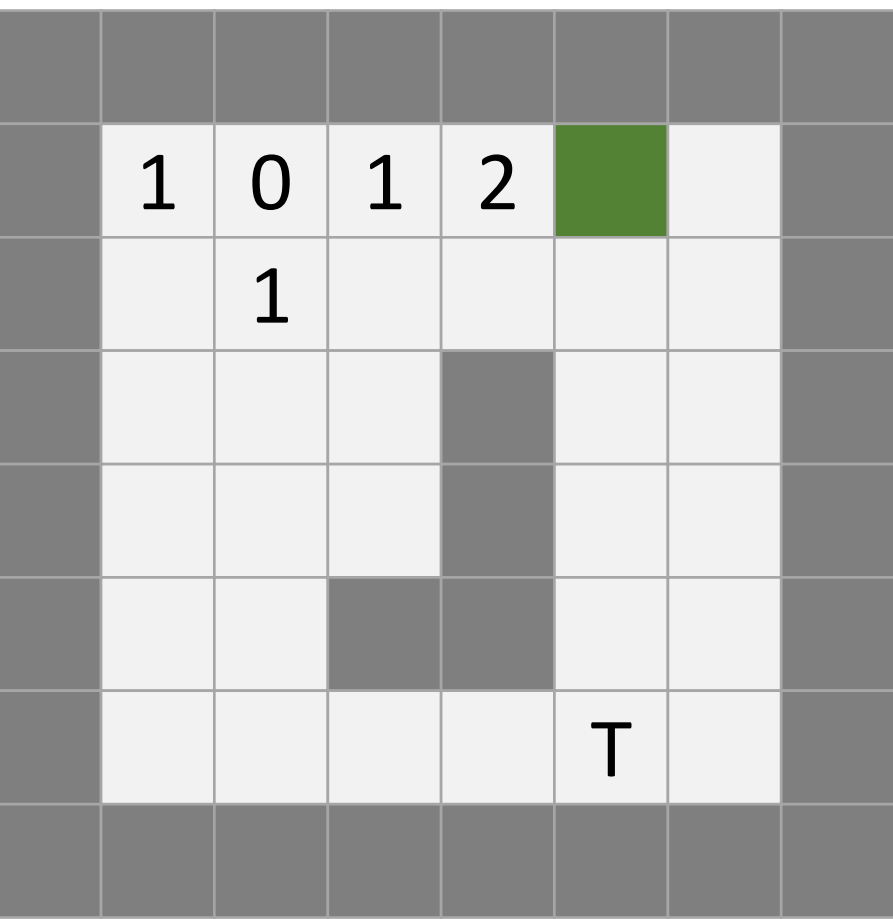

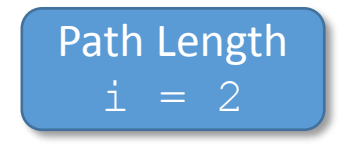

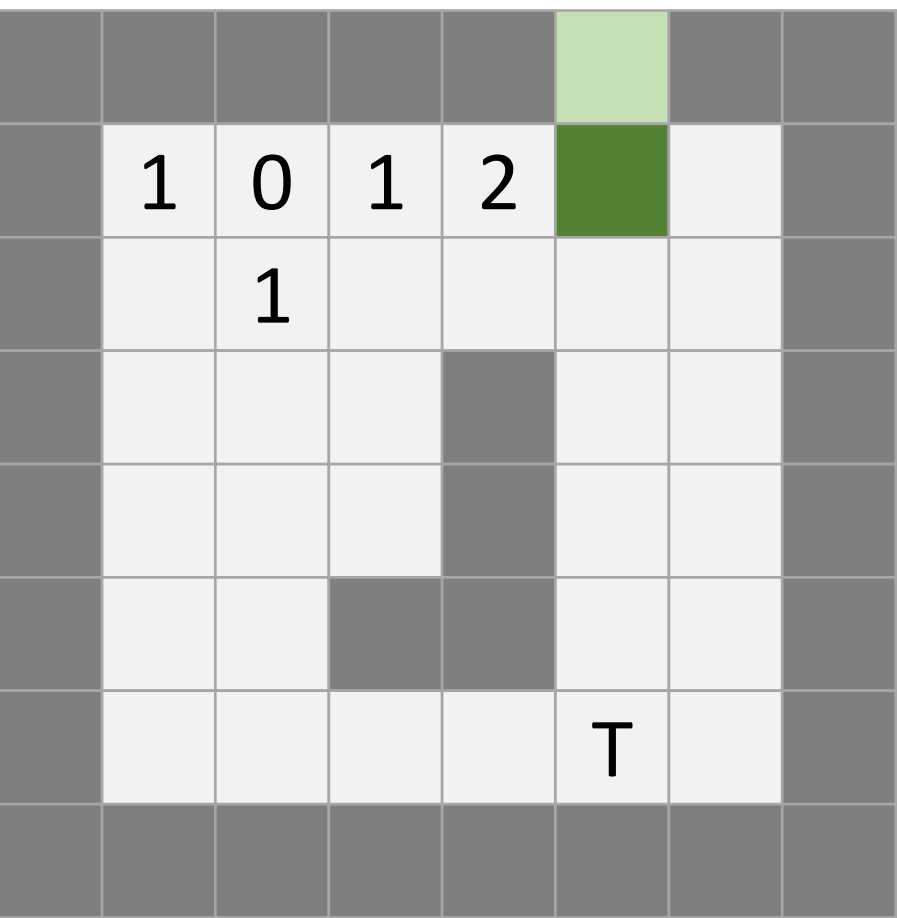

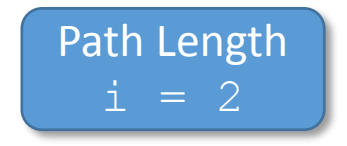

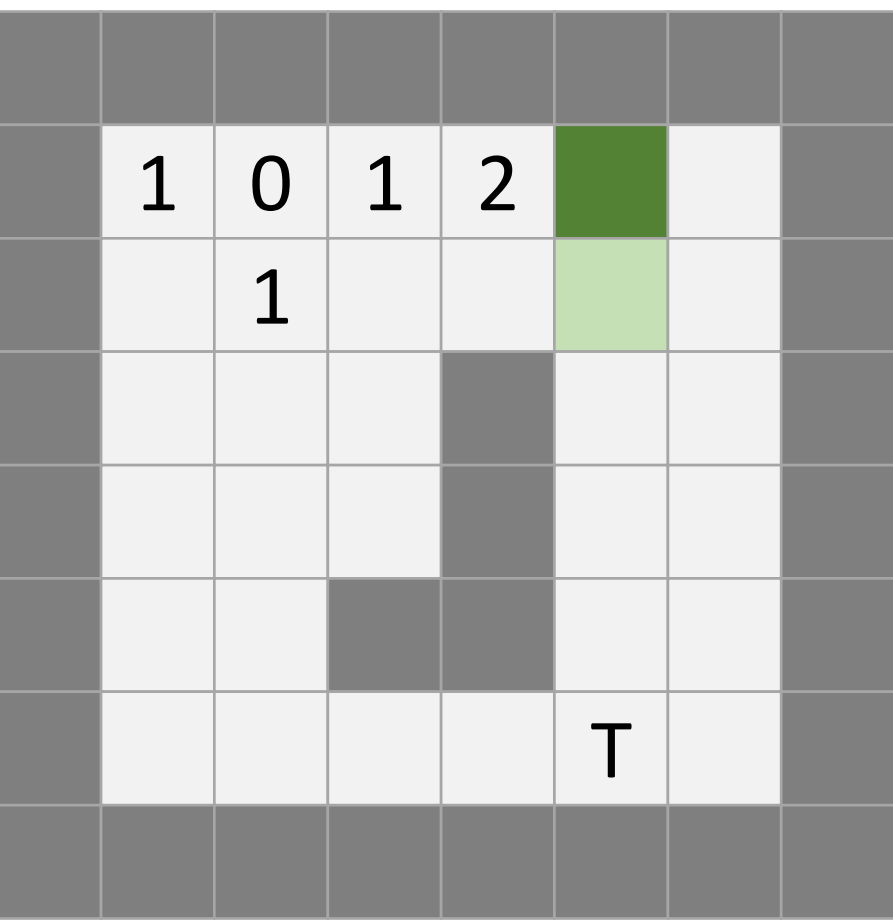

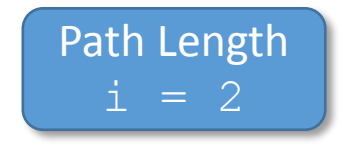

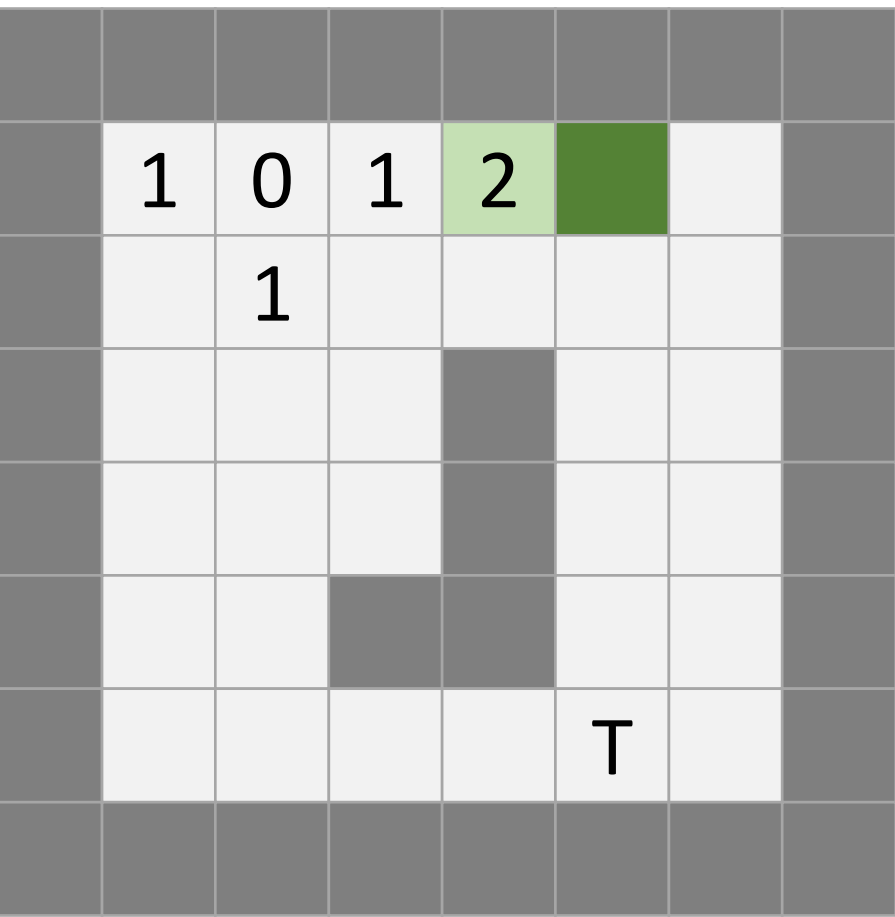

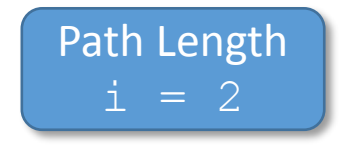

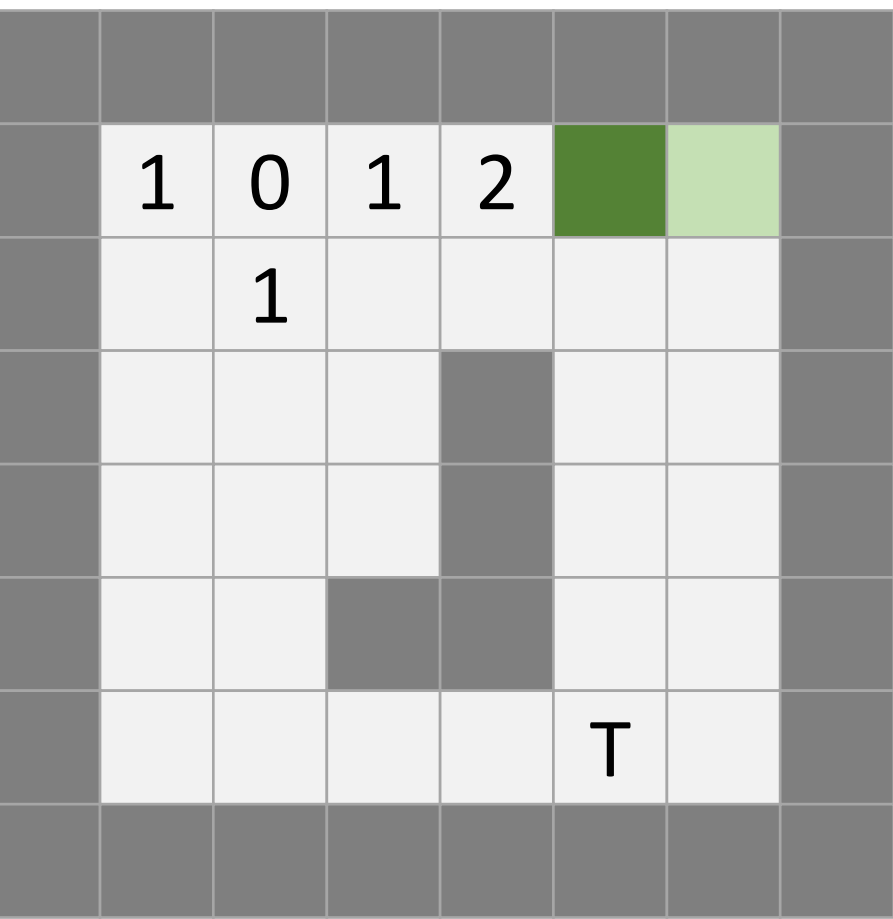

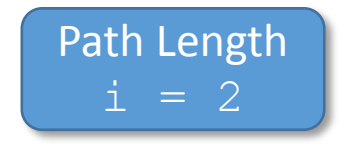

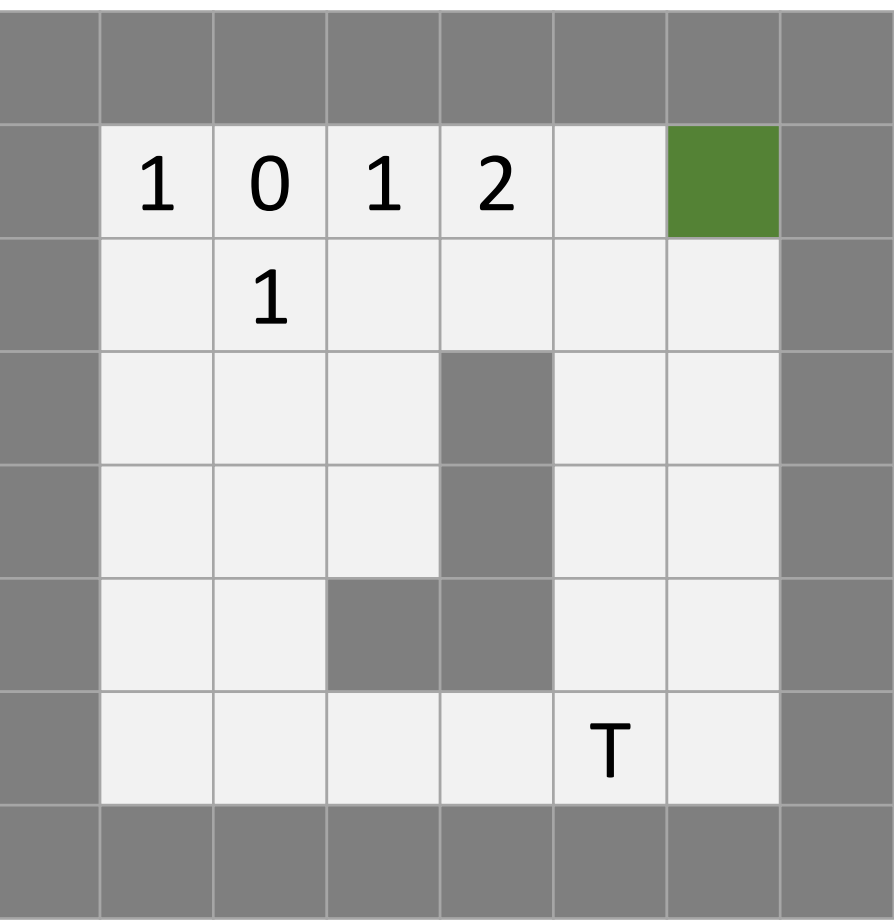

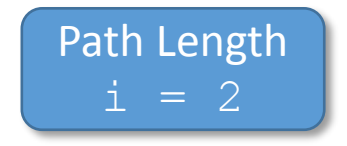

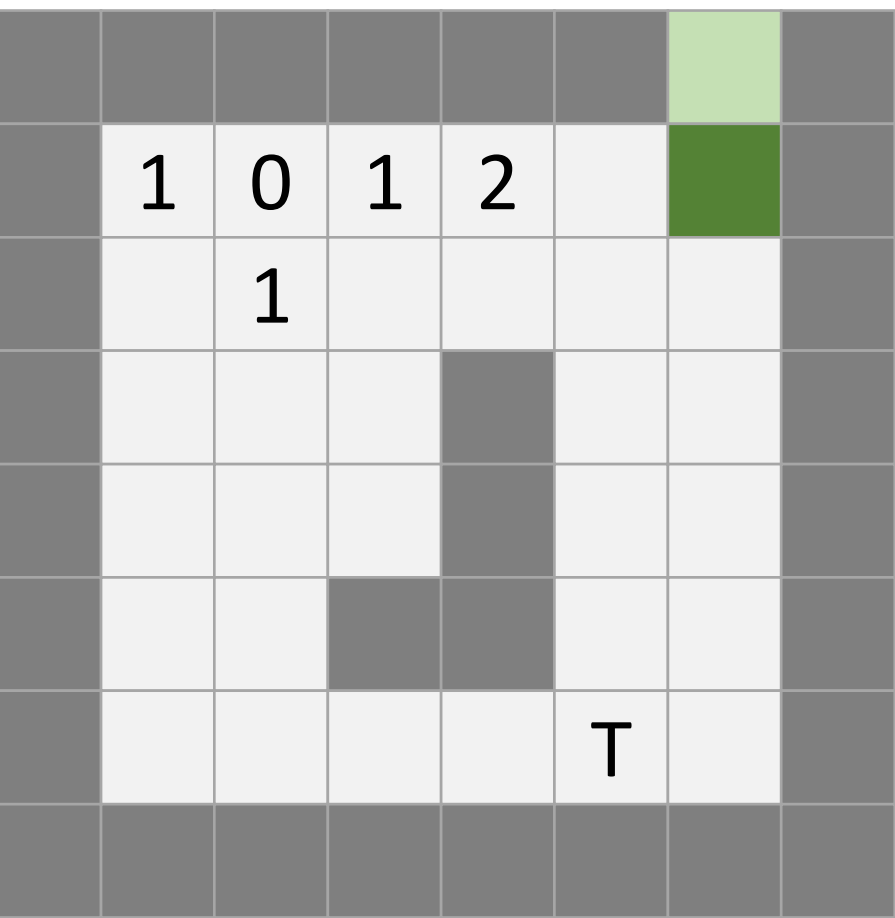

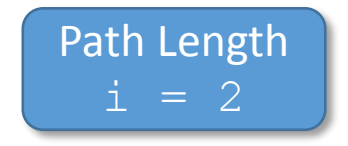

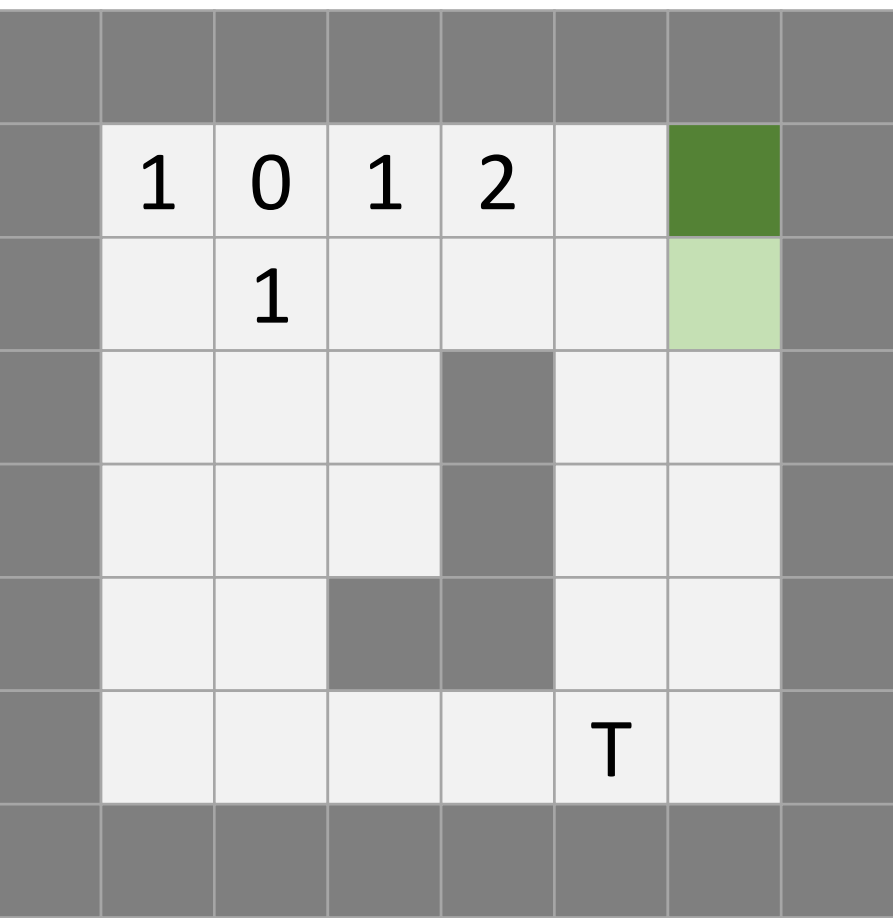

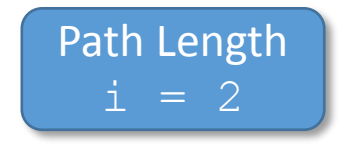

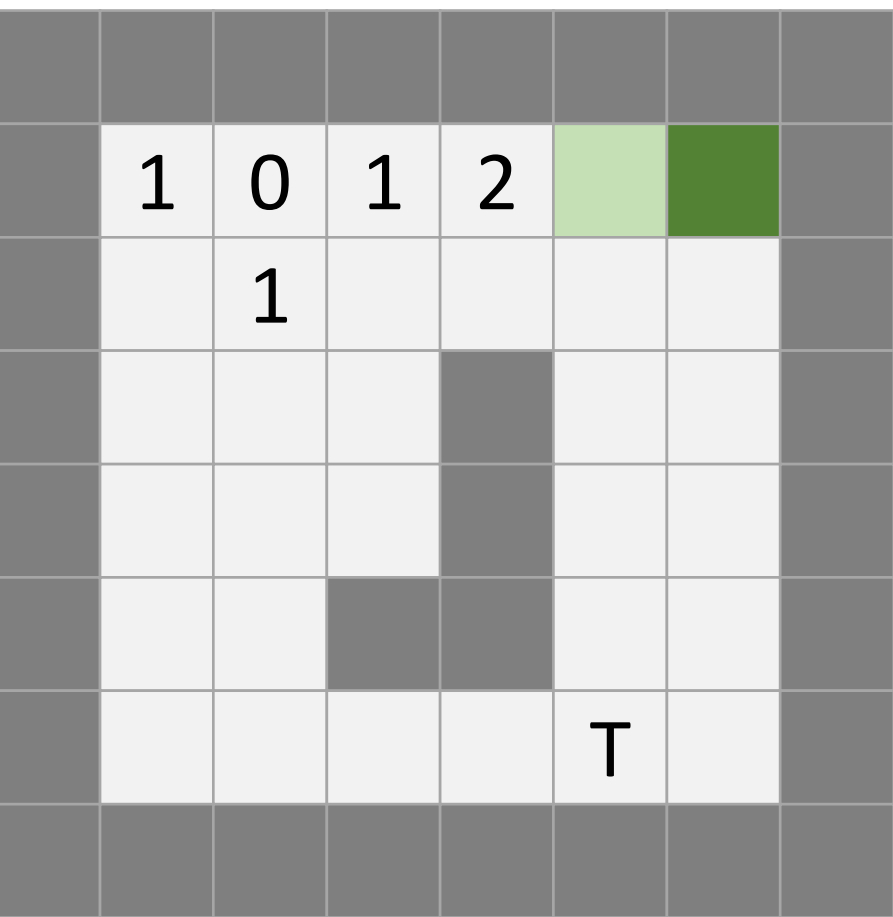

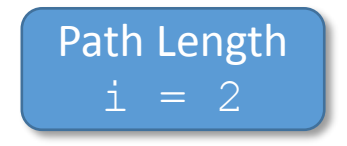

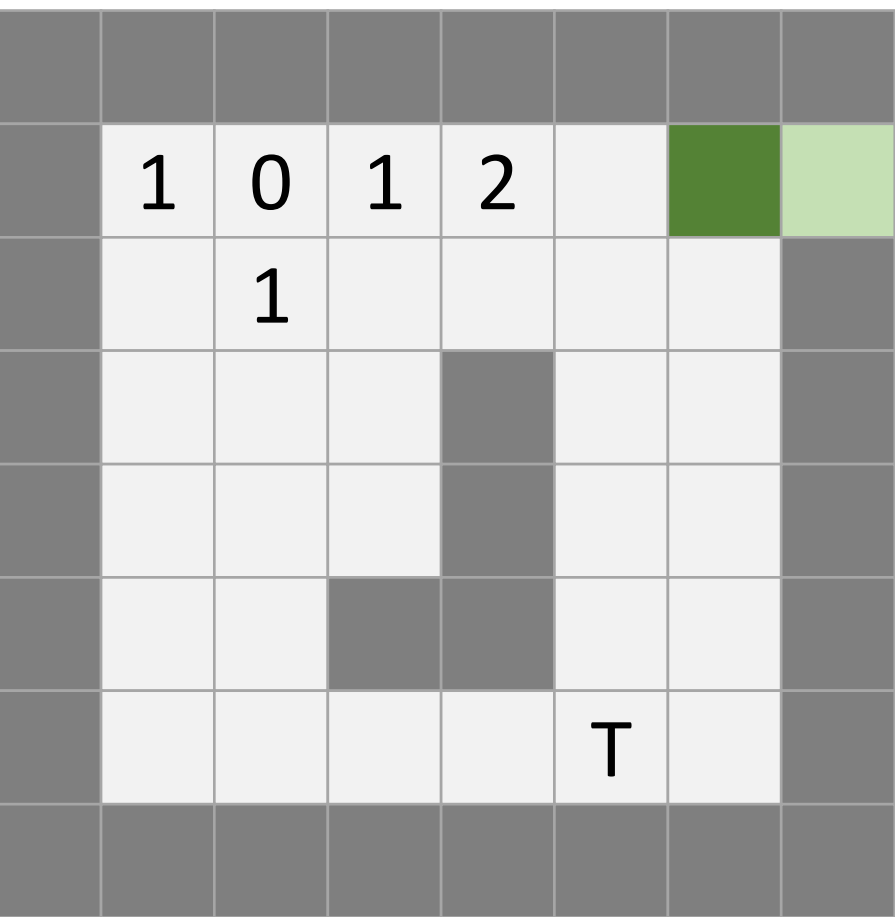

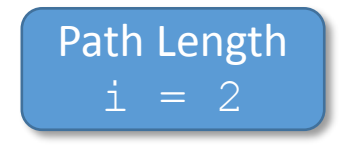

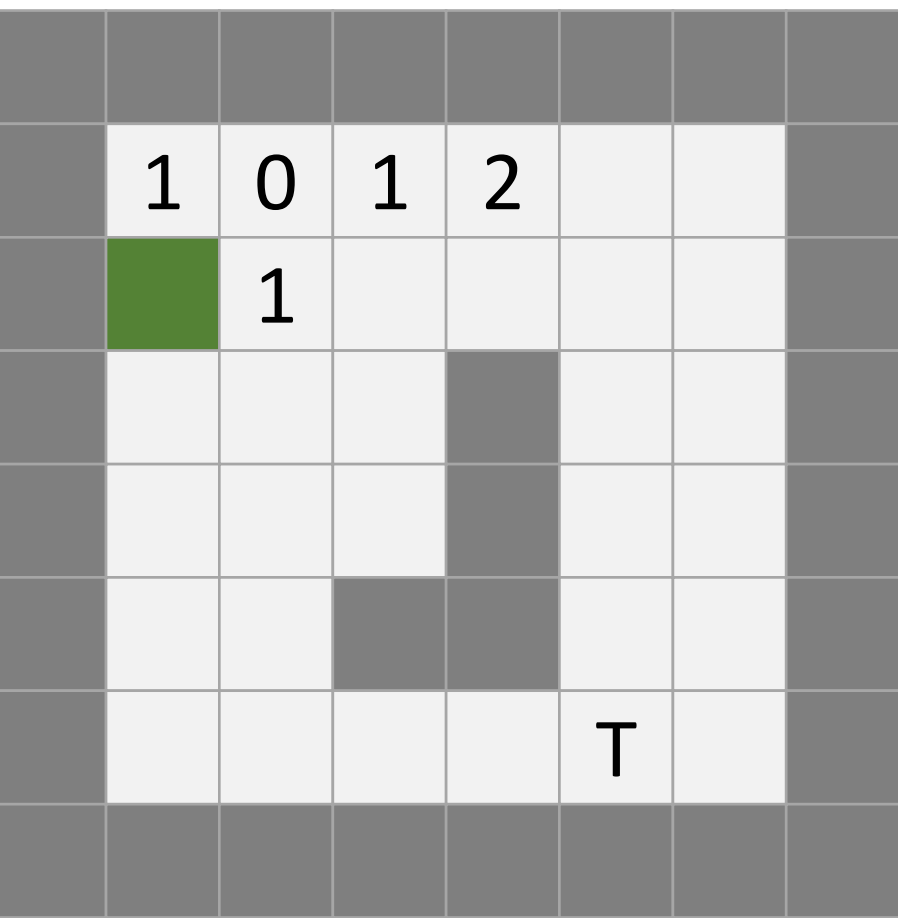

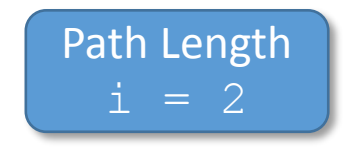

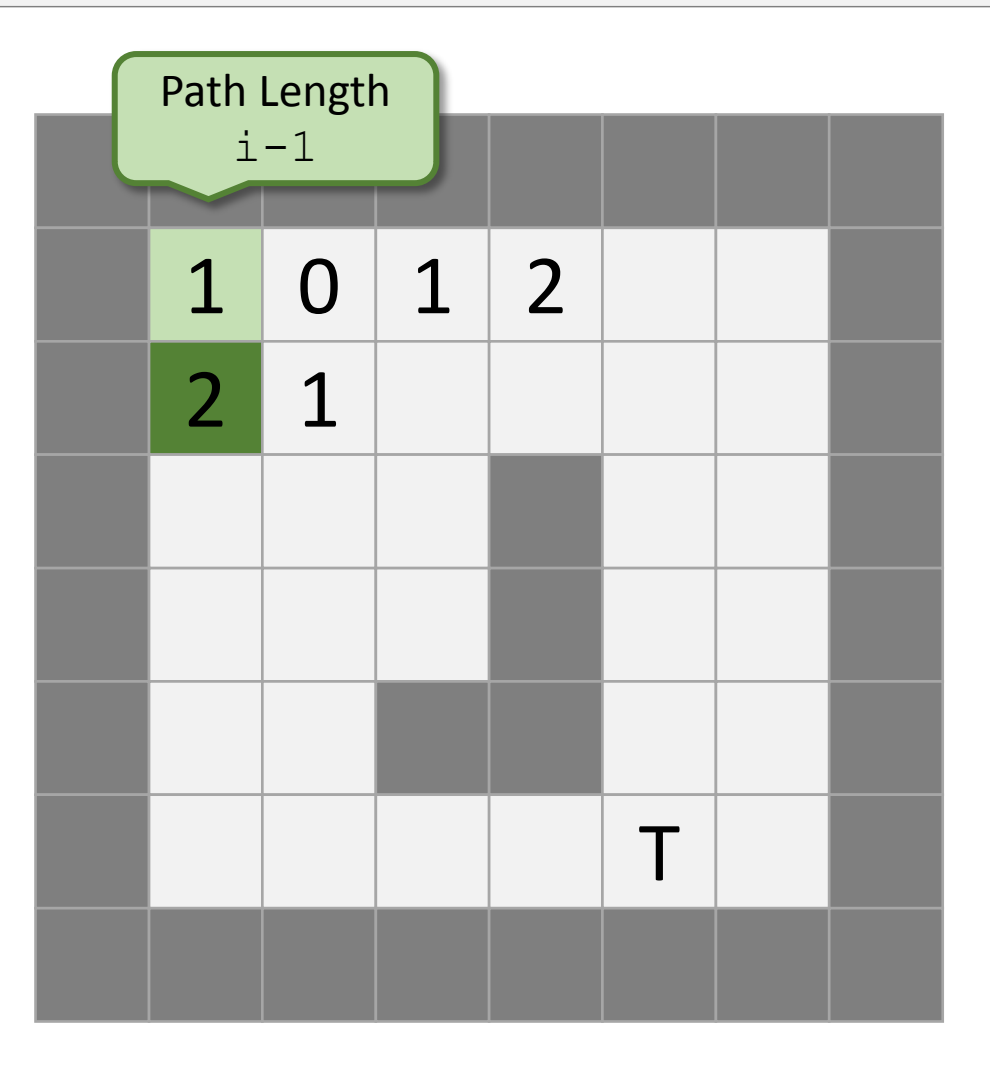

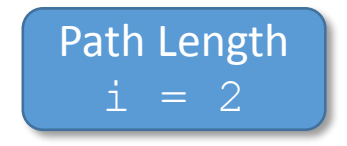

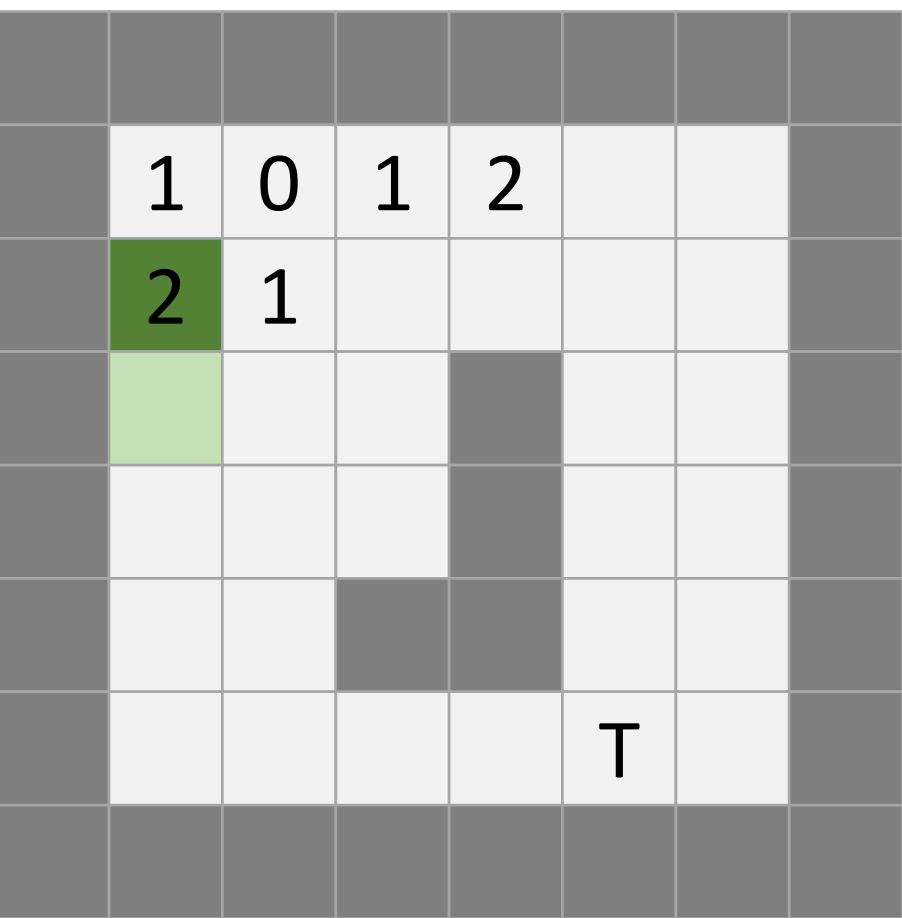

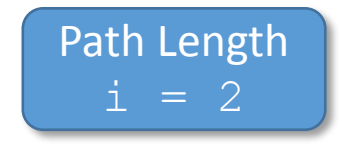

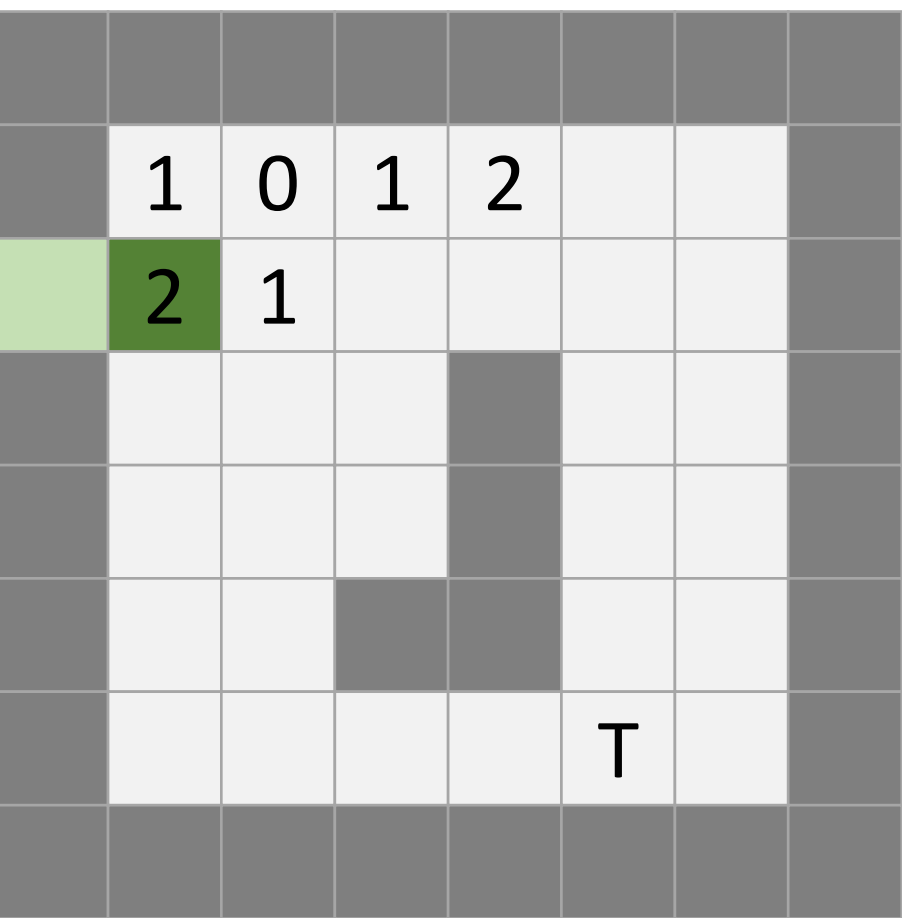

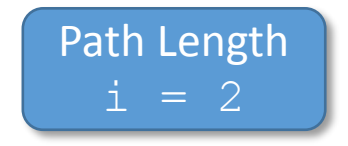

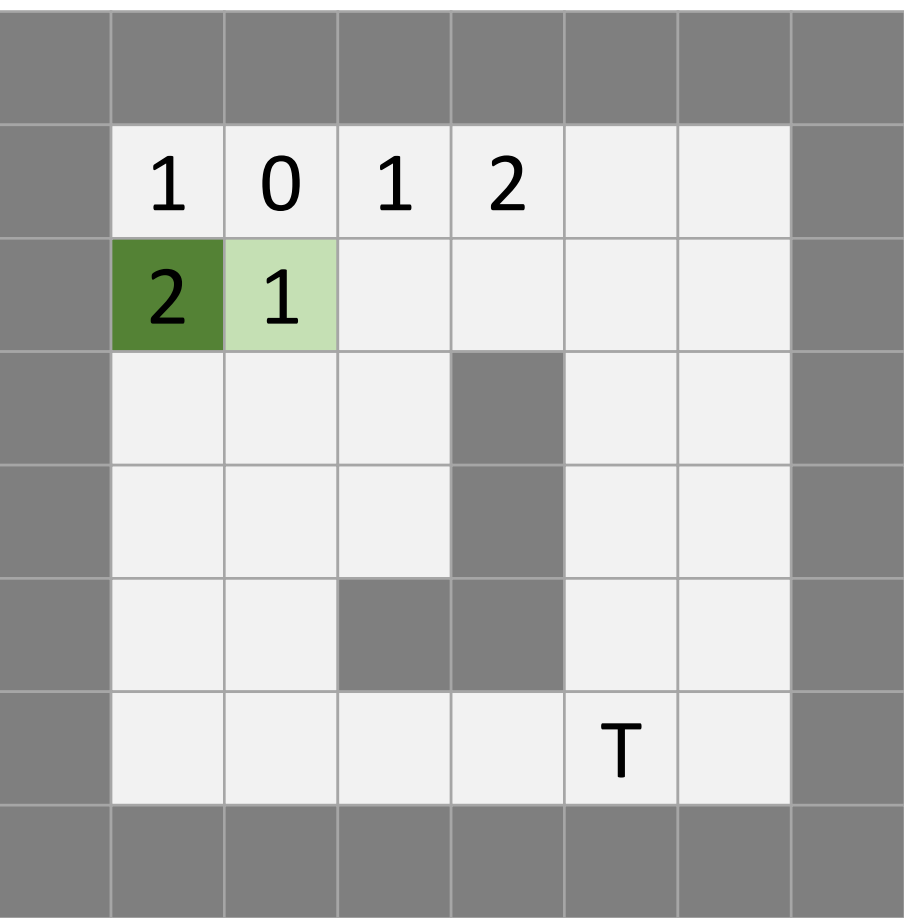

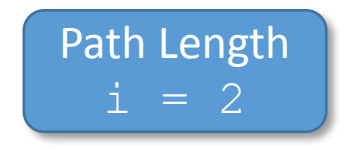

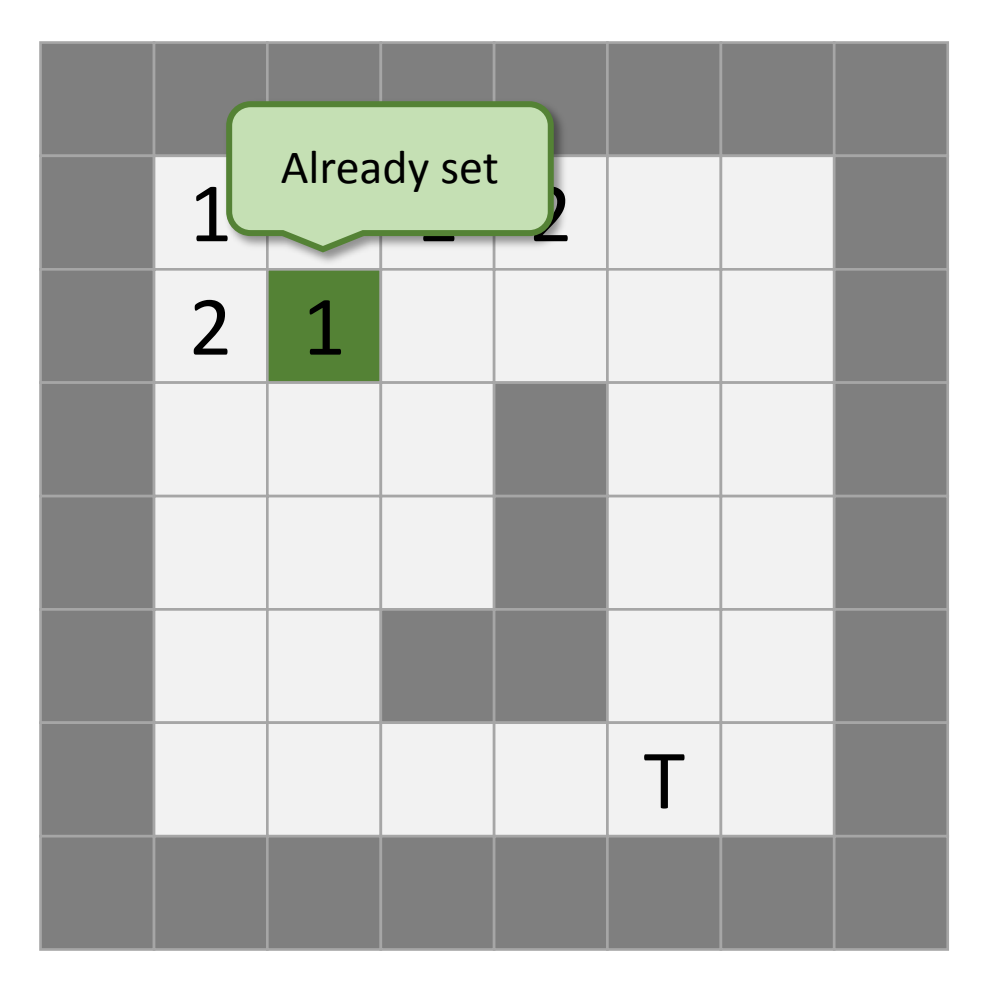

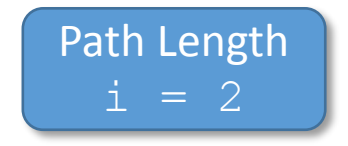

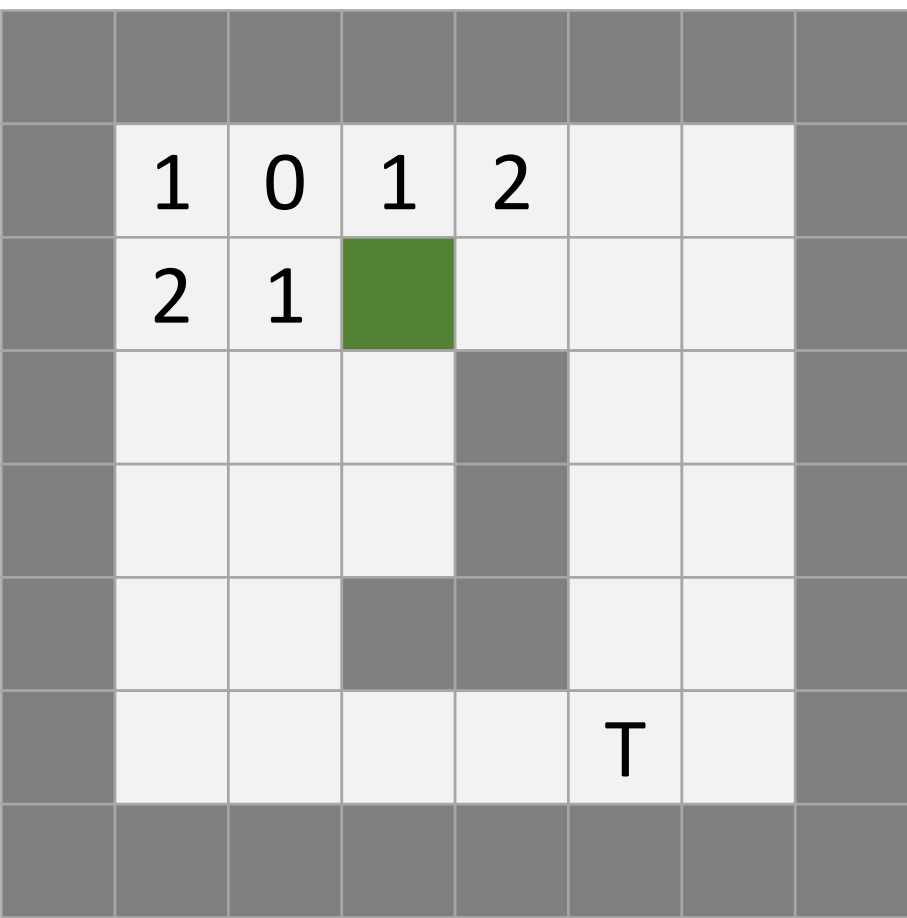

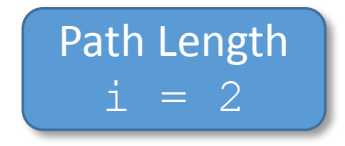

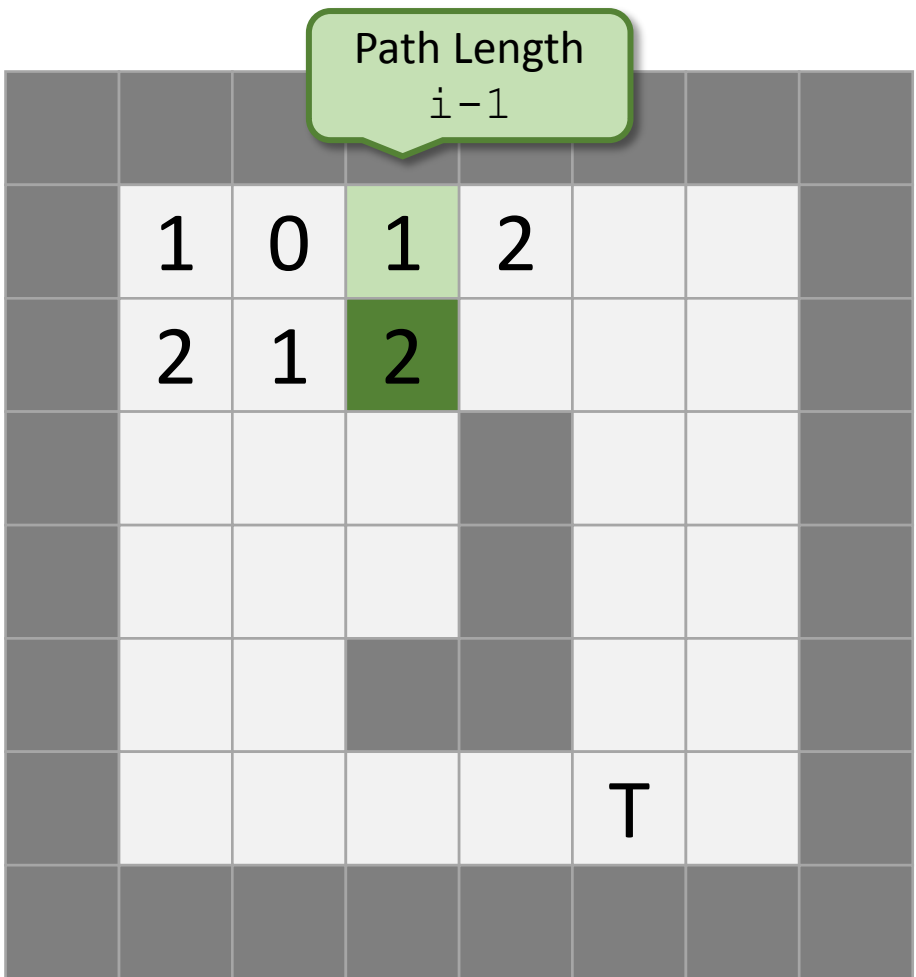

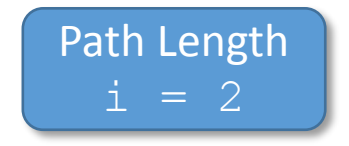

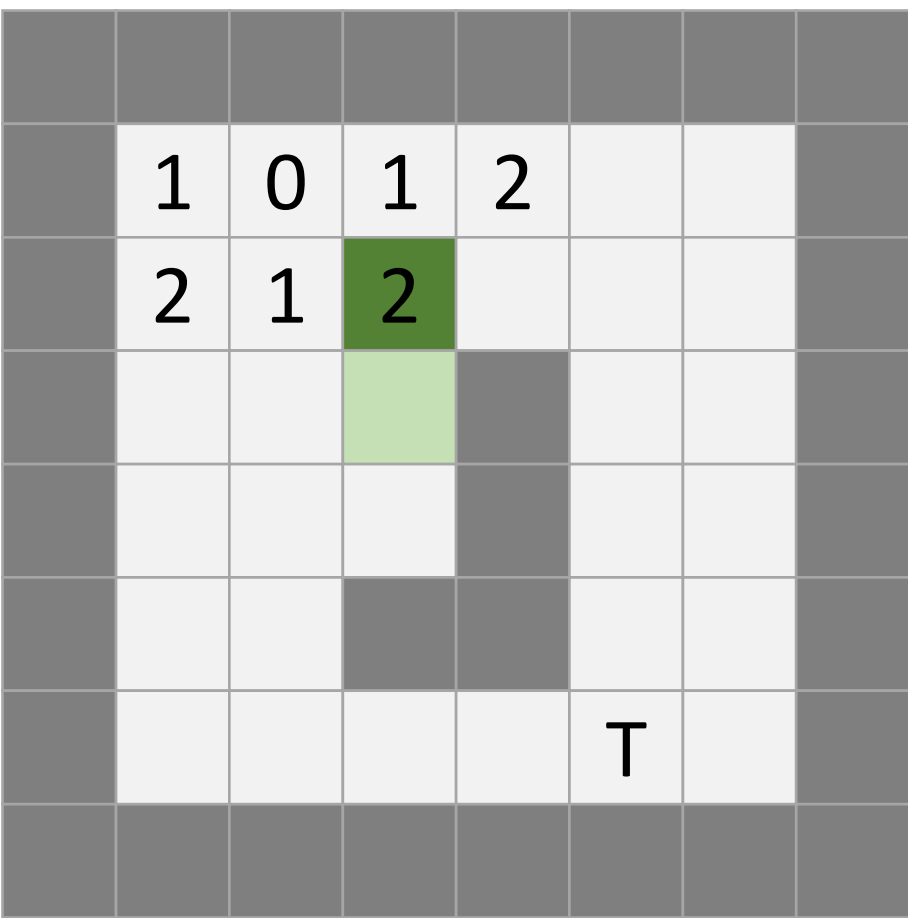

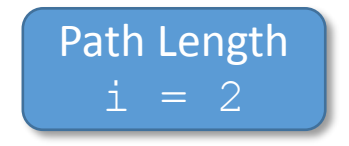

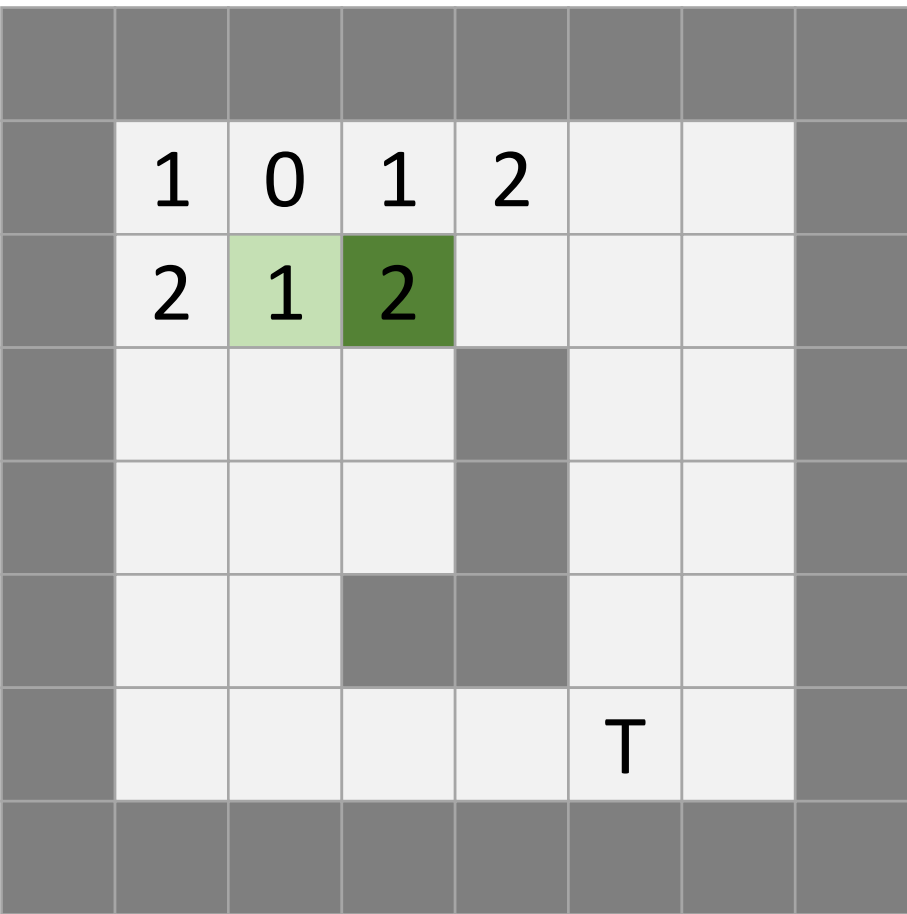

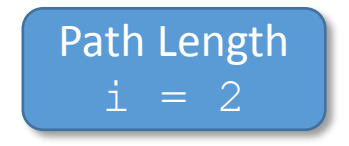

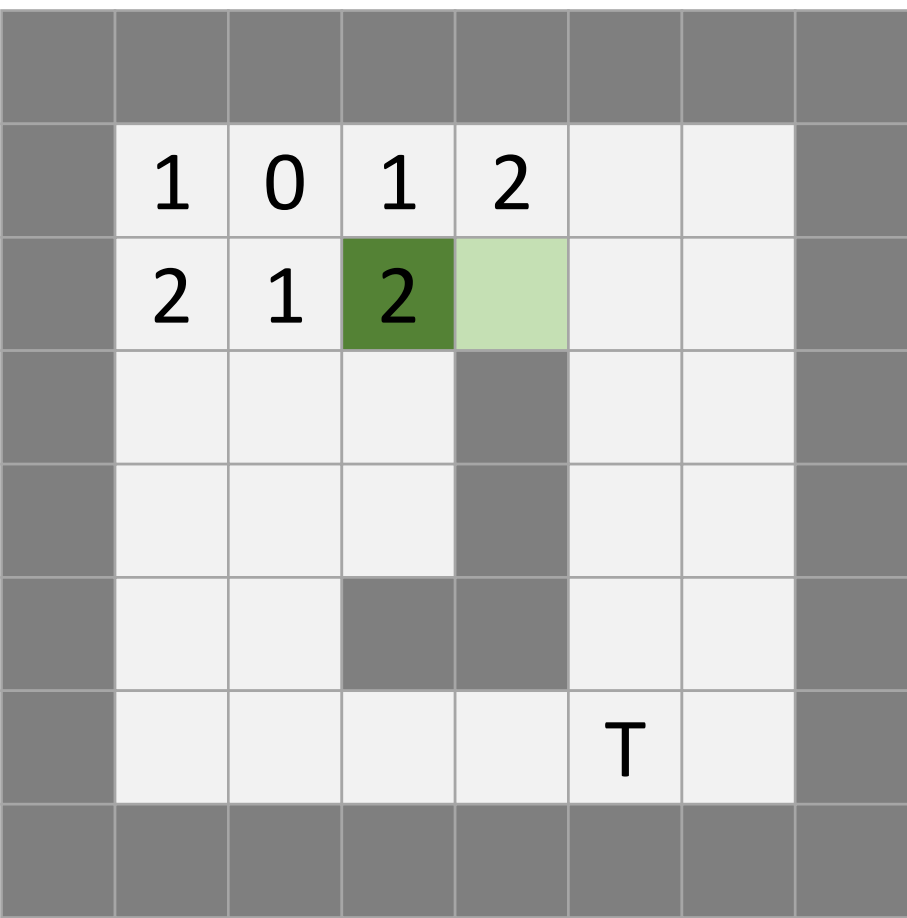

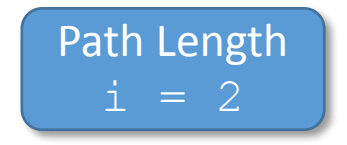

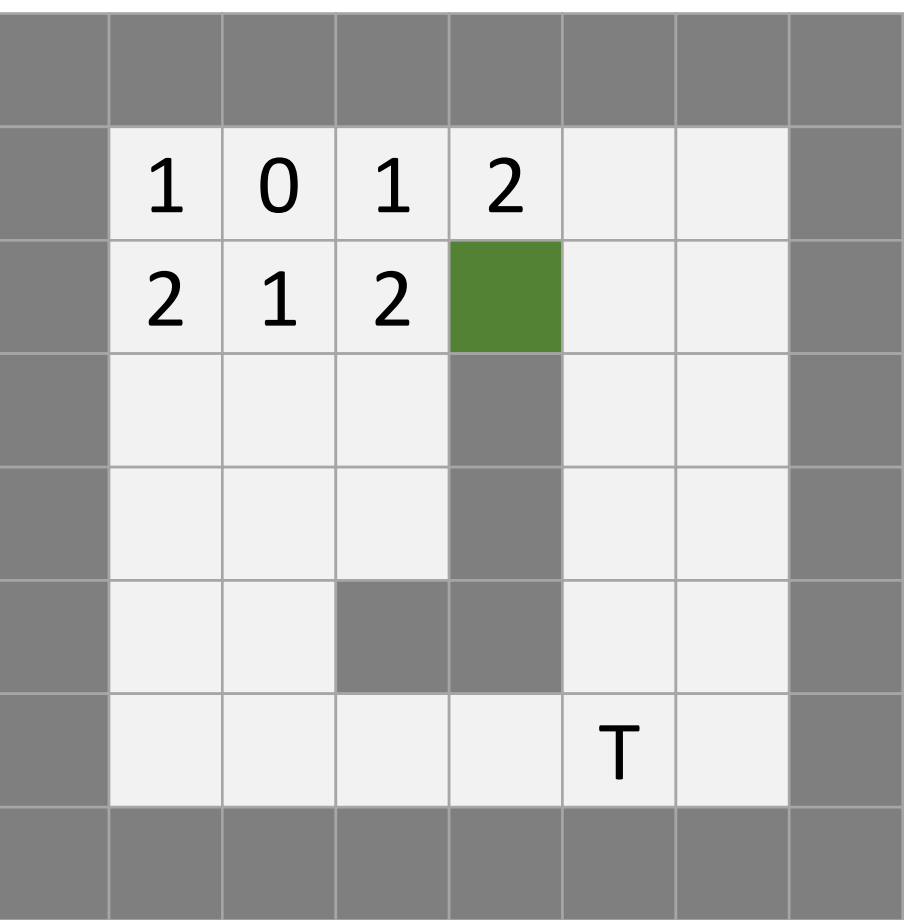

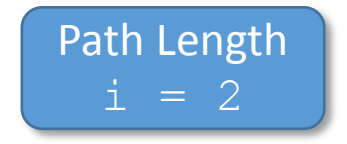

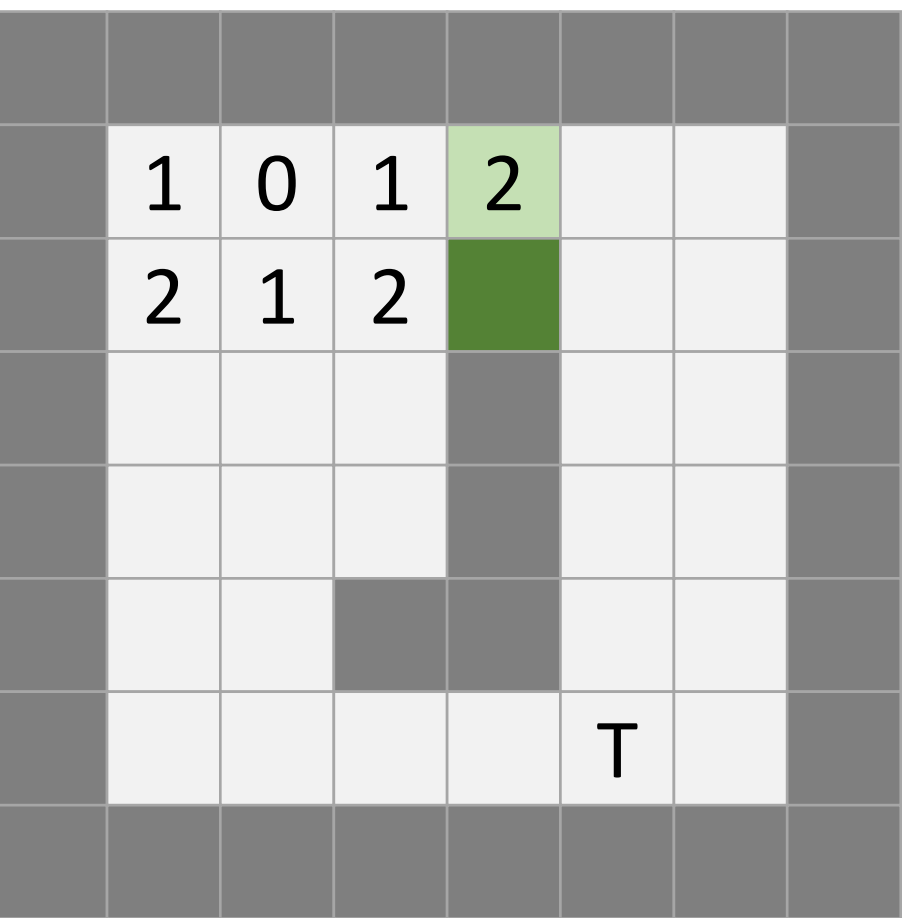

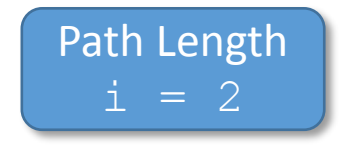

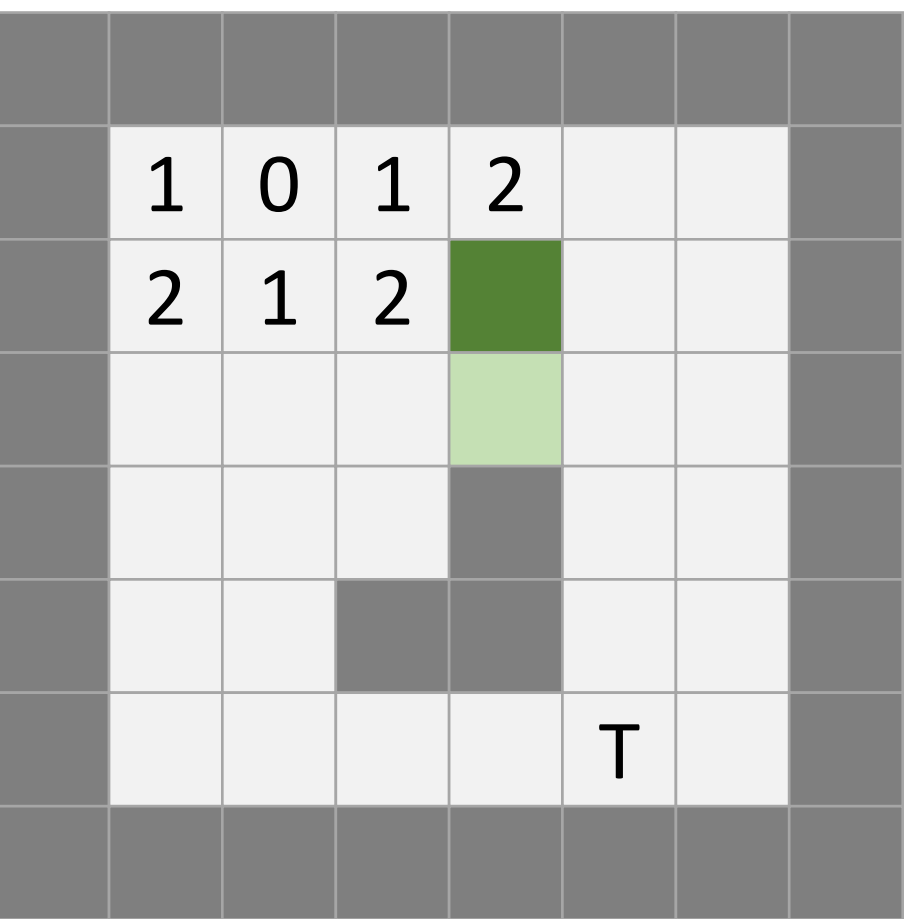
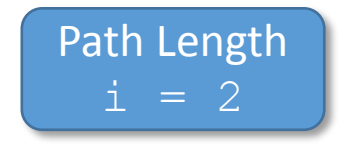

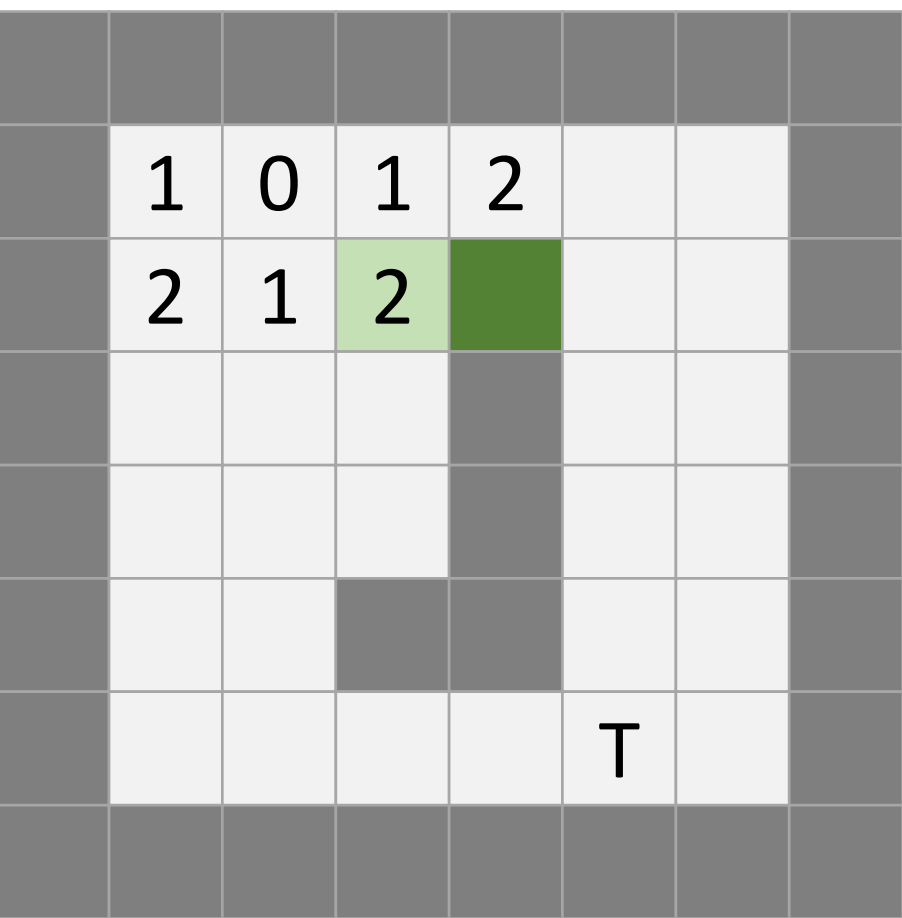

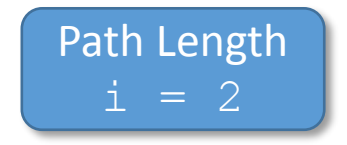

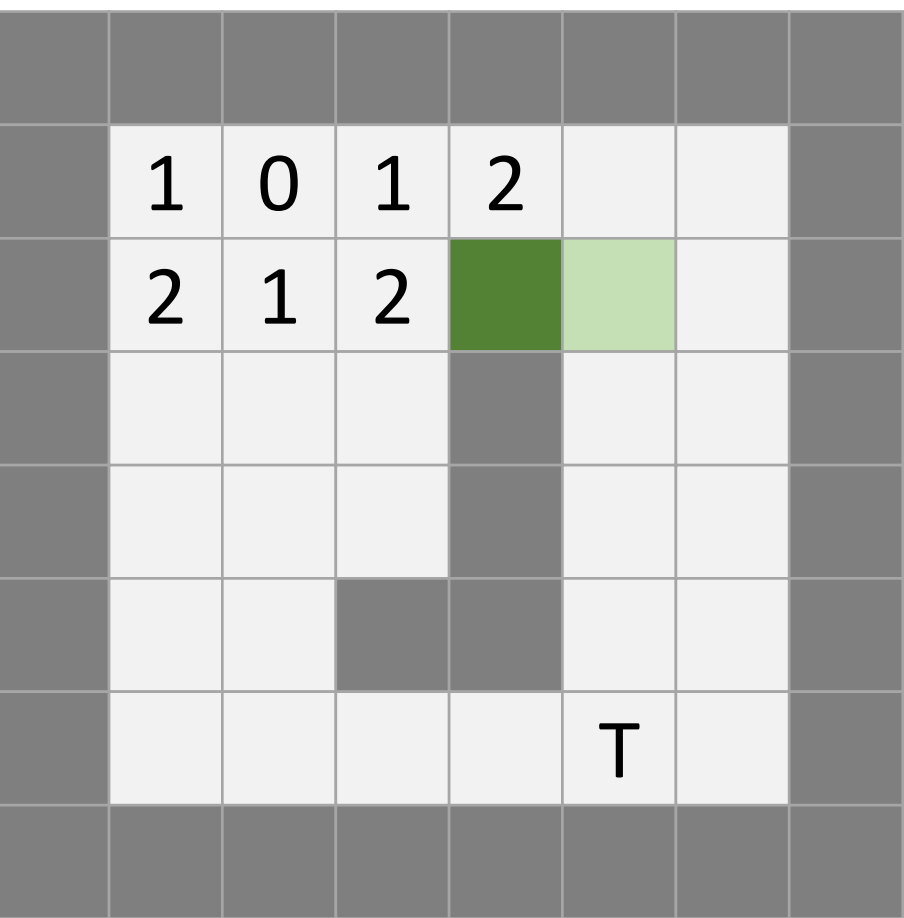

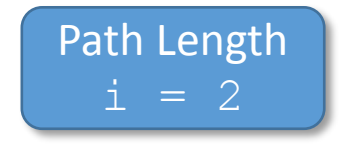

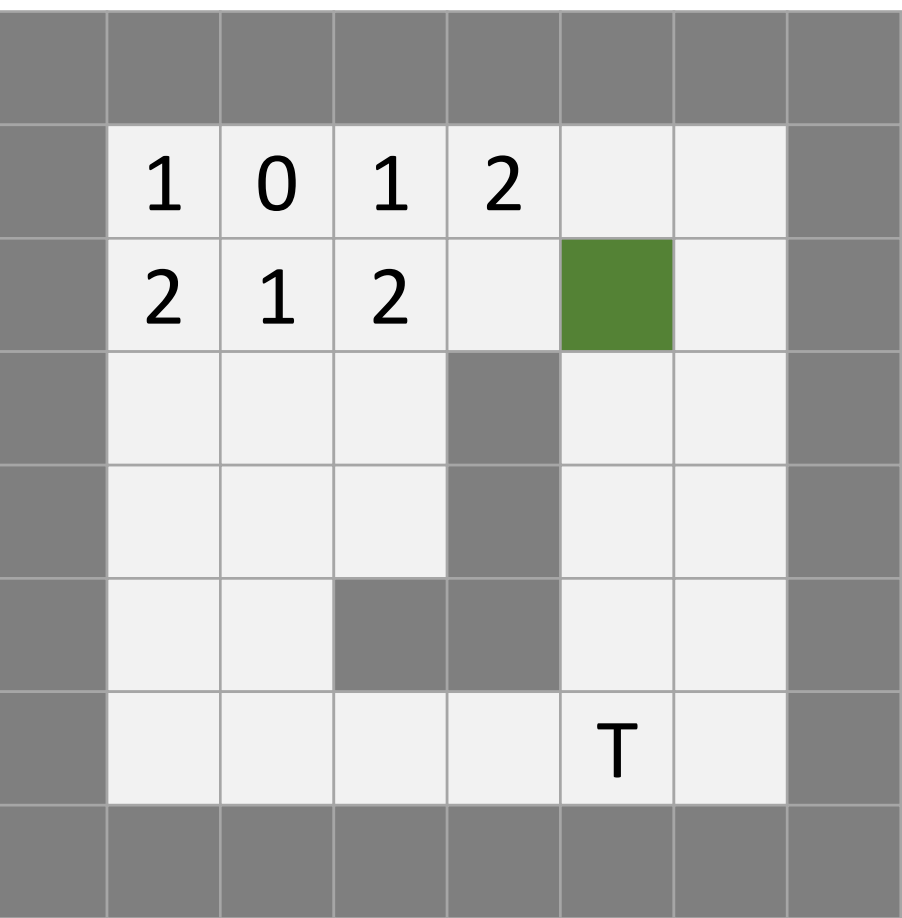

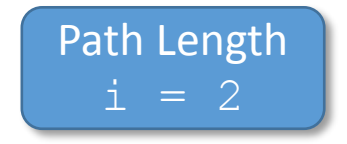

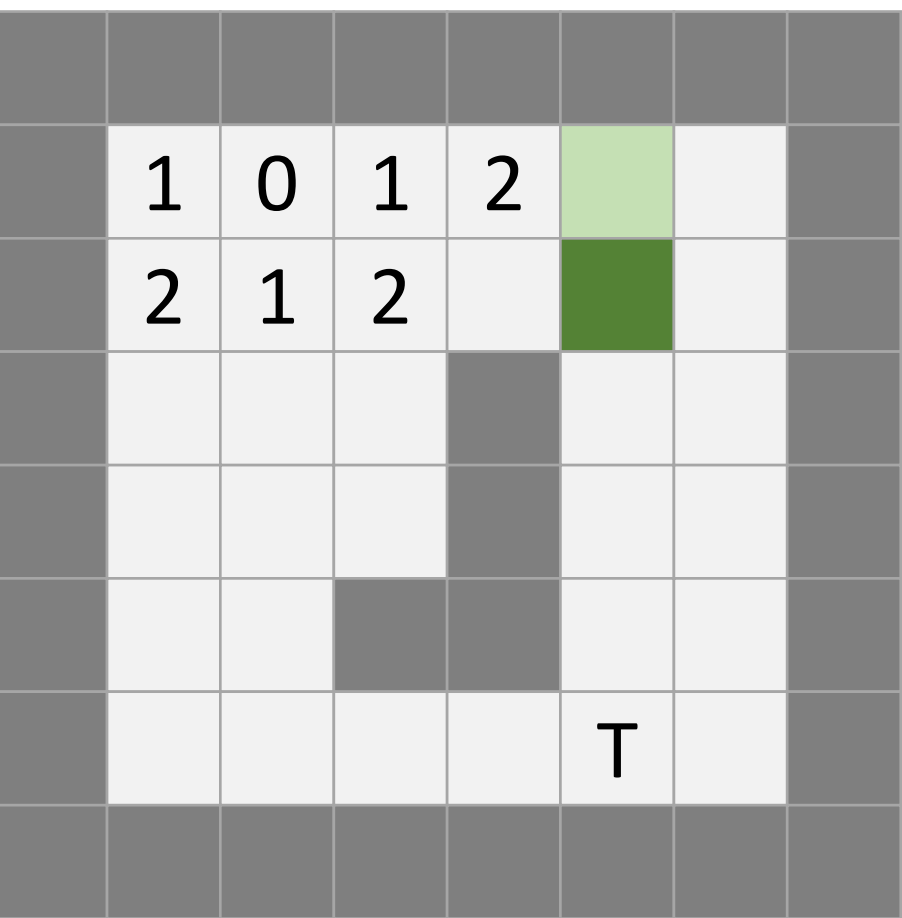

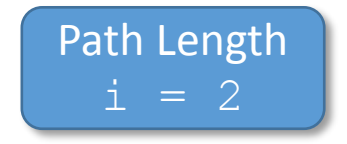

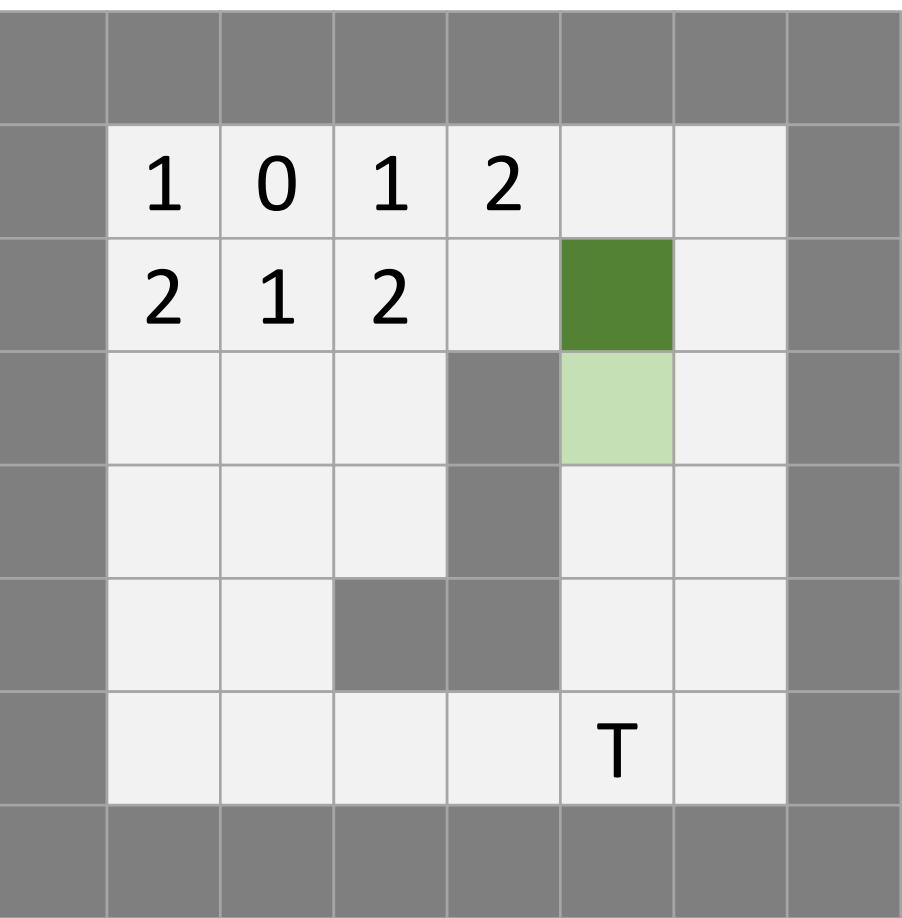

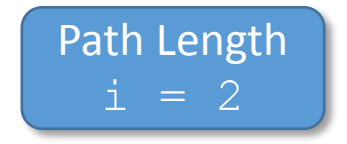

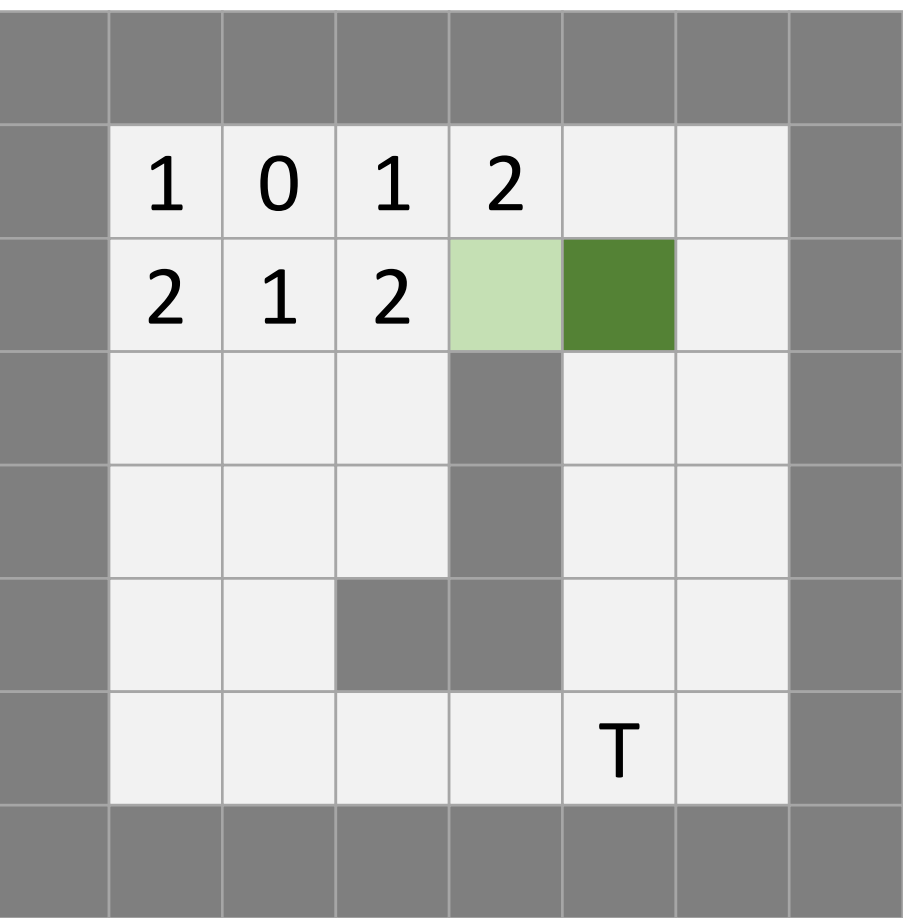

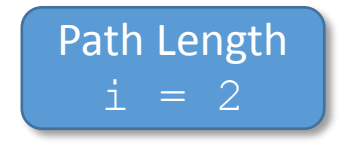

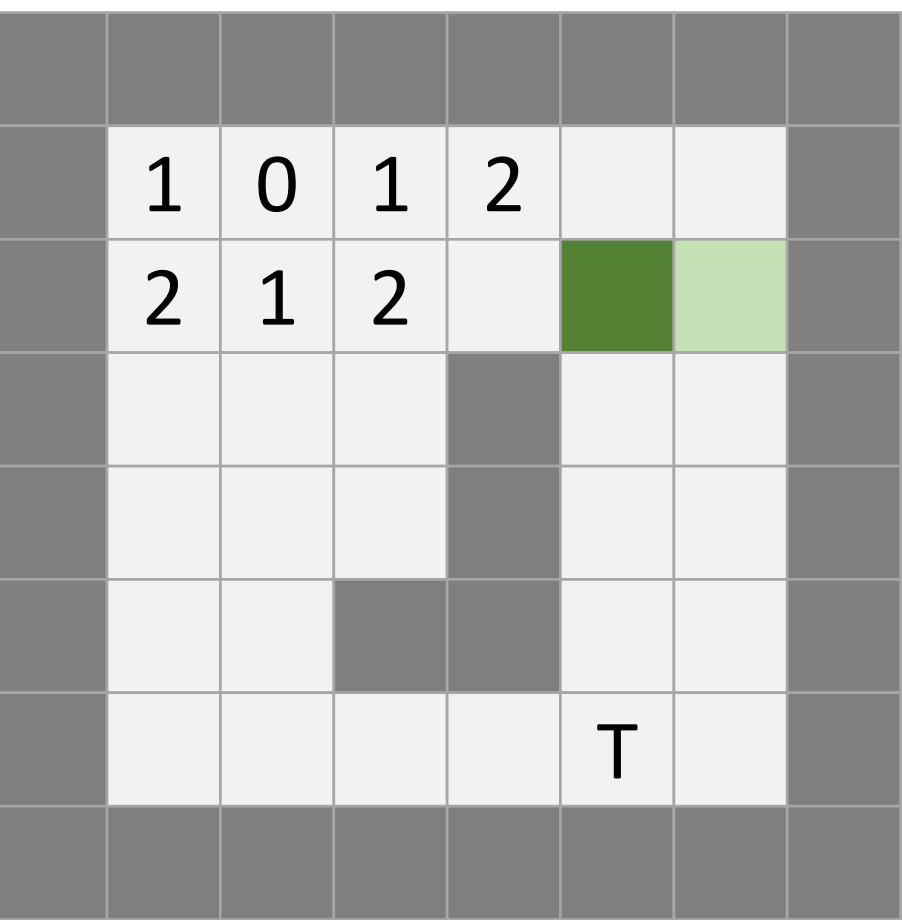

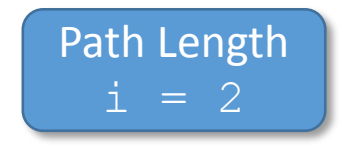

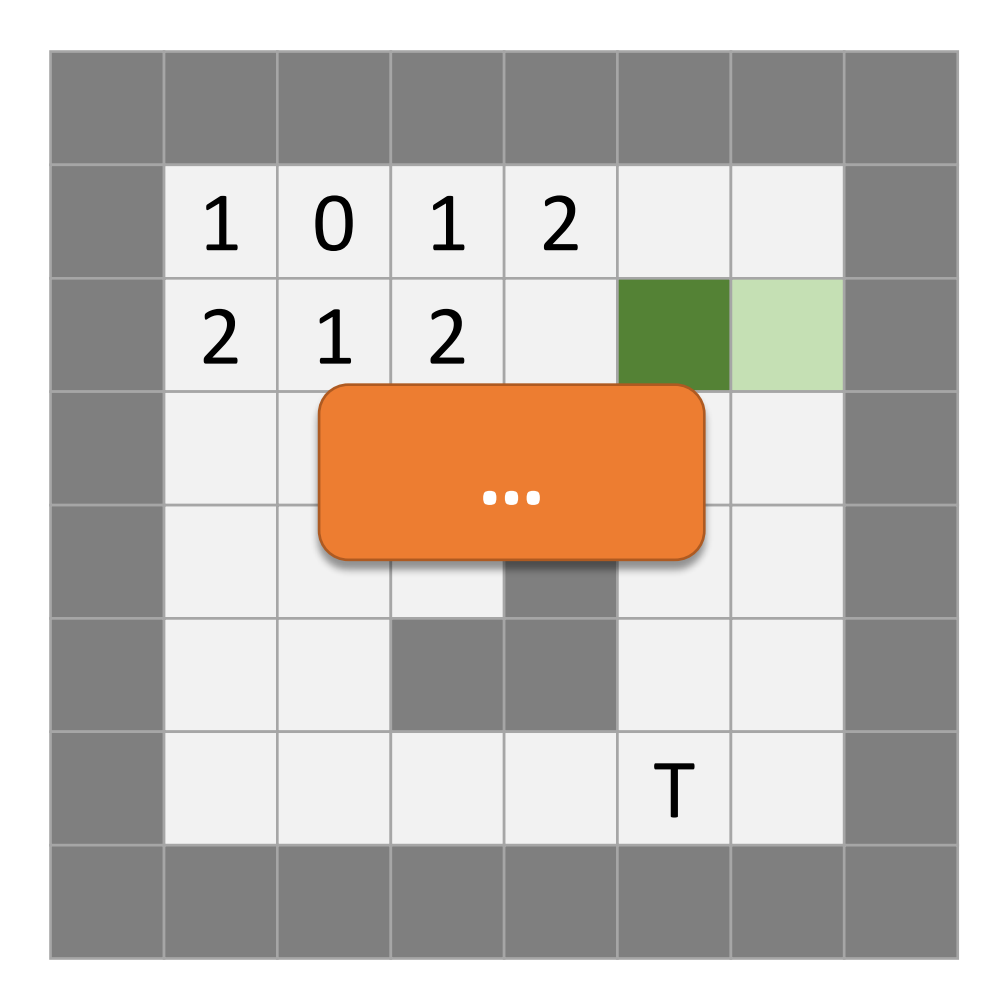

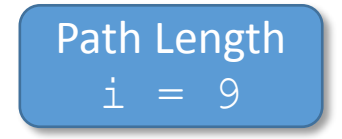

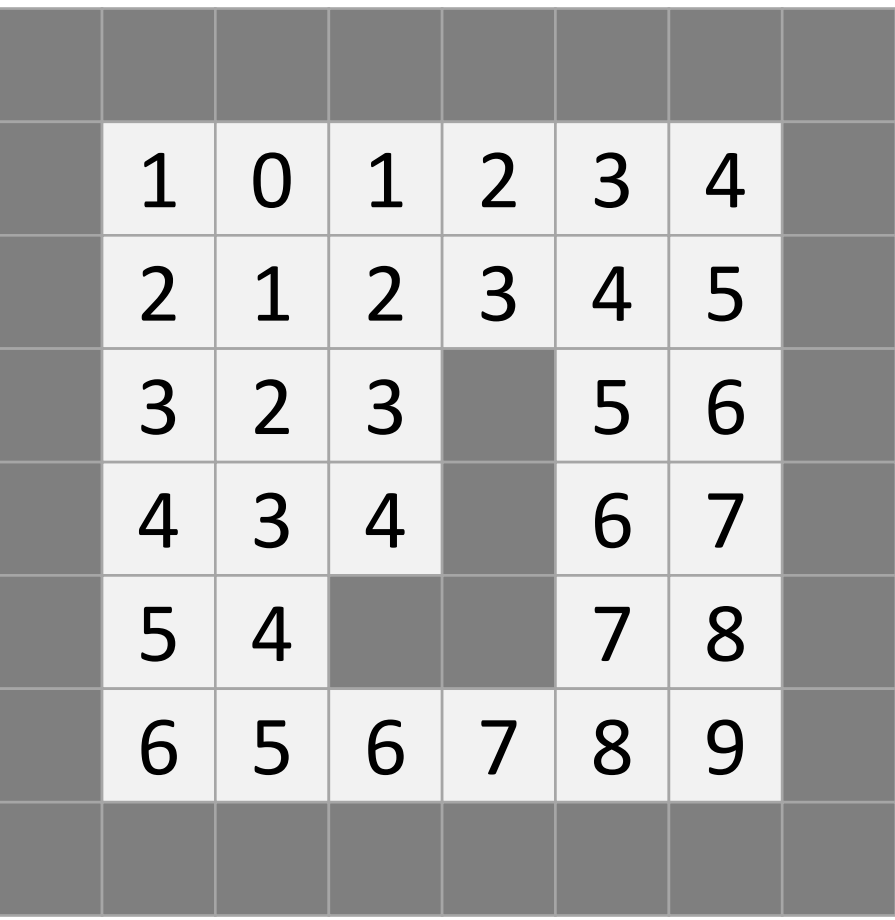

# Improvement

• Problem:

In each step the whole floor is examined.

# Improvement

• Problem:

In each step the whole floor is examined.

•Idea:

Just examine neighbours.

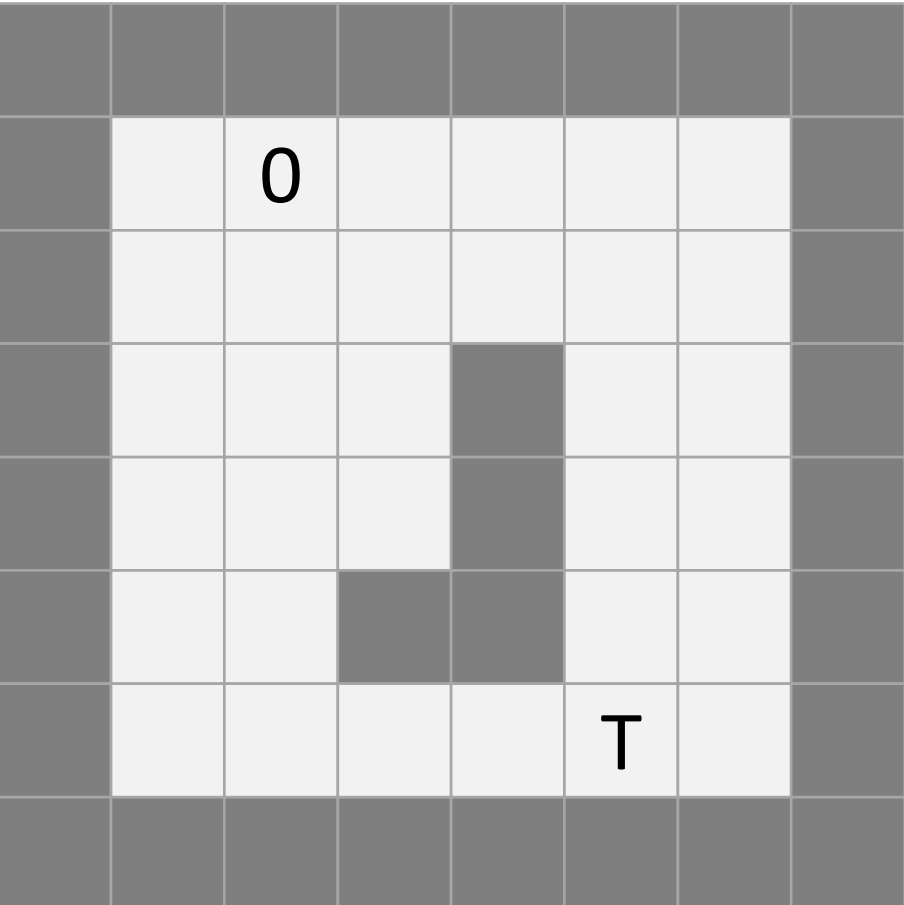

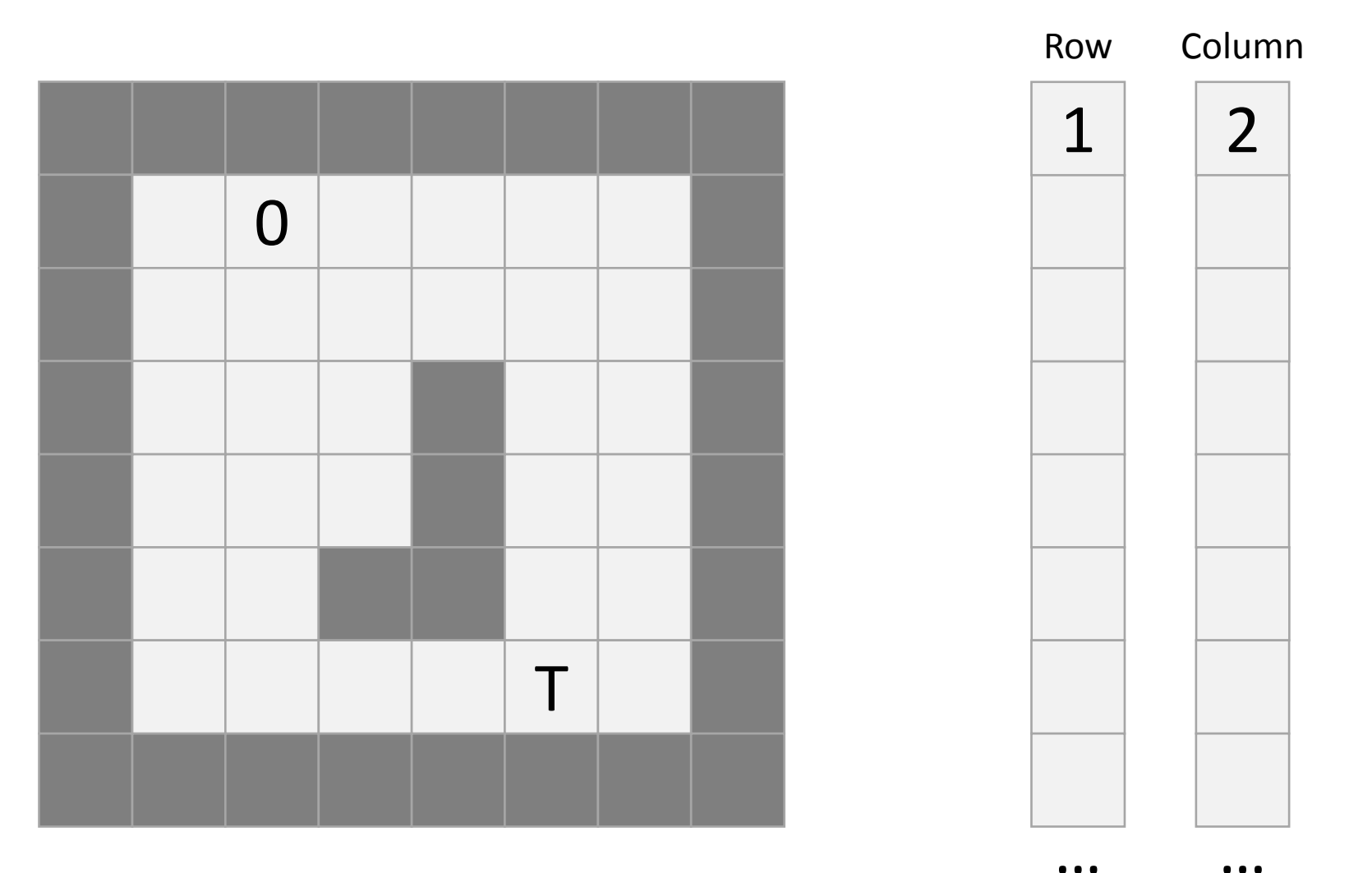

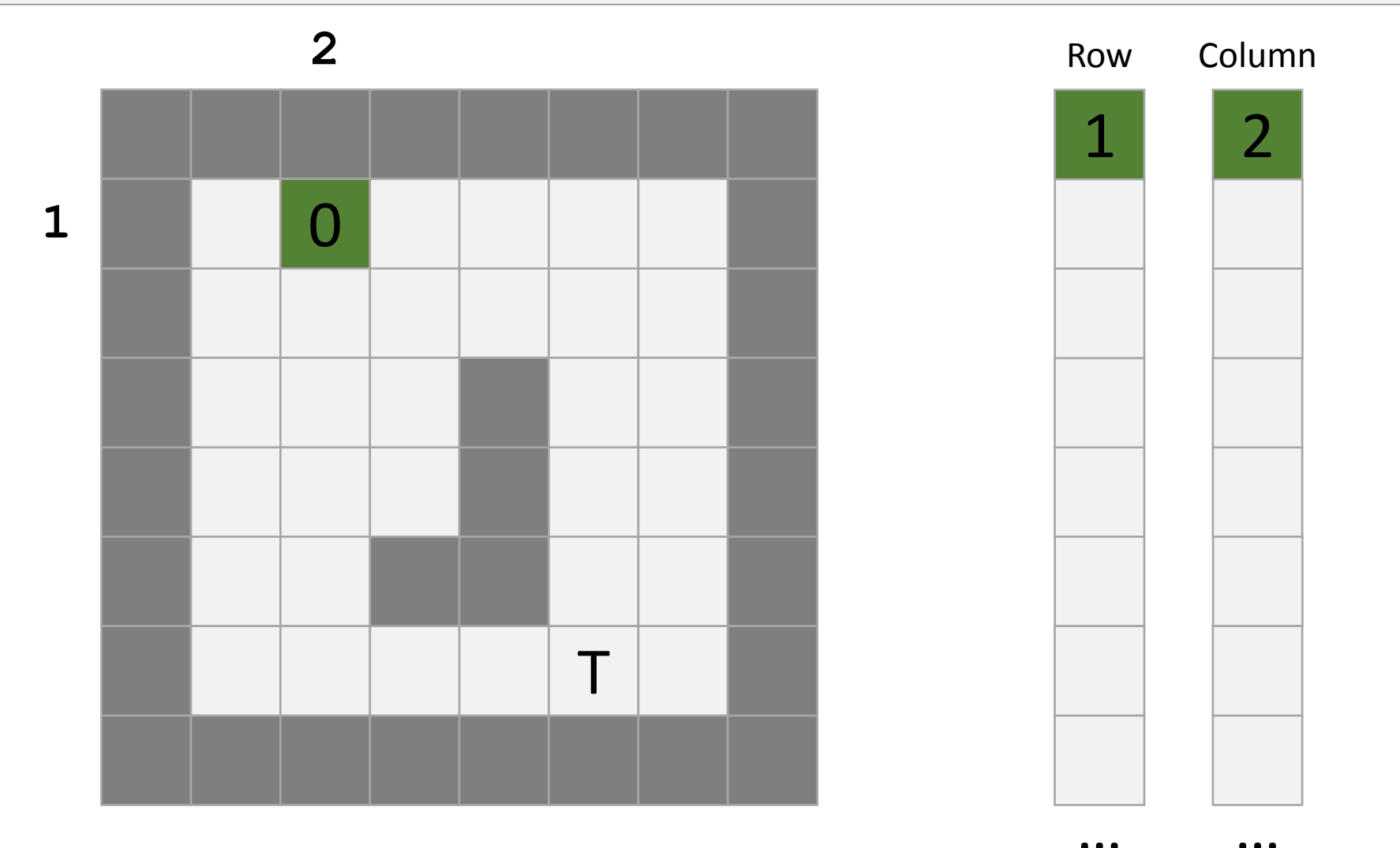

 $\bullet$   $\bullet$   $\bullet$ 

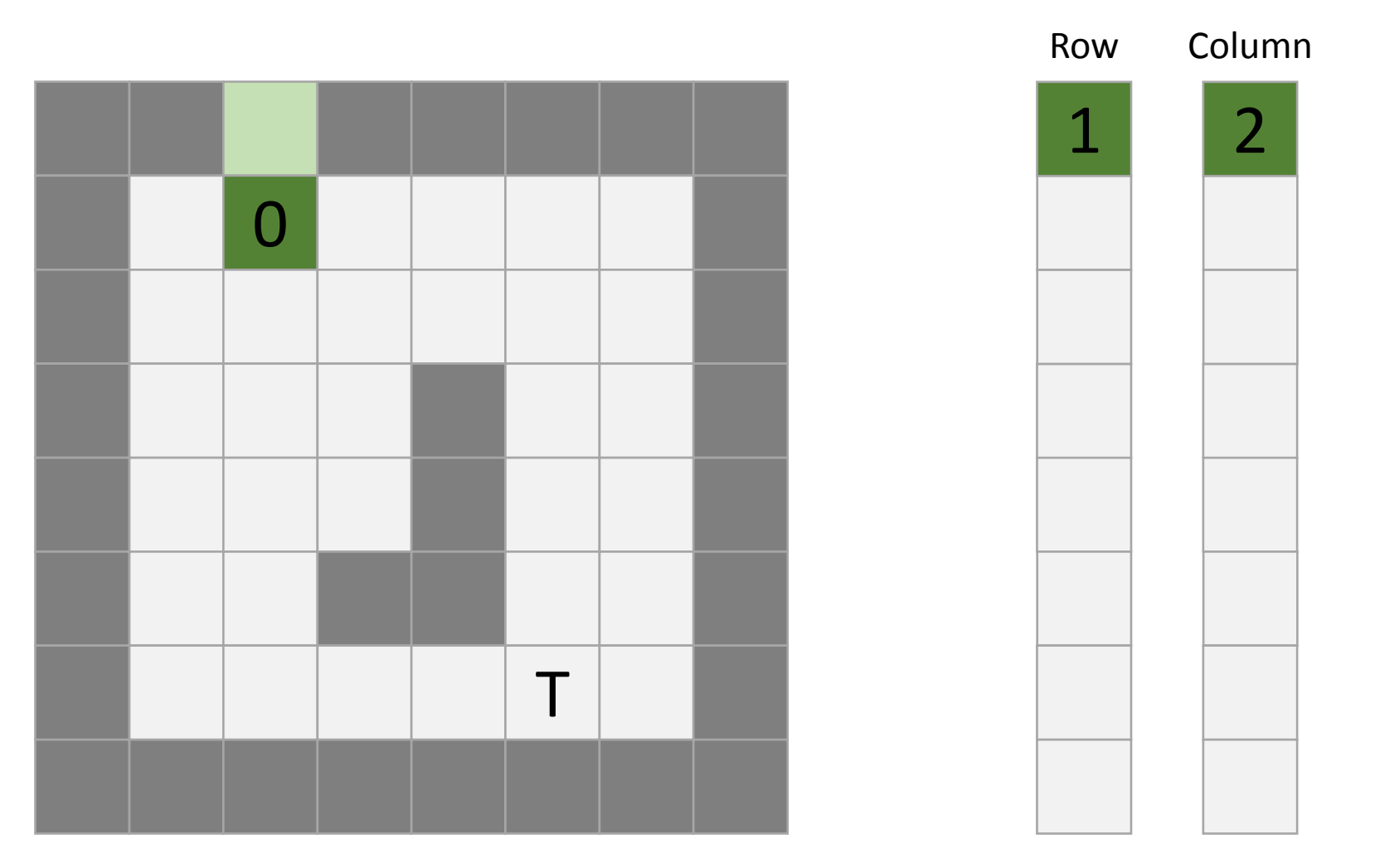

 $• • •$ 

. . .

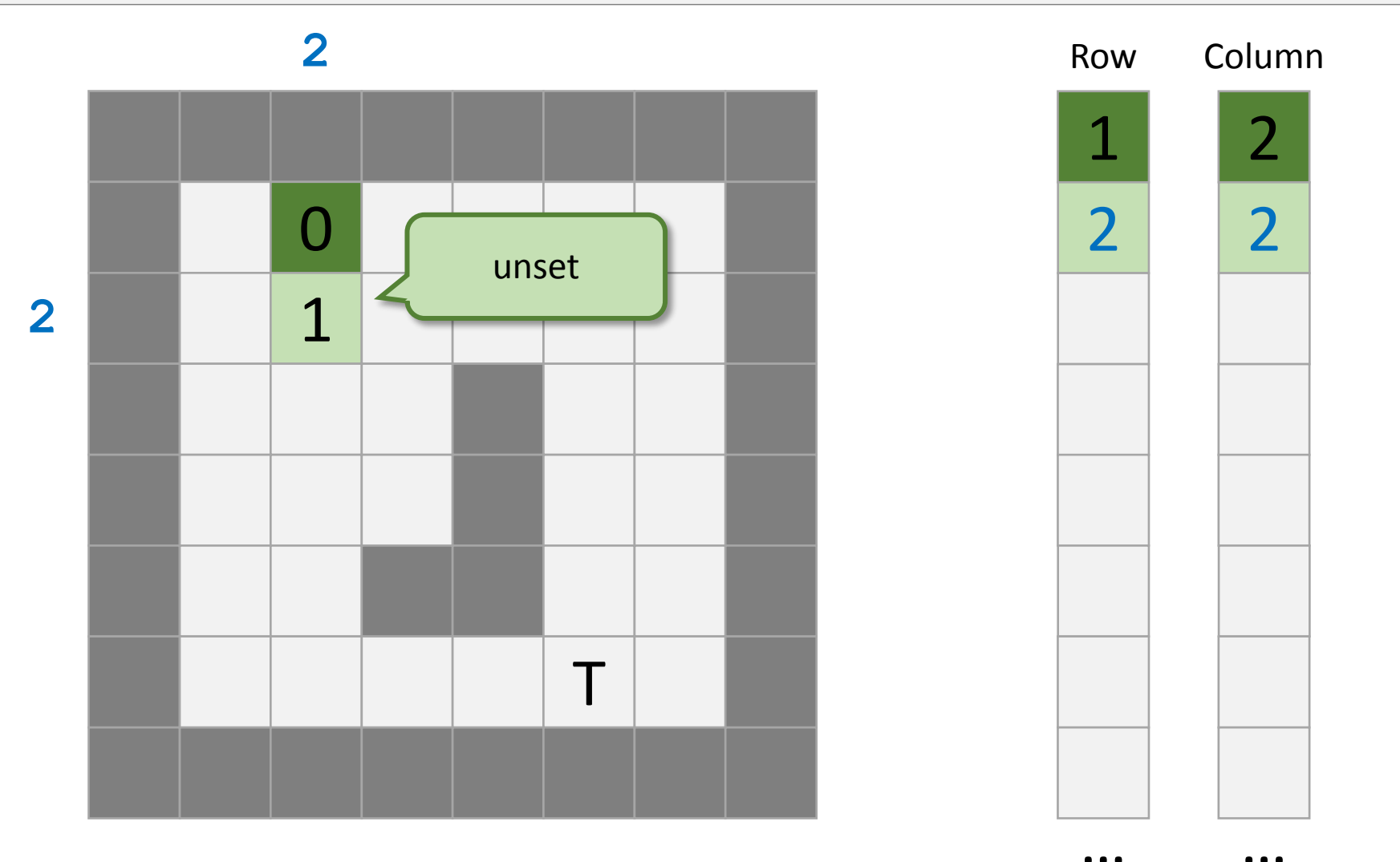

 $\bullet$   $\bullet$   $\bullet$ 

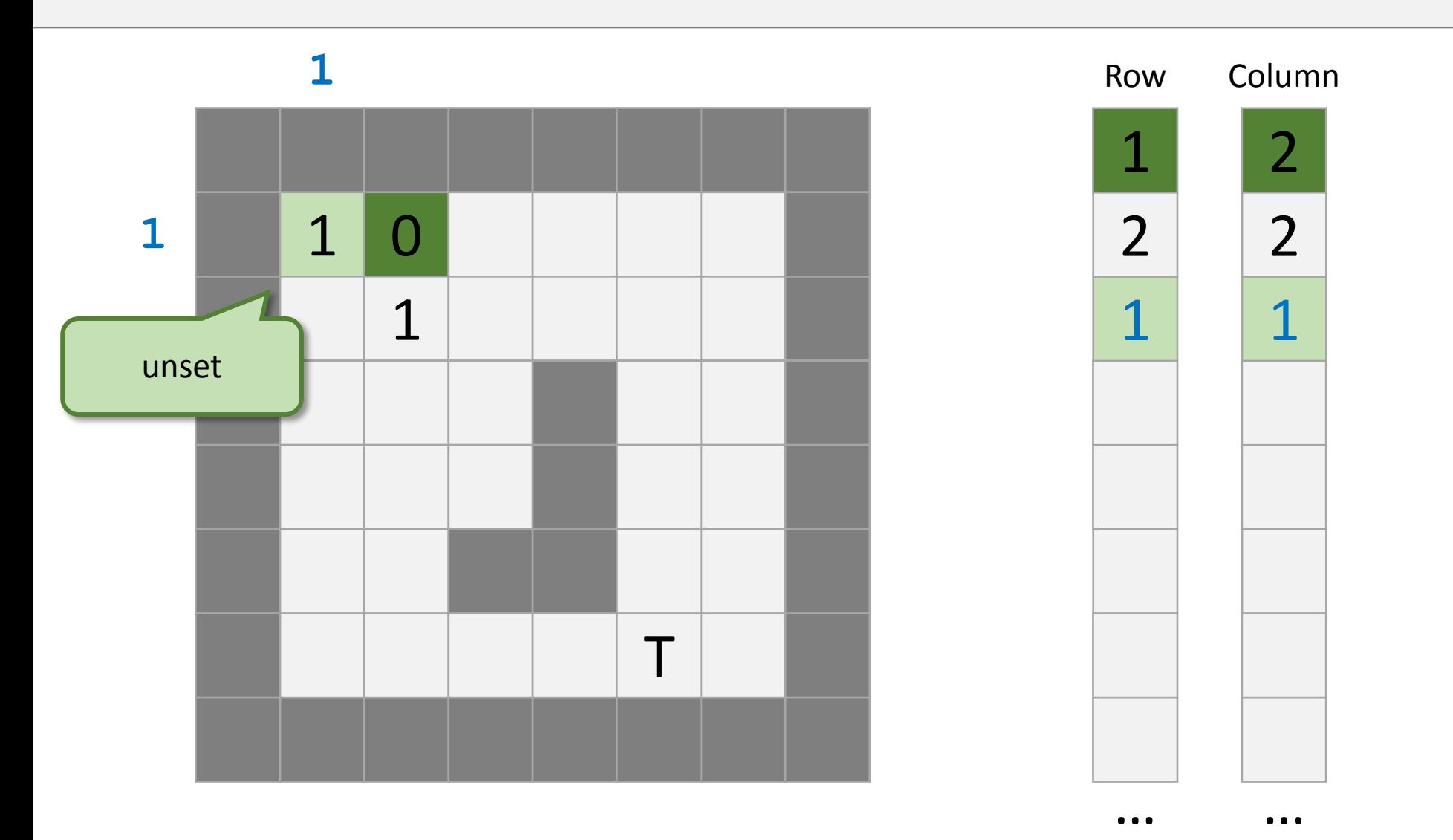

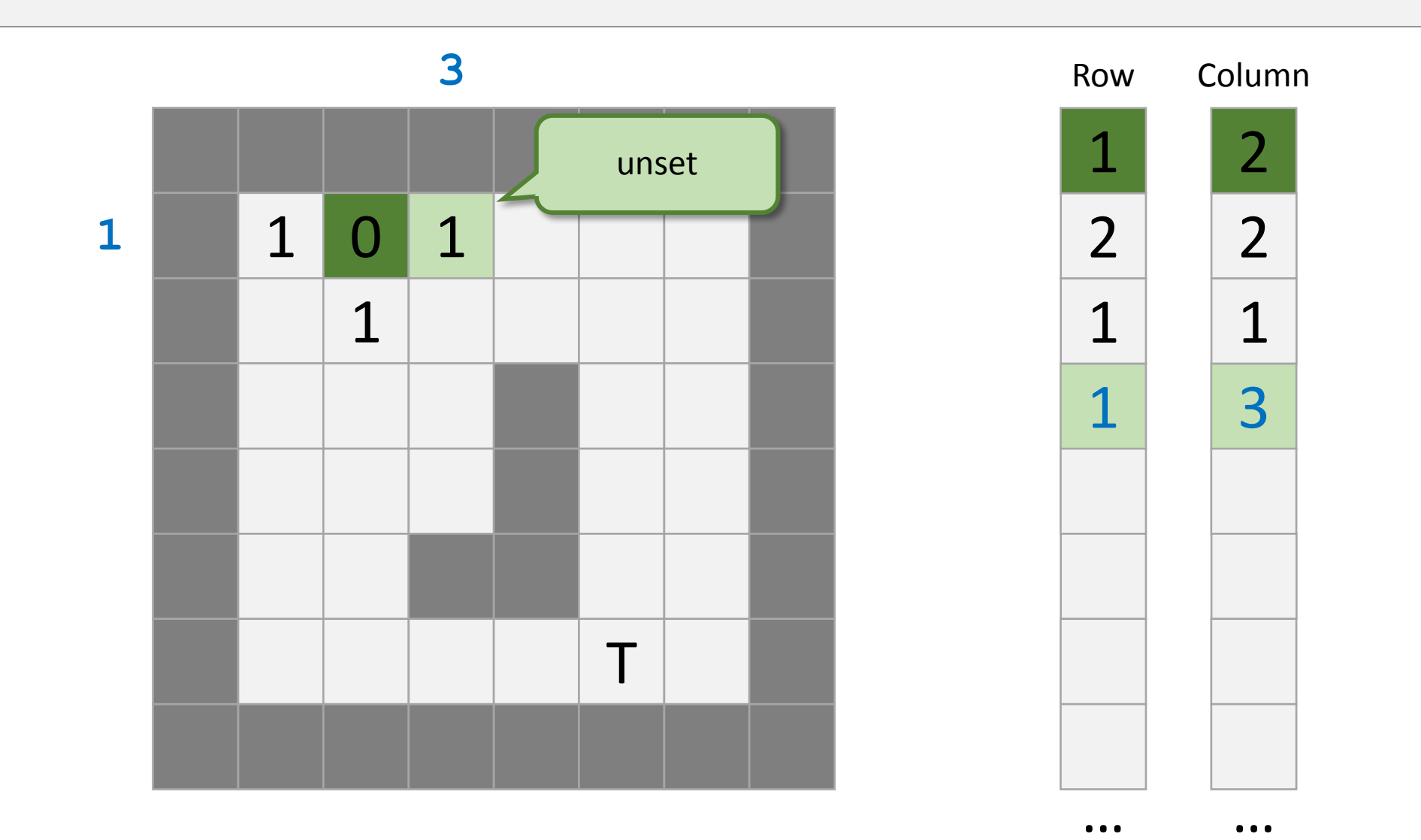

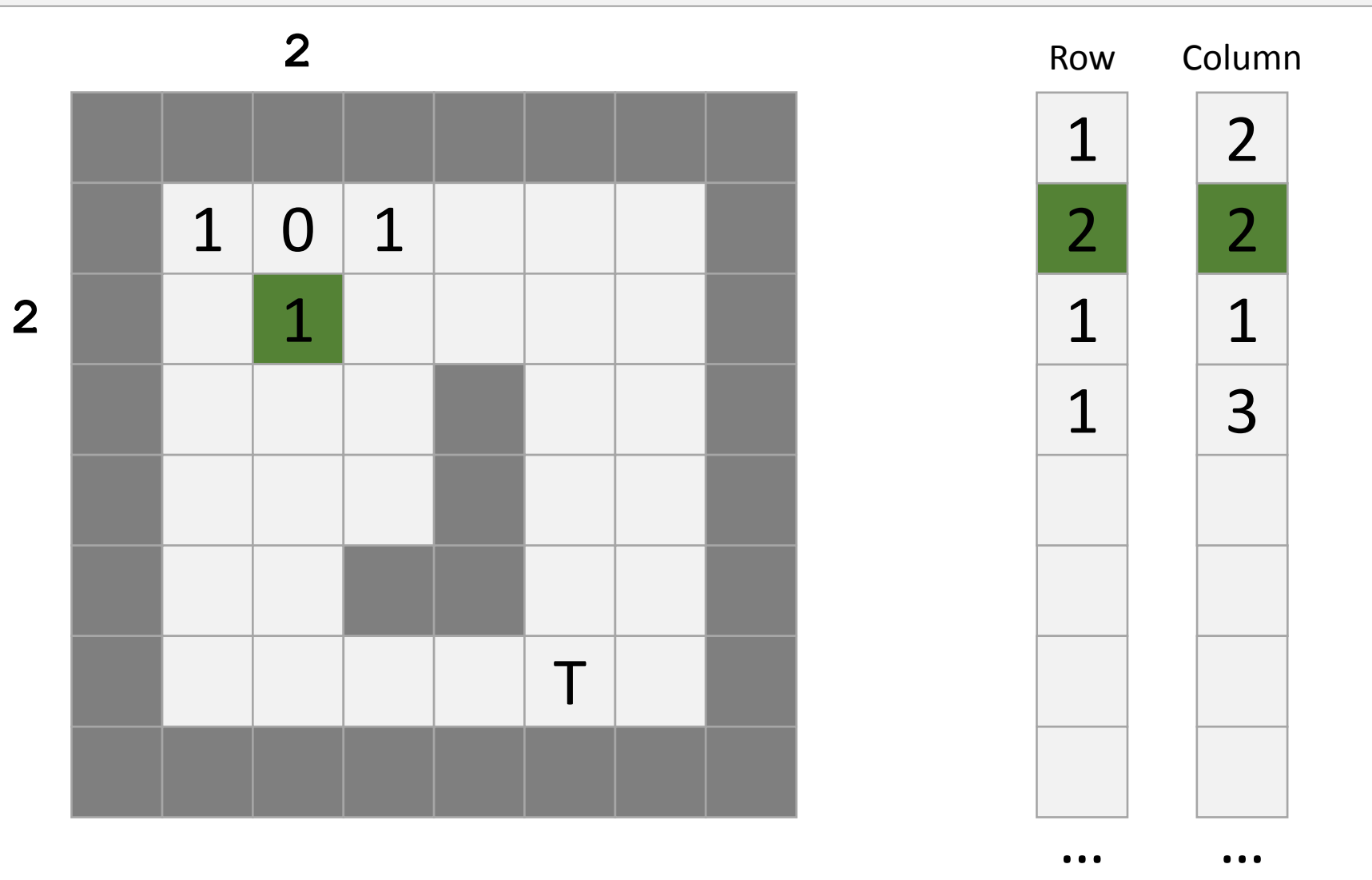

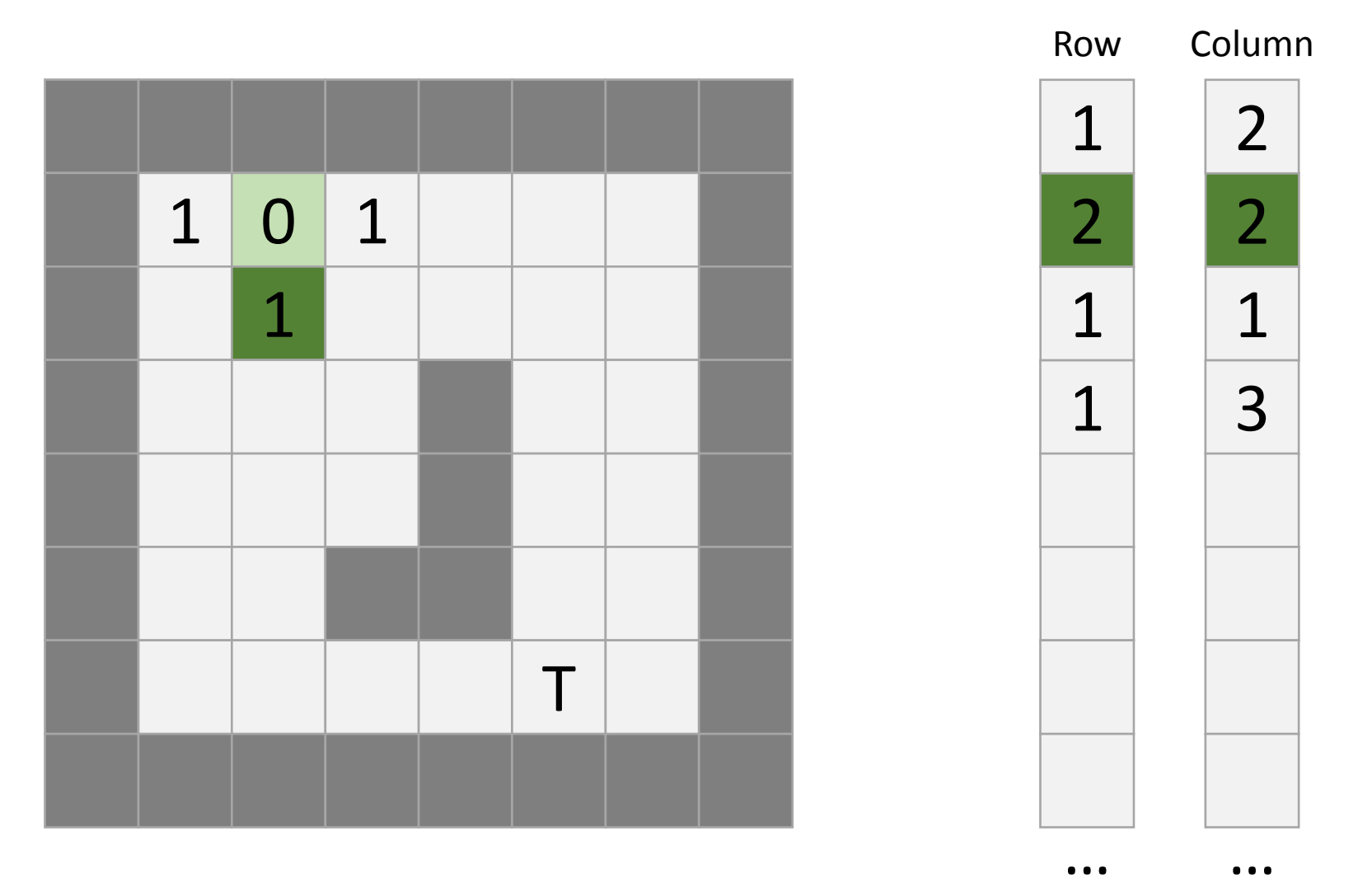

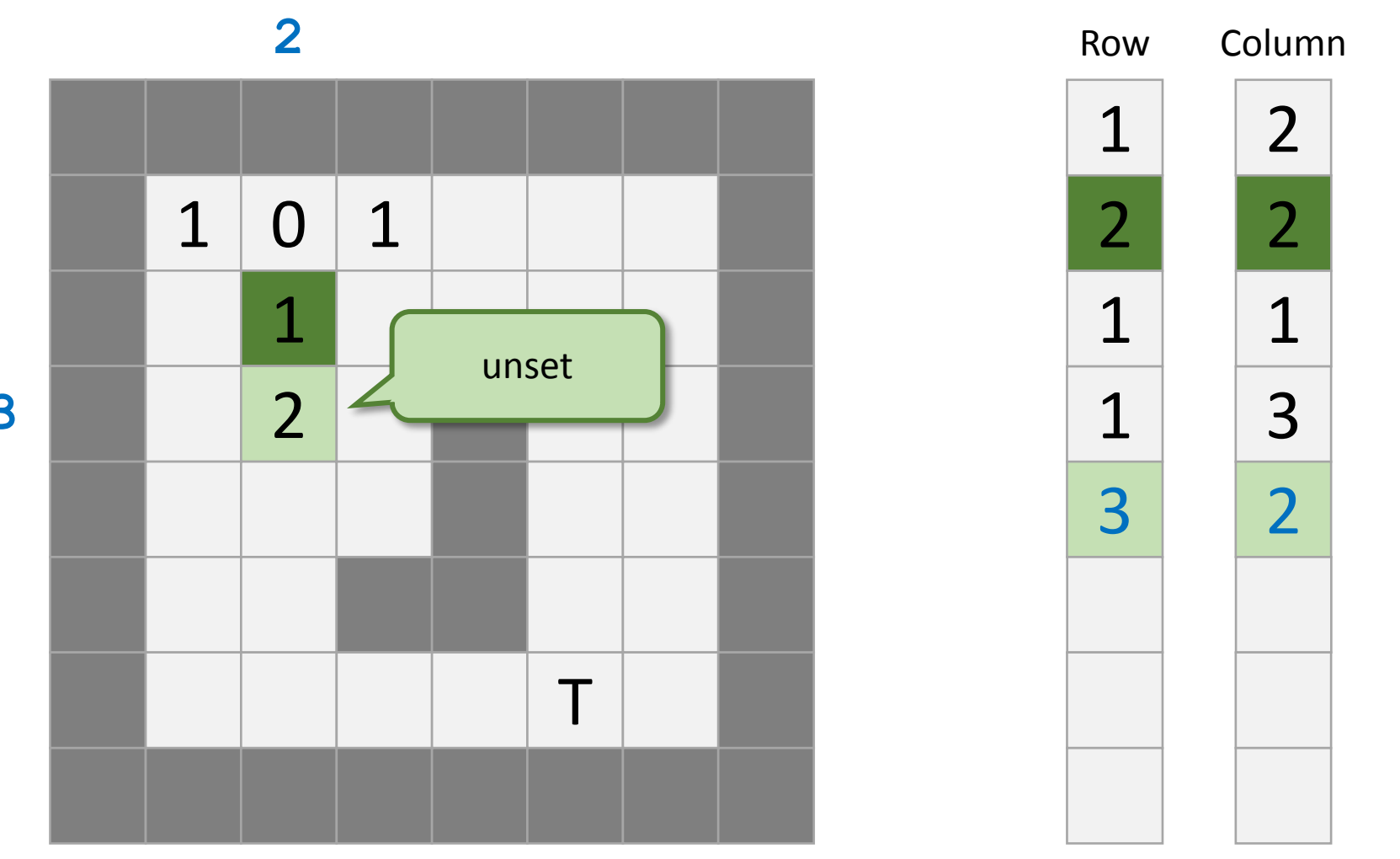

3

 $\bullet$   $\bullet$   $\bullet$ 

. . .

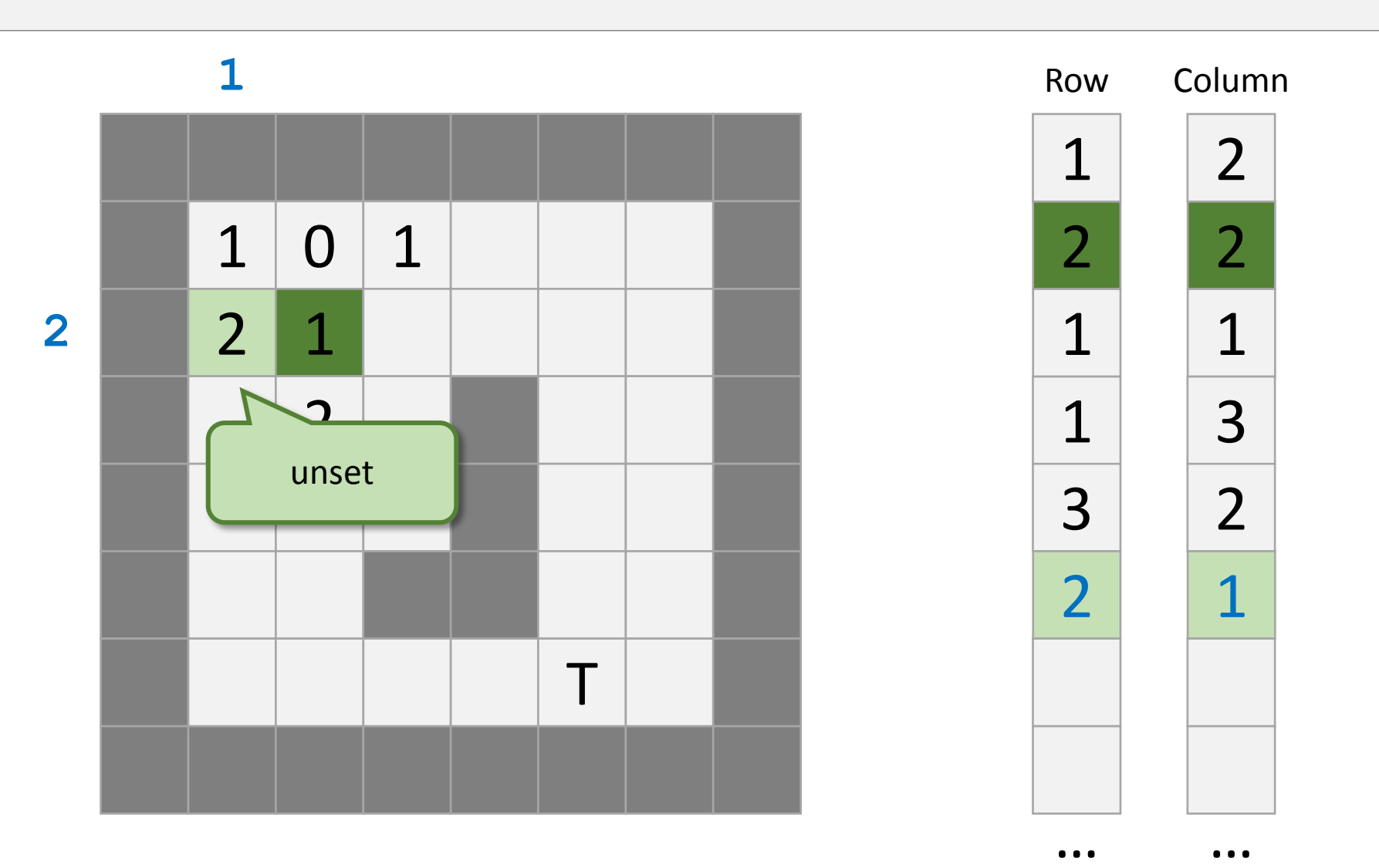

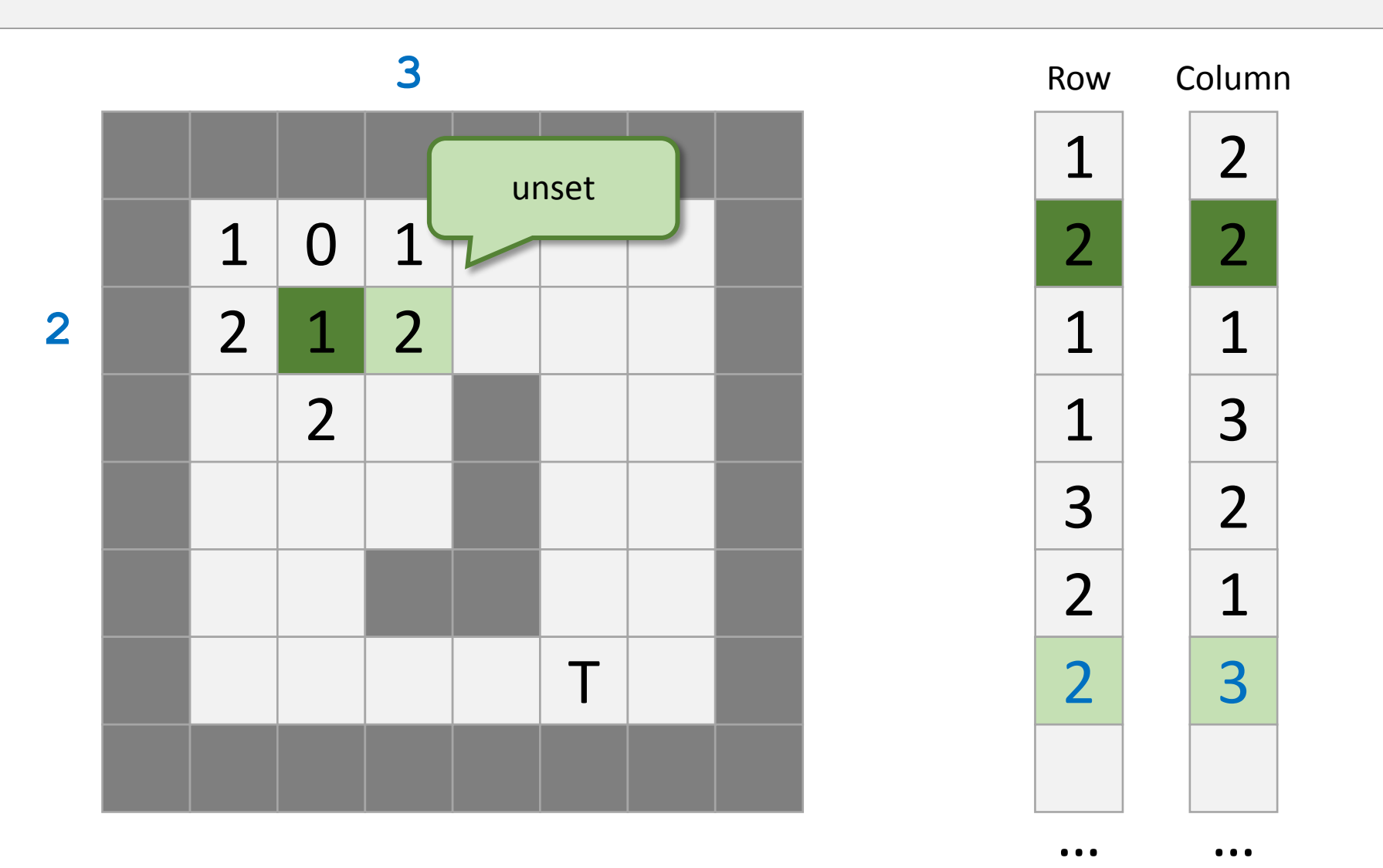

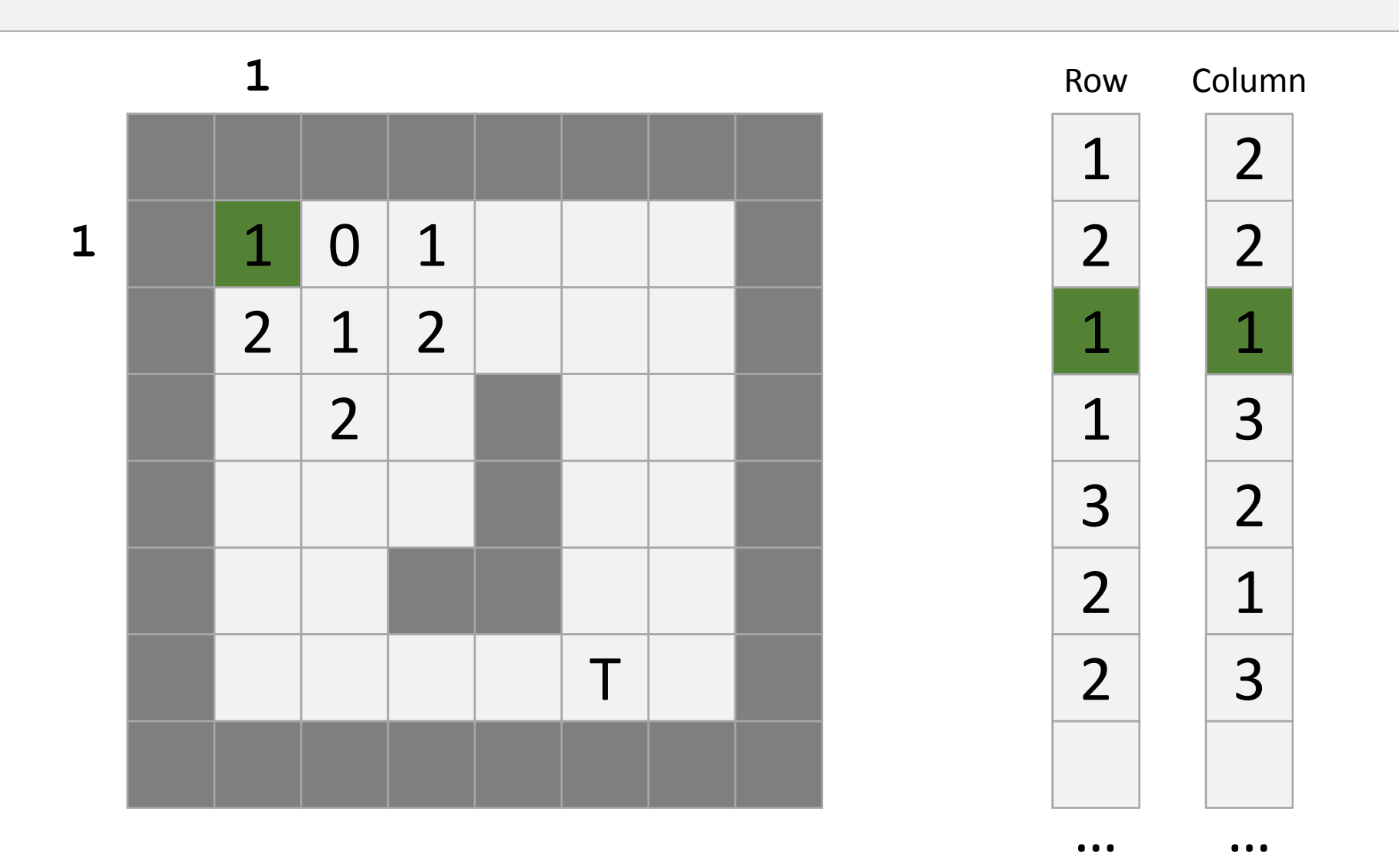

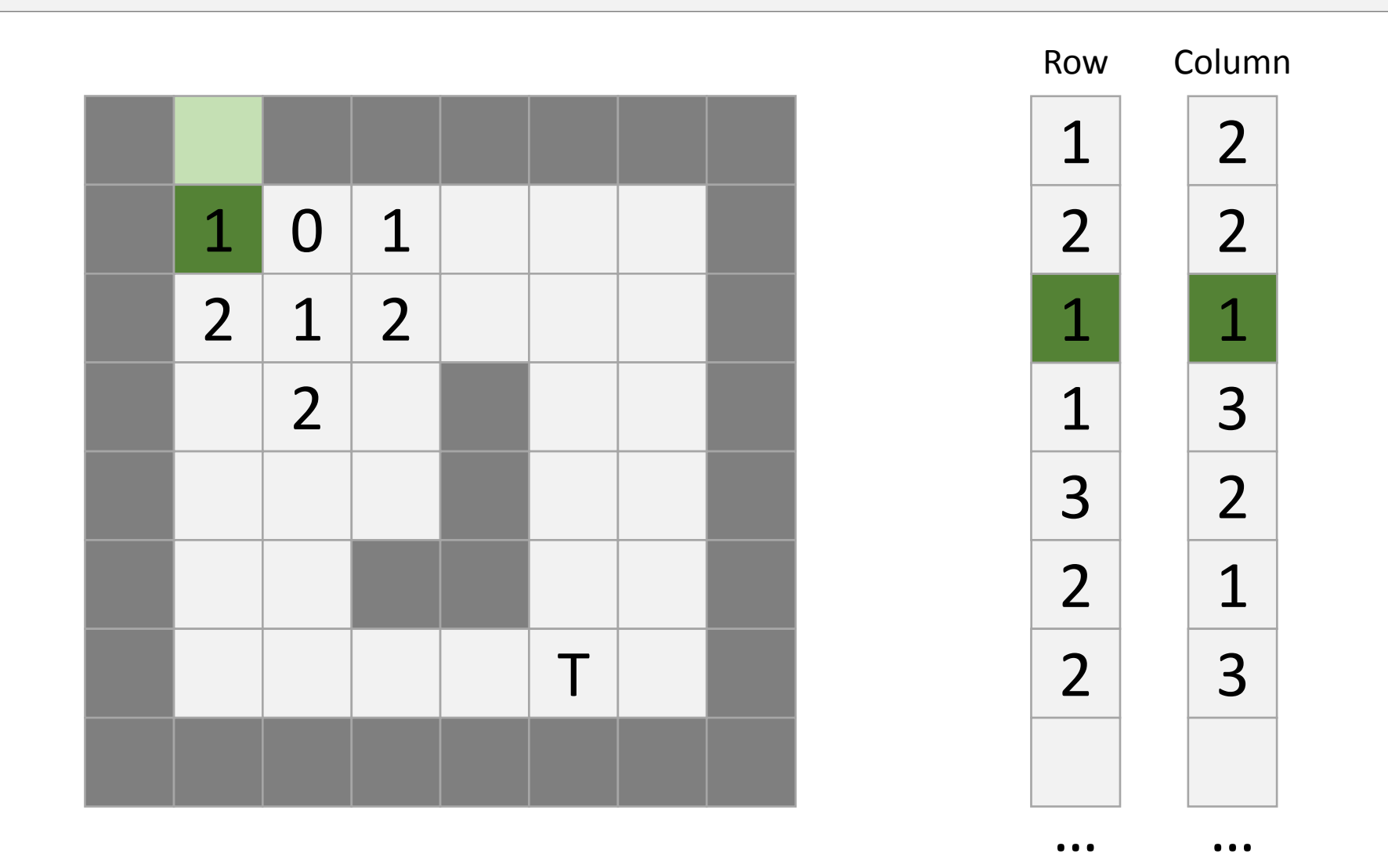

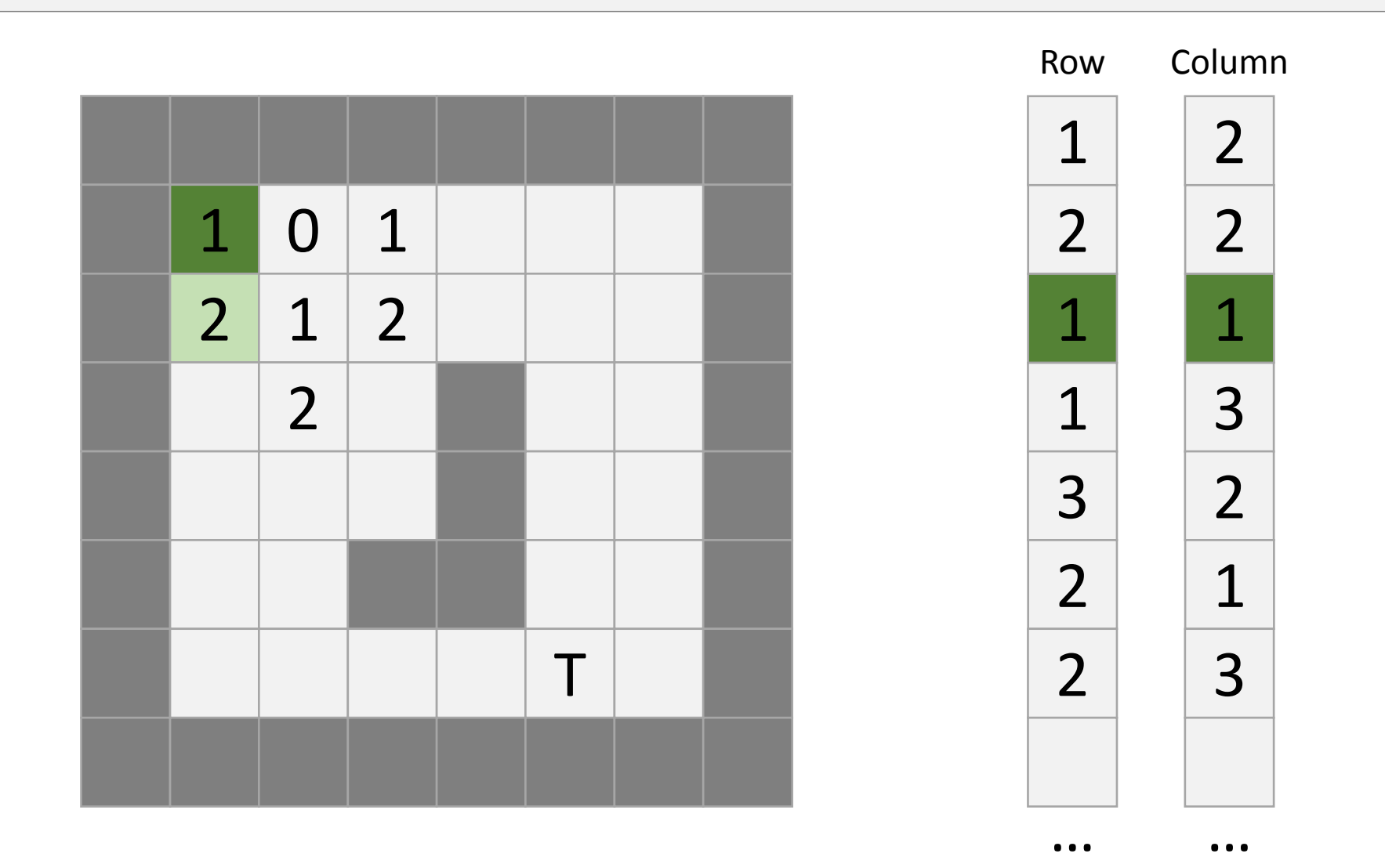

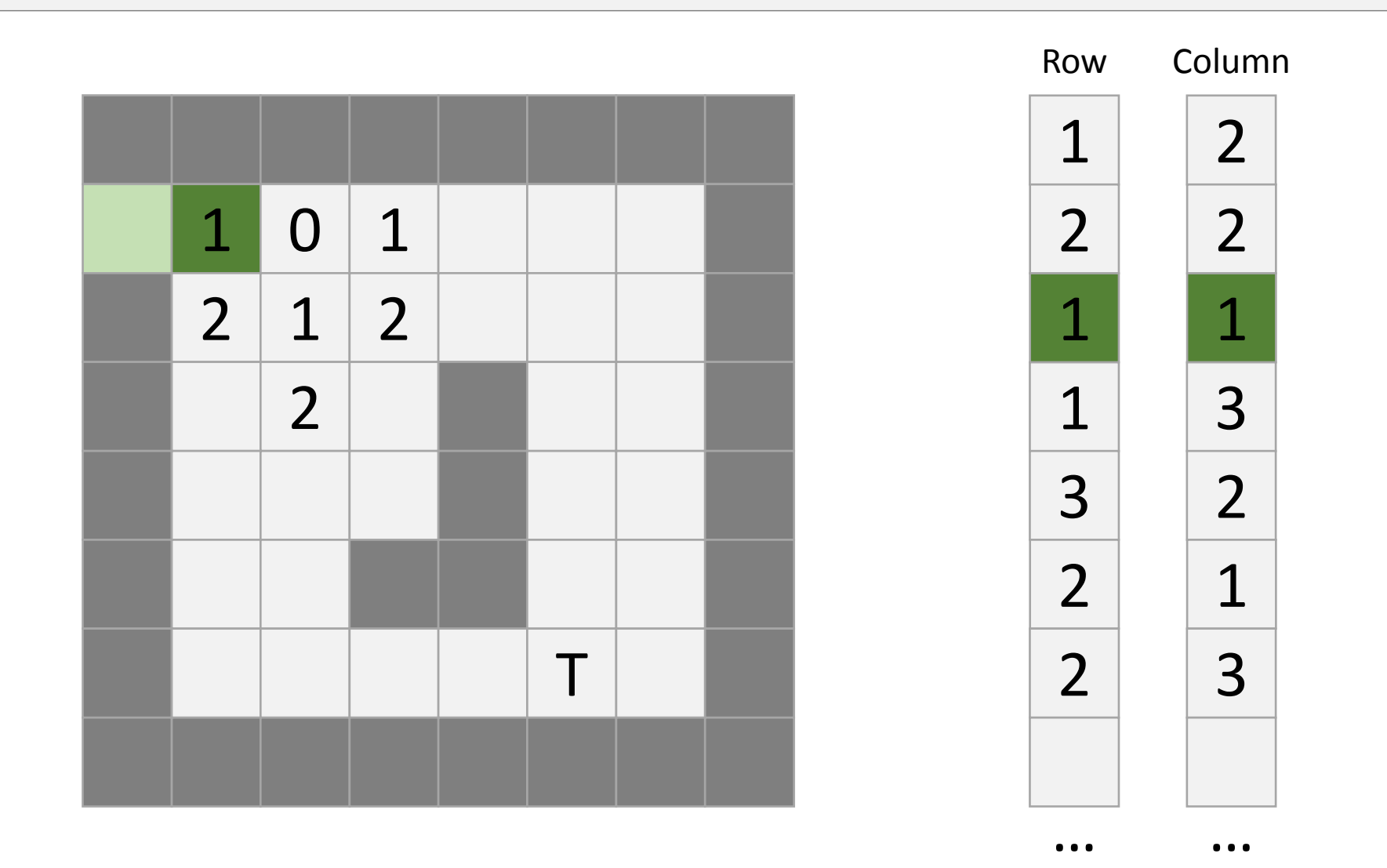

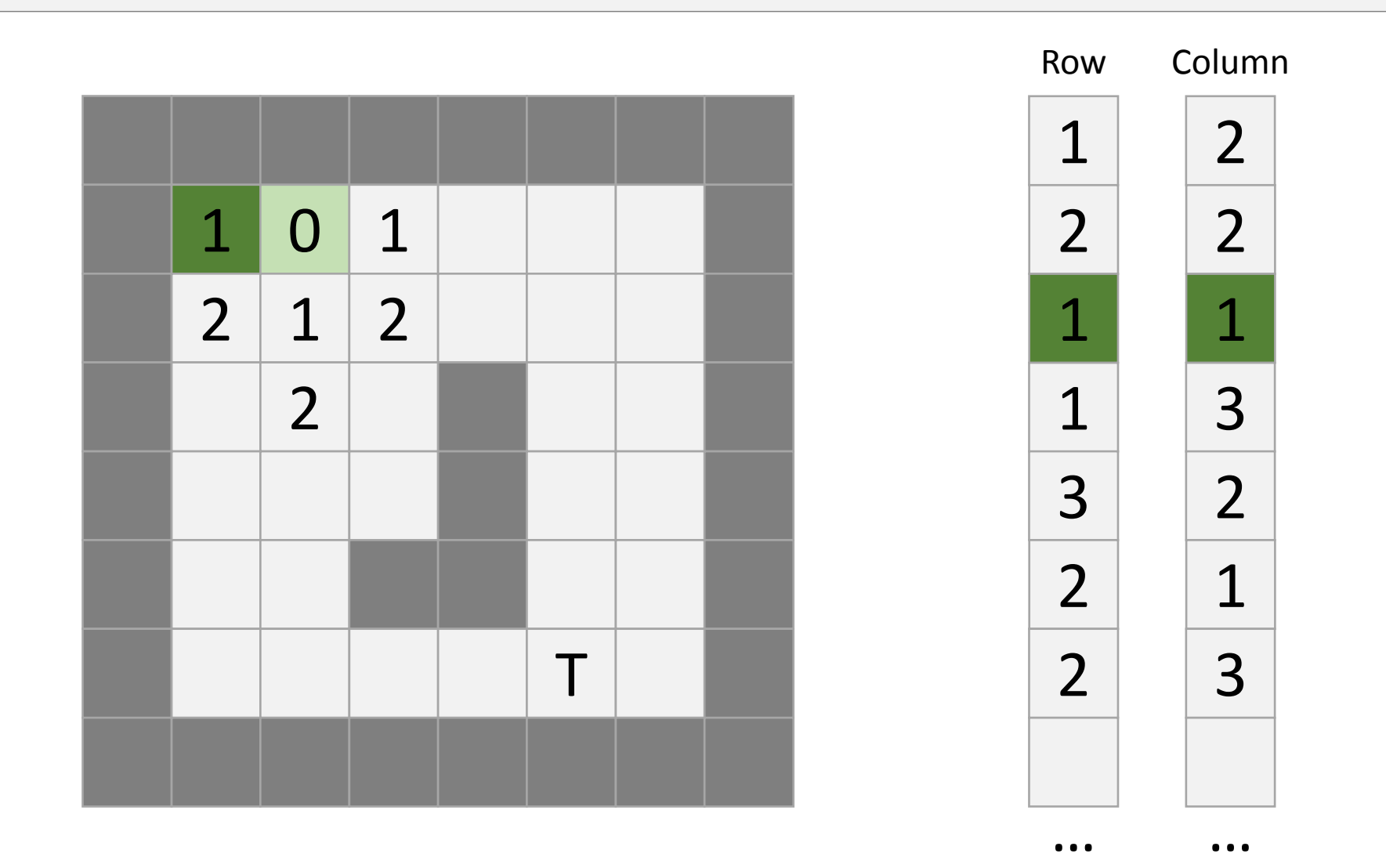

![](_page_101_Figure_1.jpeg)

![](_page_102_Figure_1.jpeg)

![](_page_103_Figure_1.jpeg)

![](_page_104_Figure_1.jpeg)

![](_page_105_Figure_1.jpeg)

![](_page_106_Figure_1.jpeg)

![](_page_107_Figure_1.jpeg)
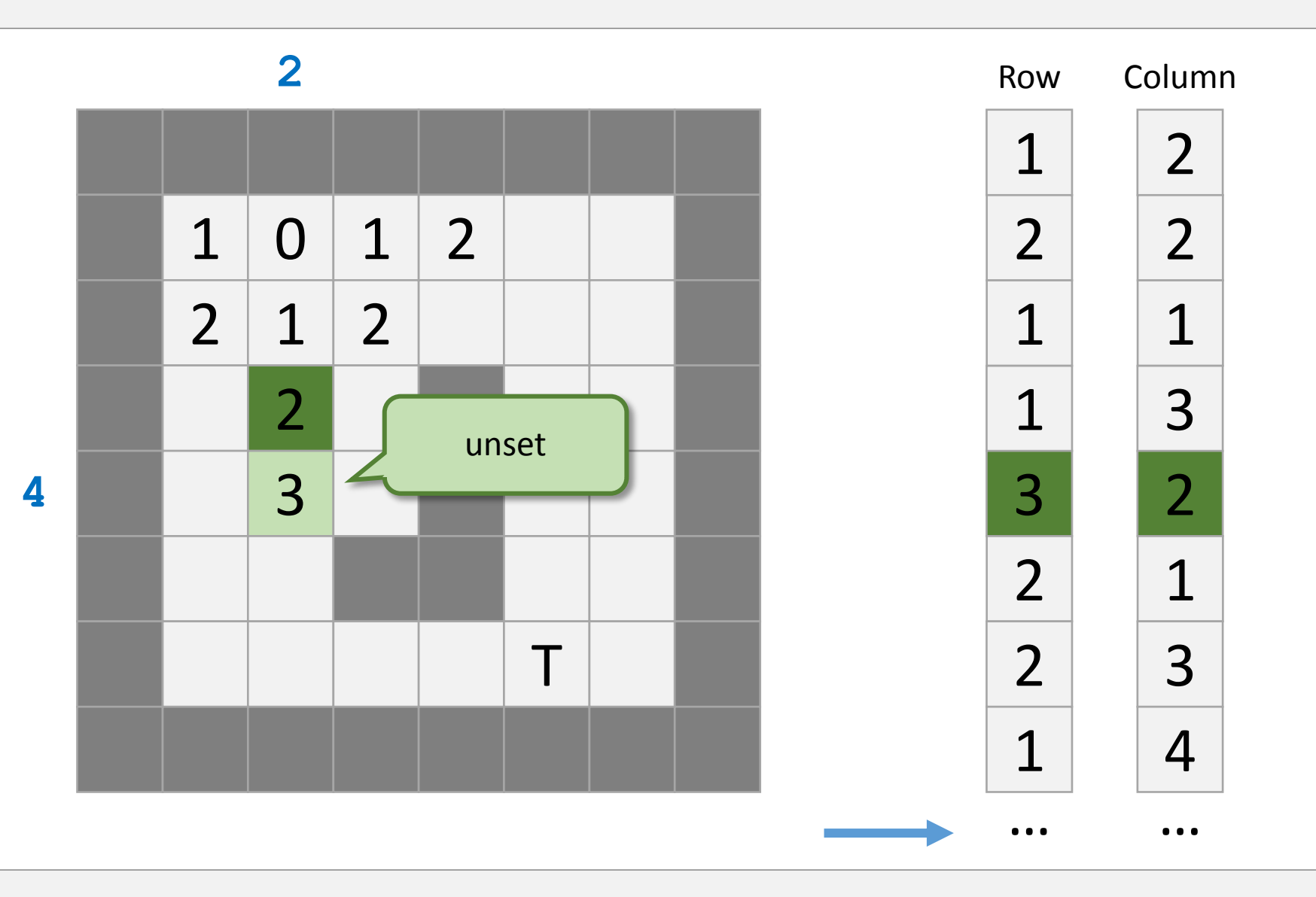

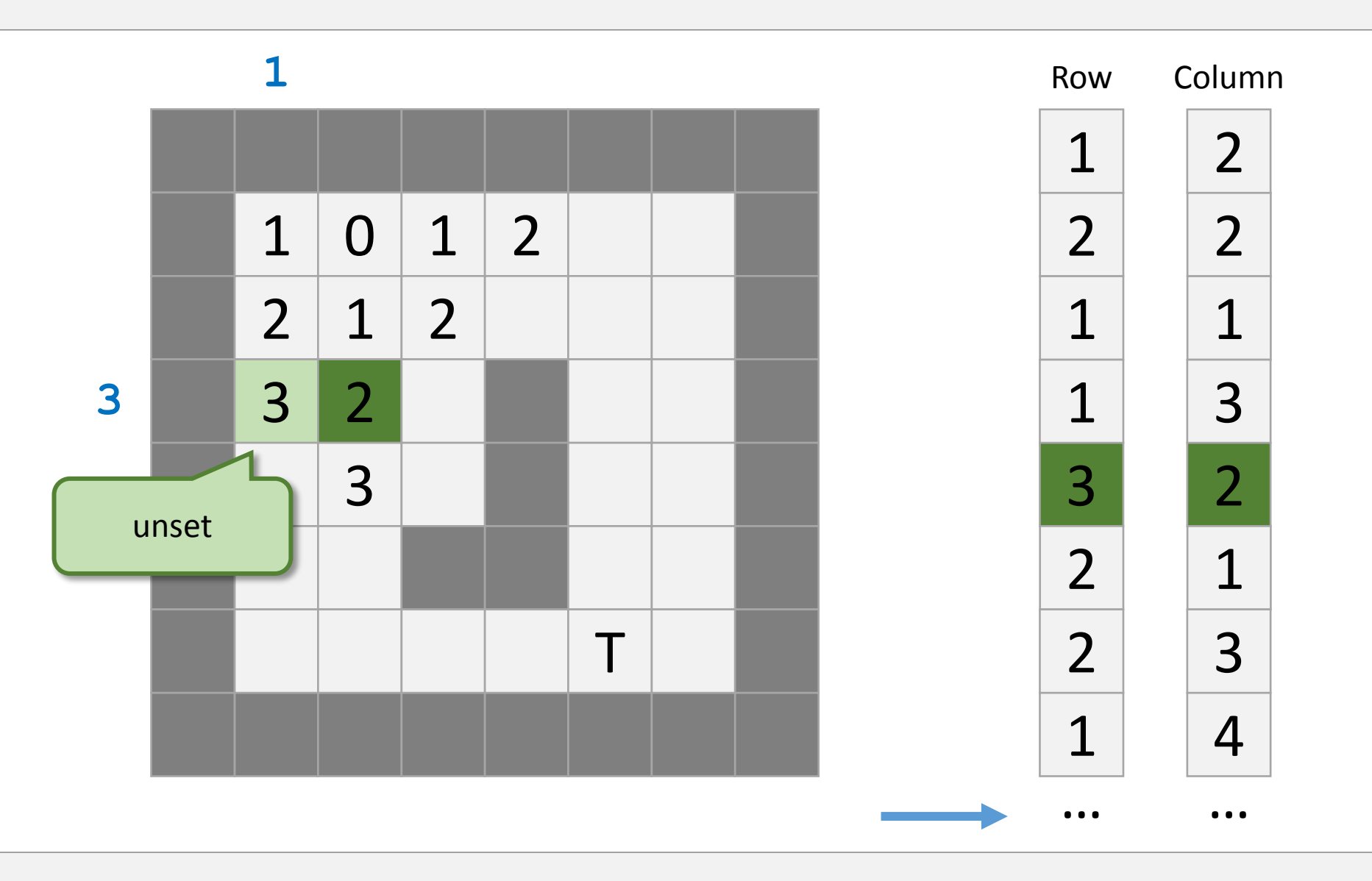

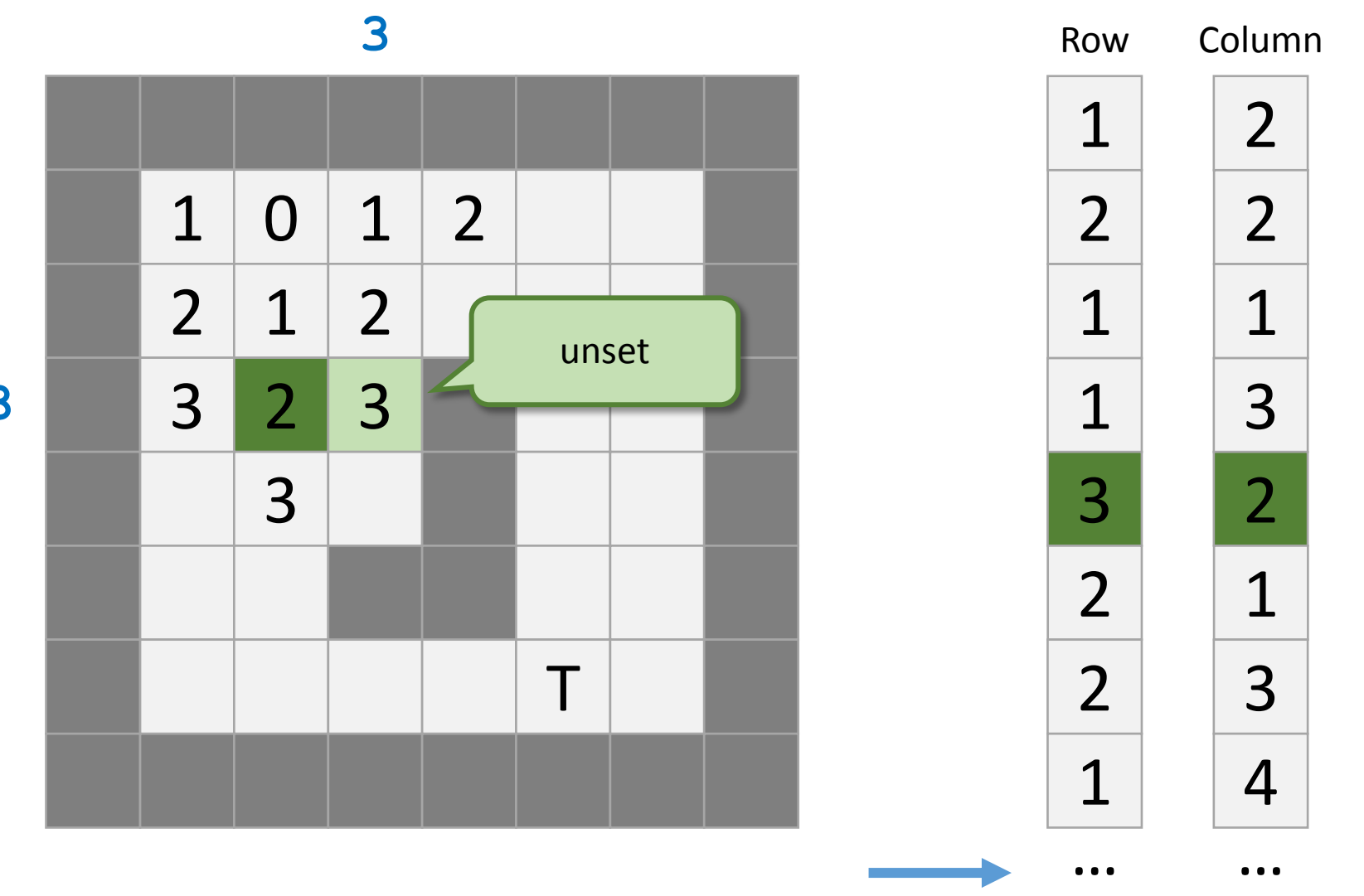

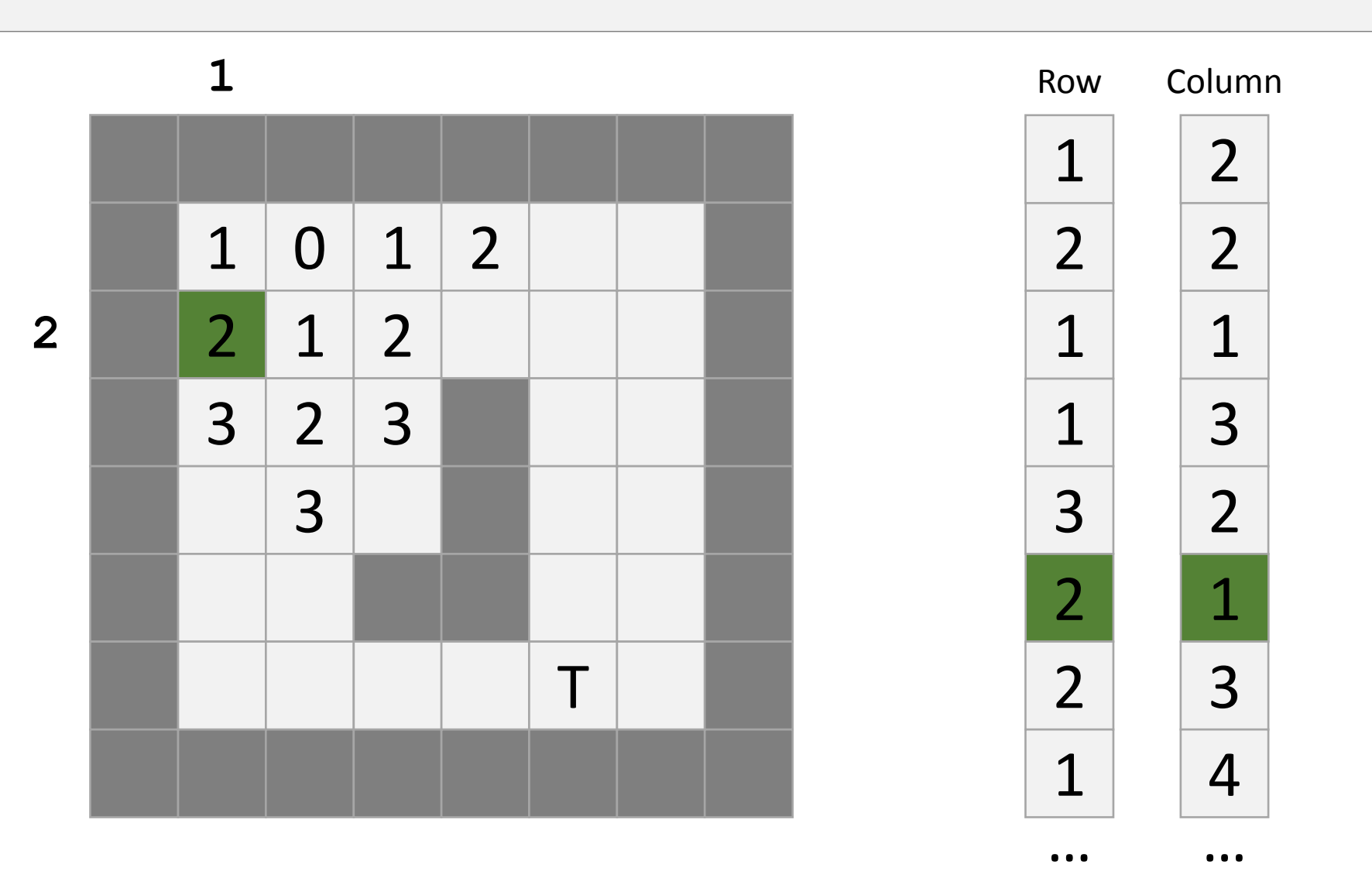

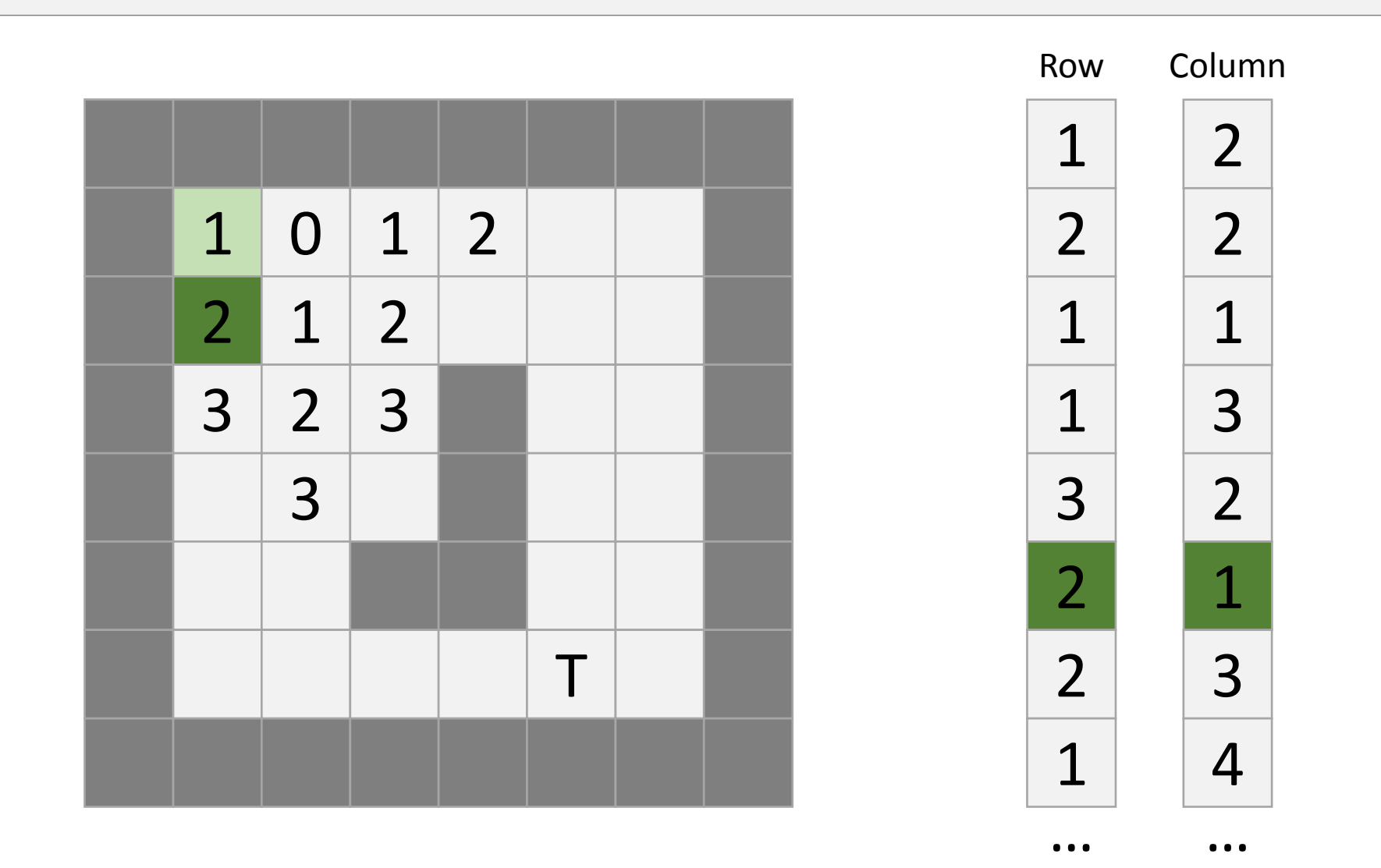

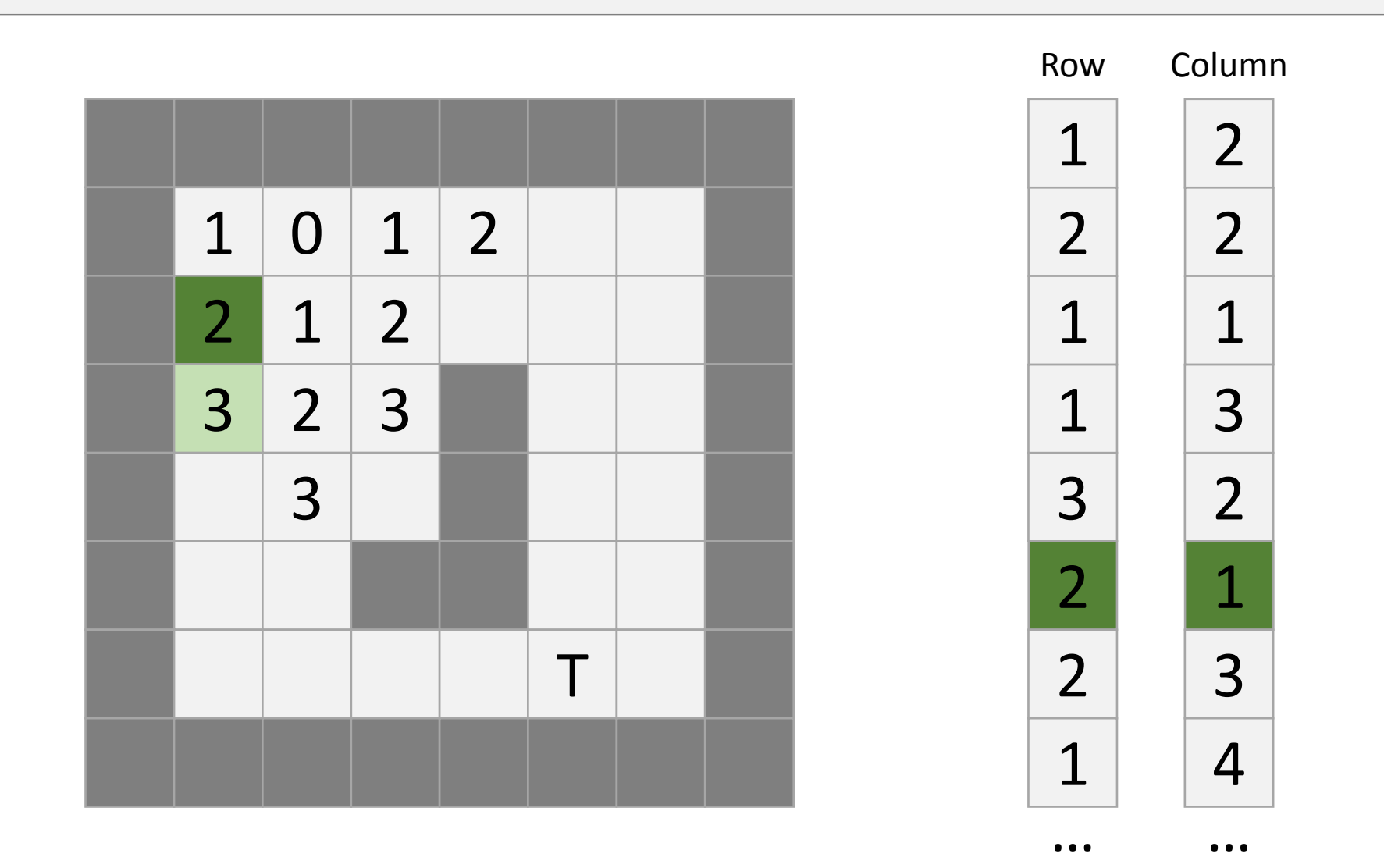

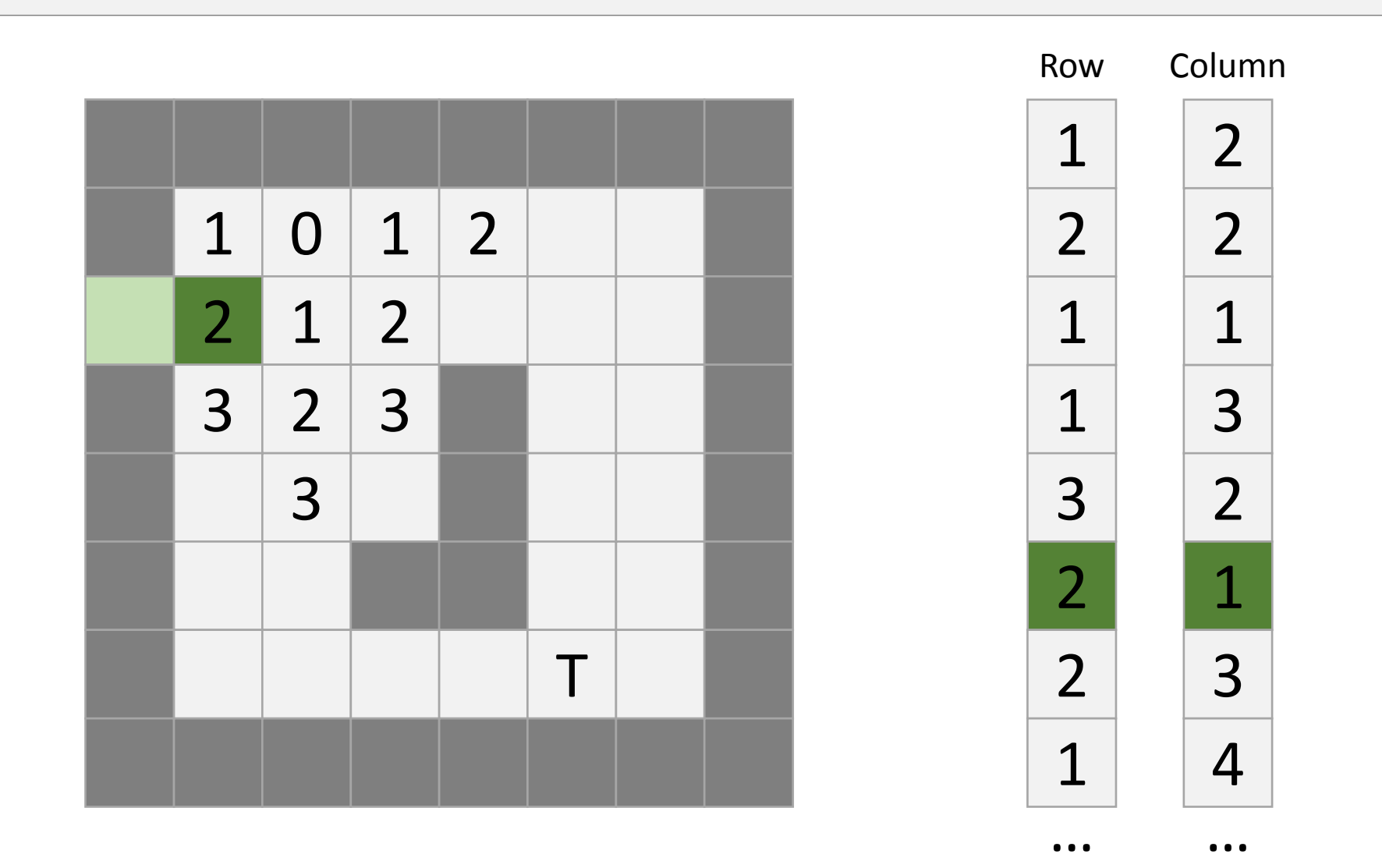

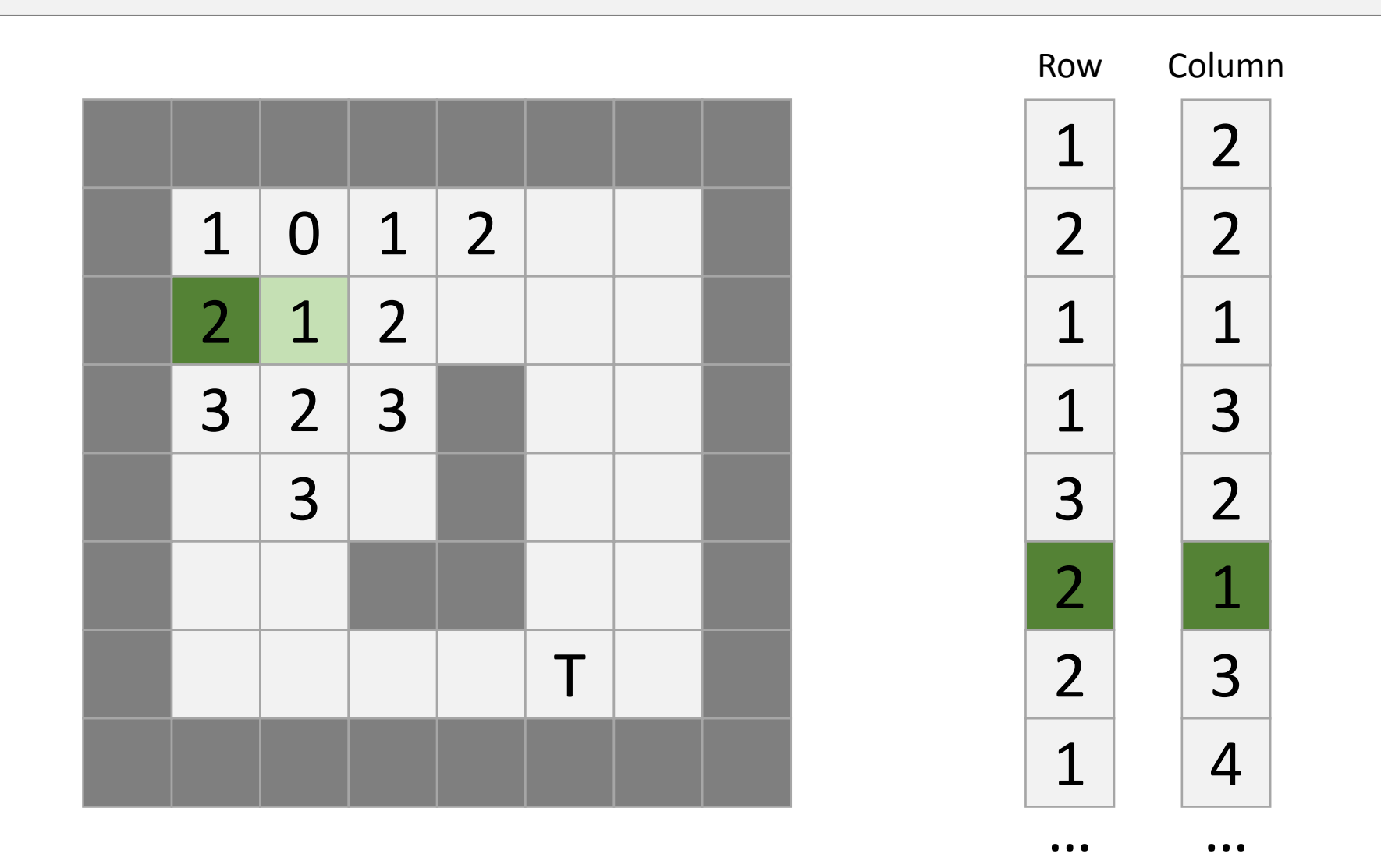

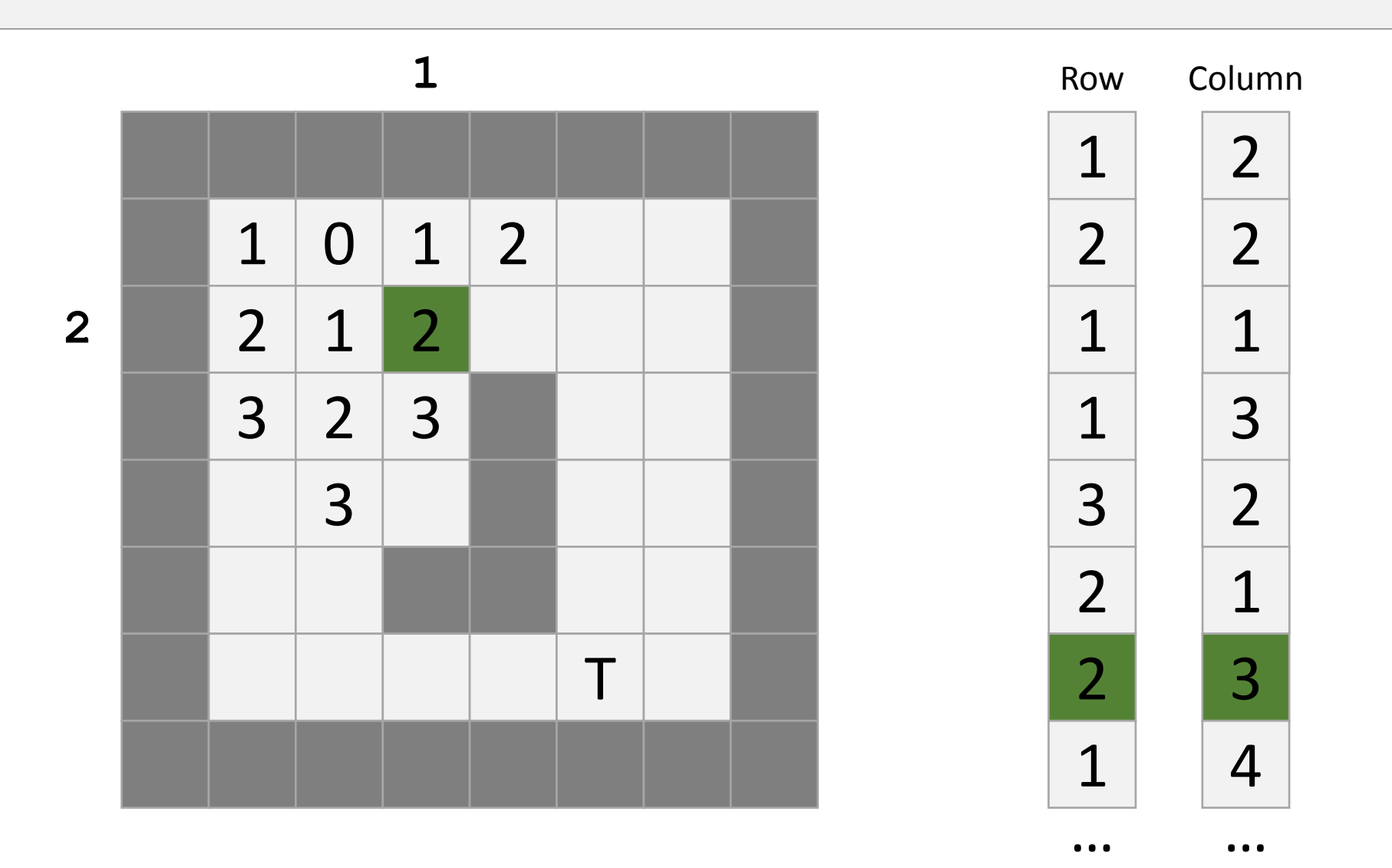

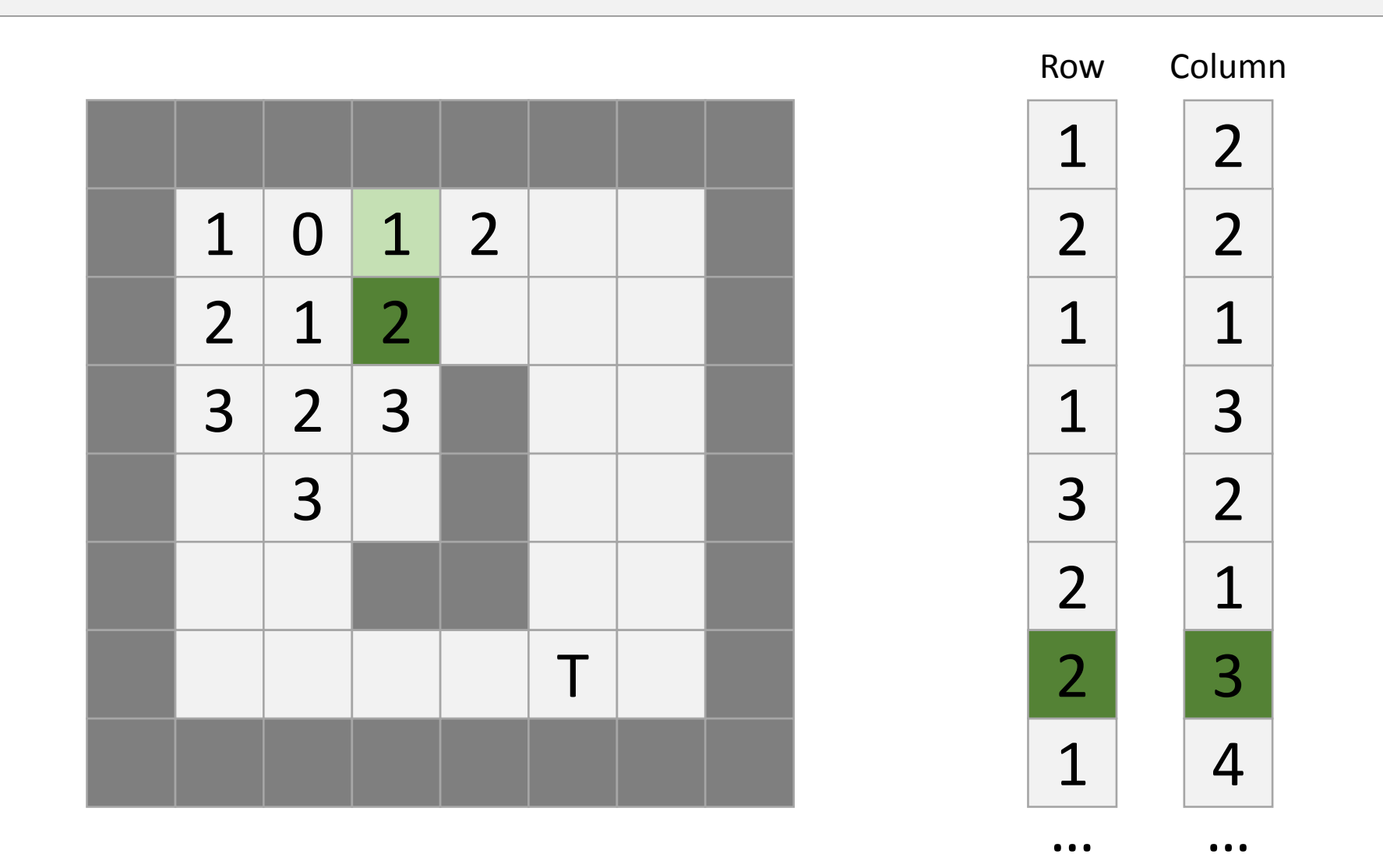

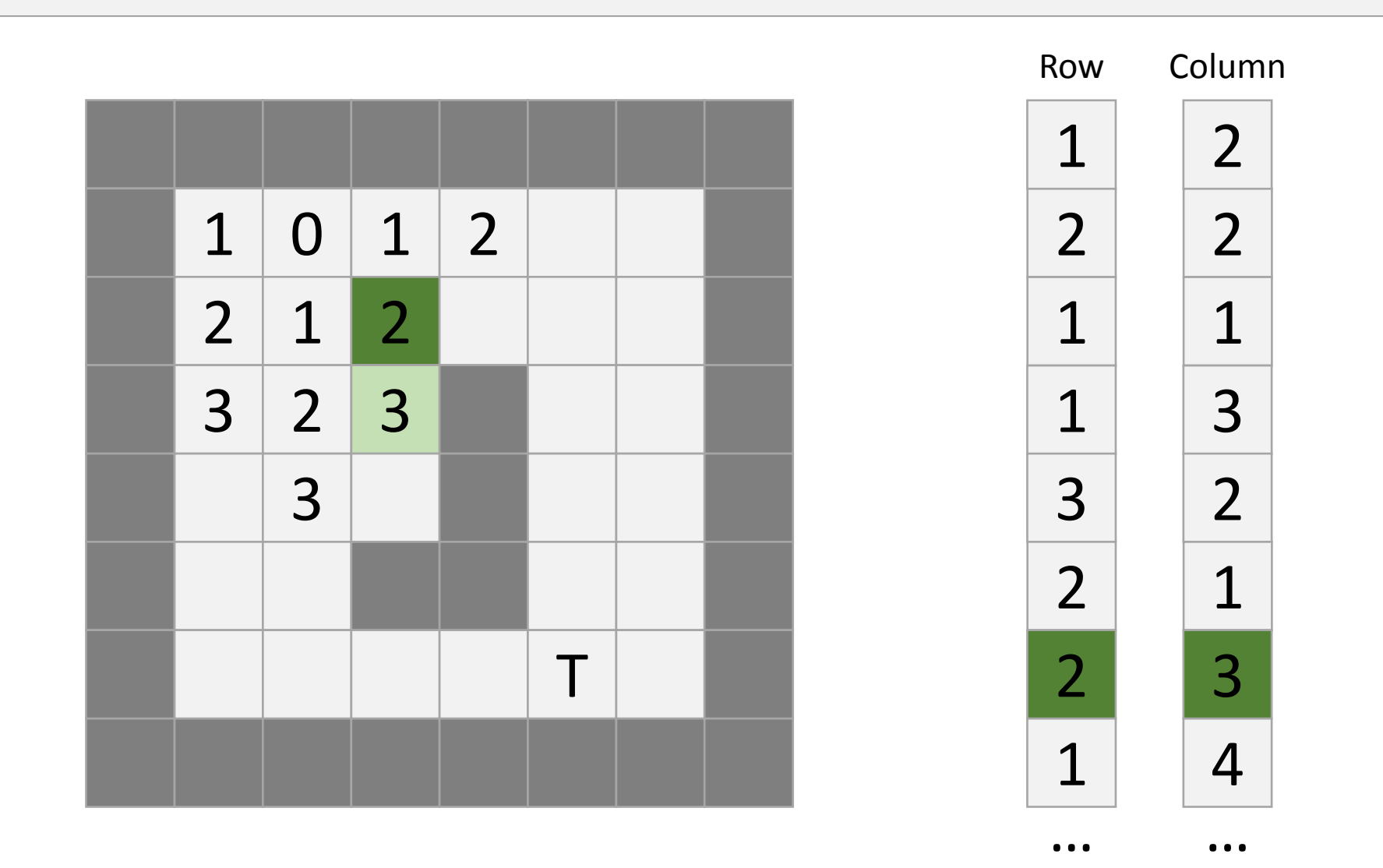

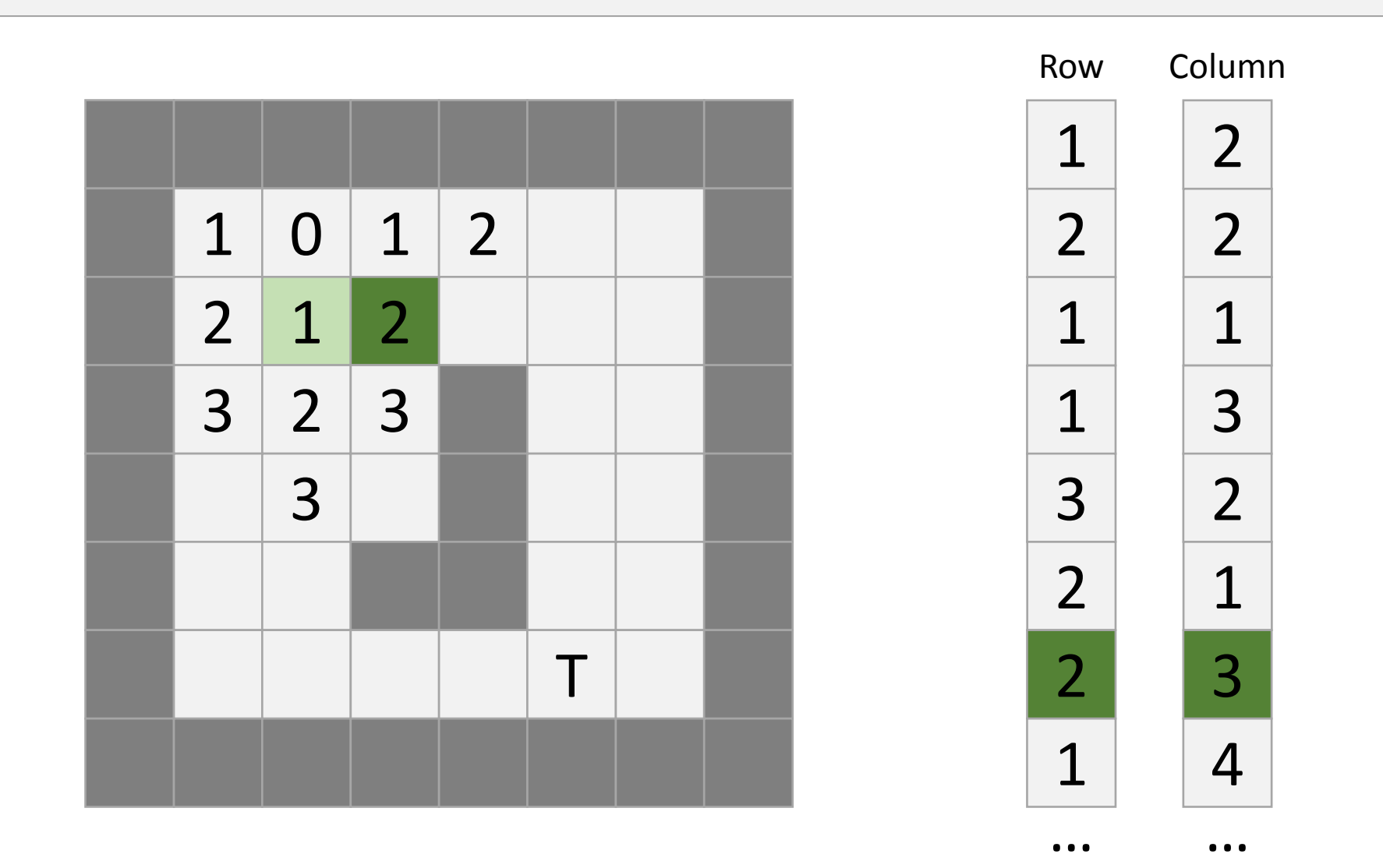

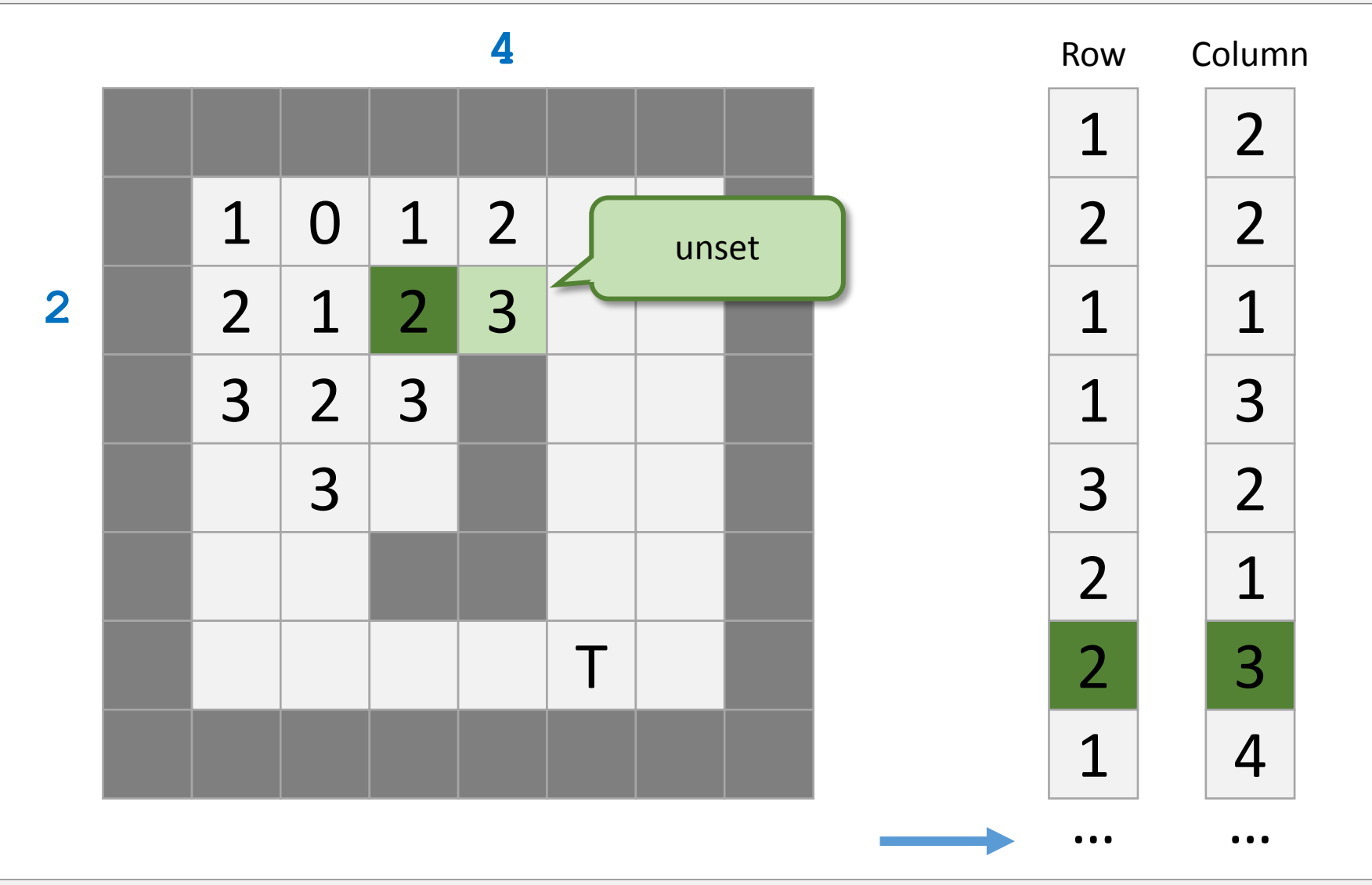

121

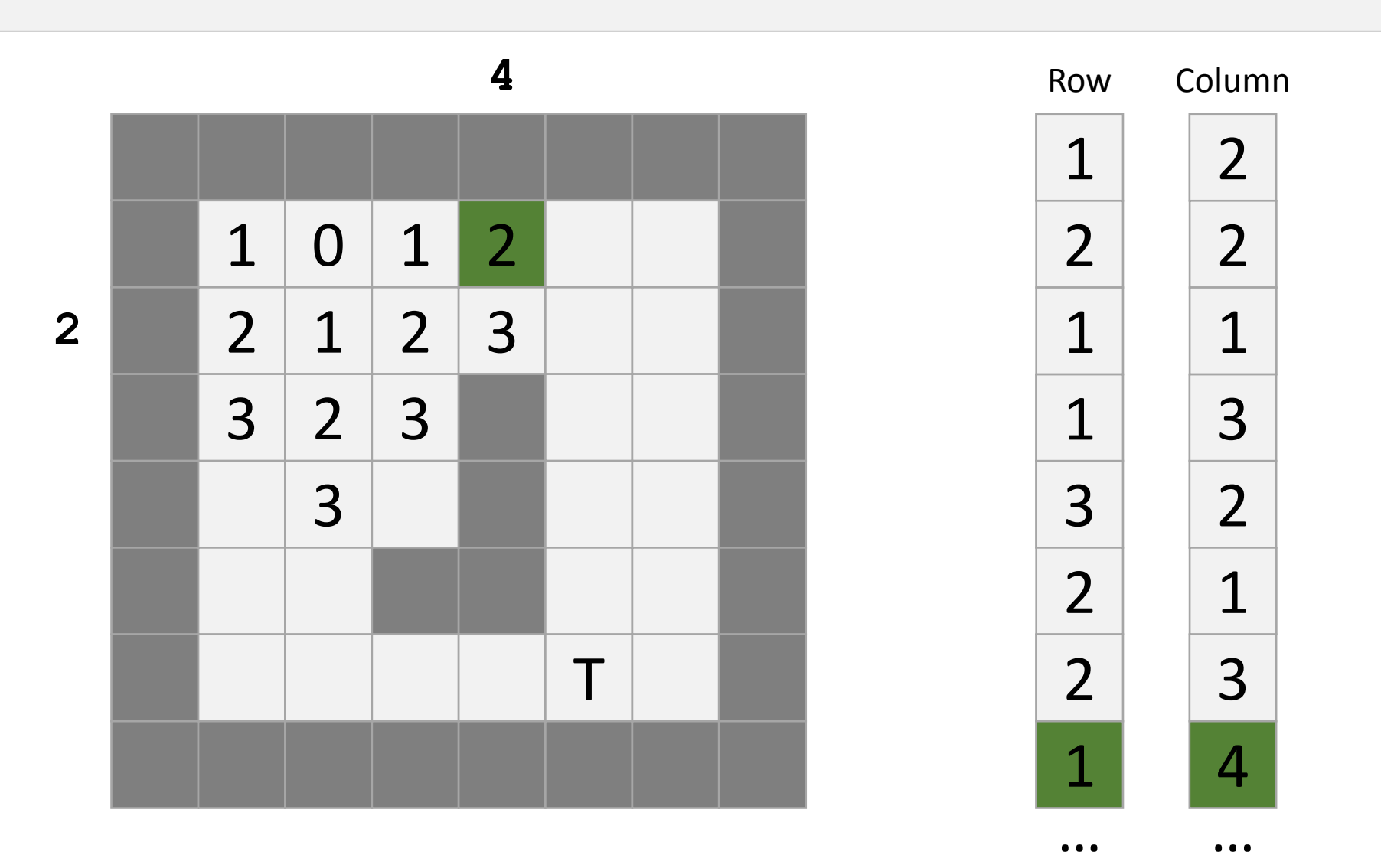

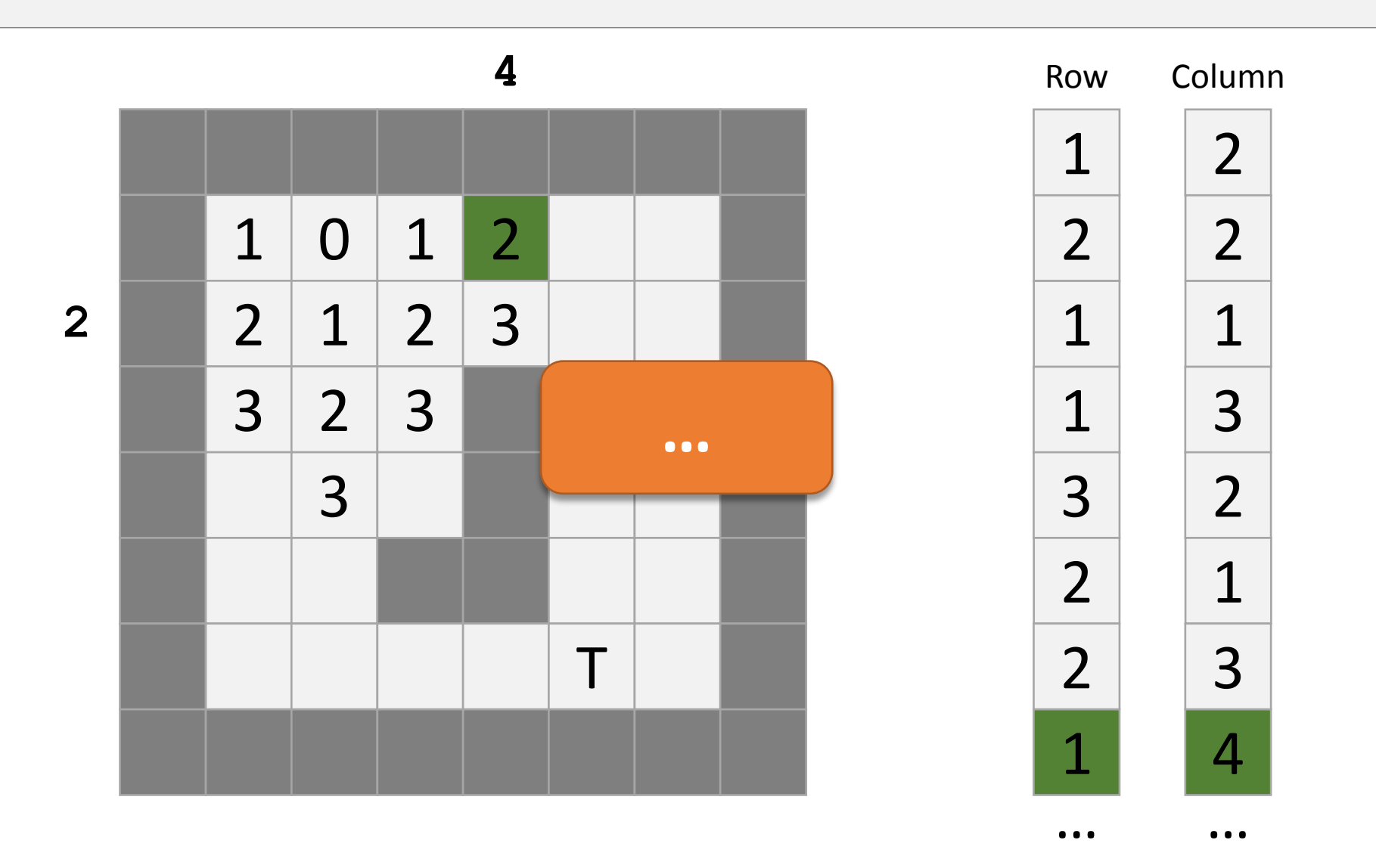

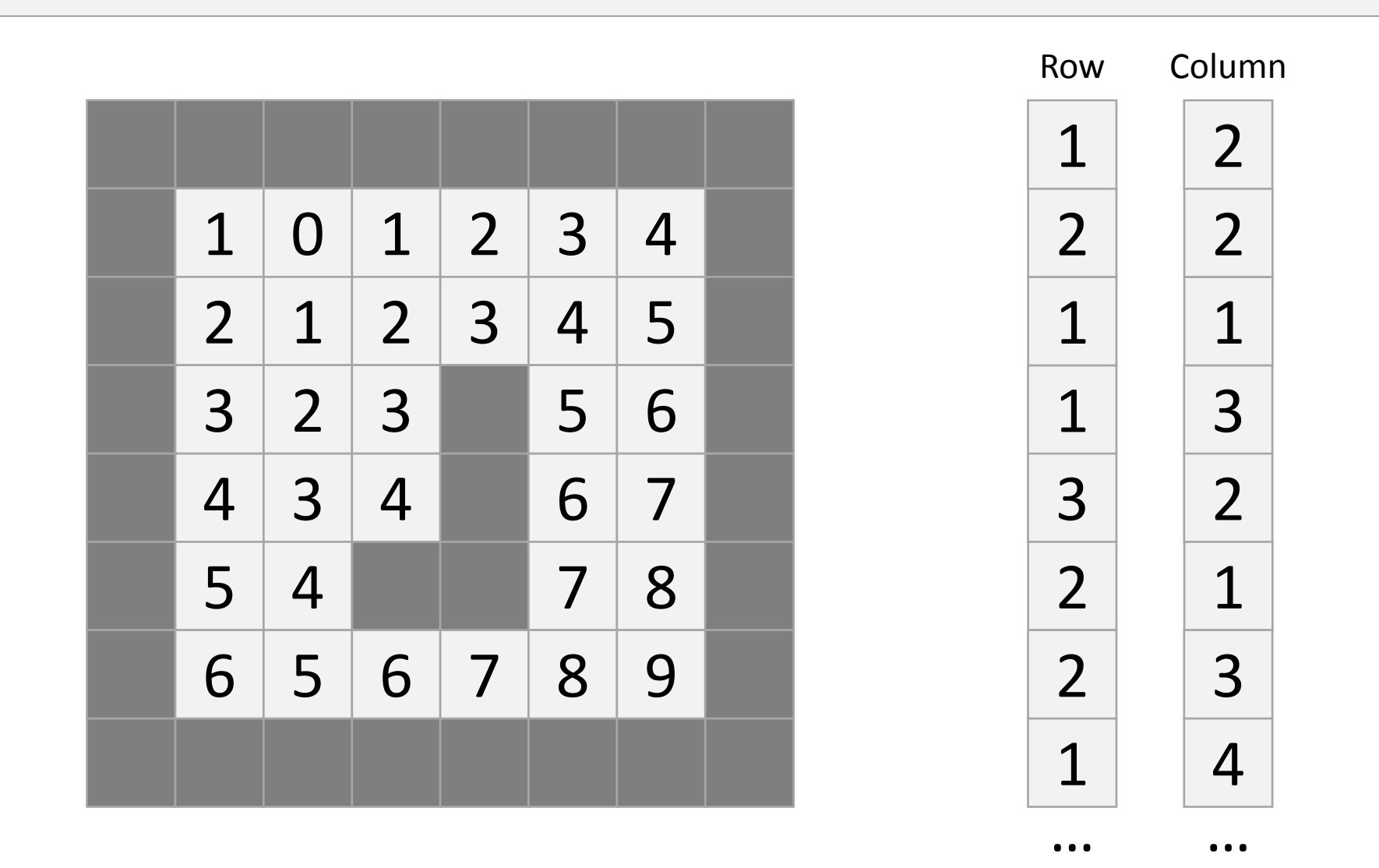